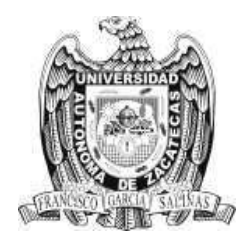

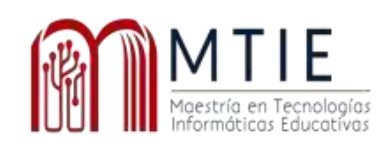

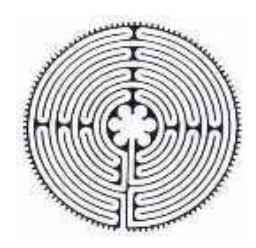

# Universidad Autónoma de Zacatecas

# "Francisco García Salinas"

Unidad Académica de Docencia Superior

Maestría en Tecnología Informática Educativa

"Tutorías Académicas en la Asignatura de TIC mediante la incorporación de una Sala virtual de aprendizaje en Google Classroom"

# **TESIS**

Para obtener el grado de: Maestra en Tecnología Informática Educativa

Trabajo Profesional que presenta

Claudia Lizbeth Mata Cázares

Directora:

Dra. Martha Susana Hernández Larios

Zacatecas, Zac. Septiembre 2021

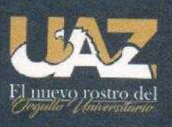

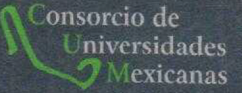

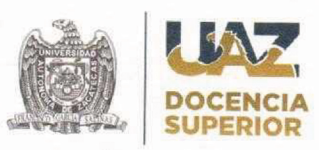

Asunto: Autorización de Impresión de Trabajo No. Oficio MTIE 023/2021

# C. MATA CAZARES CLAUDIA LIZBETH Candidato (a) a Grado de Maestría en Tecnología Informática Educativa **PRESENTE**

Por este conducto, me permito comunicar a usted, que se le autoriza para llevar a cabo la impresión de su trabajo de tesis:

# "Tutorías académicas en la asignatura de TIC mediante la incorporación de uan sala virtual de aprendizaje en google Classroom"

Que presenta para obtener el Grado de Maestría.

También se le comunica que deberá entregar a este Programa Académico (2) dos copias de su tesis a la brevedad posible.

Sin otro particular de momento, me es grato enviarle un cordial saludo.

**ATENTAMENTE** Zacatecas, Zac., a 19 de agosto del 2021

Dra. Verónica Torres Cosío Responsable del Programa de la MTIE

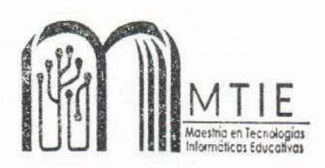

c.c.p.- Alumno c.c.p.- Archivo

# Dra. Verónica Torres Cosió Responsable de la MTIE **PRESENTE**

En respuesta al nombramiento que me fue suscrito como director de tesis del (la) alumno (a): Mata Cázares Claudia Lizbeth, cuyo título de su trabajo se enuncia: "Tutorías académicas en la asignatura de TIC mediante la incorporación de una sala virtual de aprendizaje en google Classroom".

Hago constar que ha cubierto los requisitos de dirección y corrección satisfactoriamente, por lo que está en posibilidades de pasar a la disertación de su trabajo de investigación para certificar su grado de Maestro (a) en Tecnología Informática Educativa. De la misma manera no existe inconveniente alguno para que el trabajo sea autorizado para su impresión y continué con los trámites que rigen en nuestra institución.

Se extiende la presente para los usos legales inherentes al proceso de obtención del grado del interesado.

> **ATENTAMENTE** Zacatecas, Zac., a 18 de agosto del 2021

Dra. Martha Susana Hernández Larios **Directora** de Tesis

c.c.p.- Interesado c.c.p.- Archivo

# **Agradecimientos**

*Mis más sinceros agradecimientos a mis maestros que durante toda la maestría estuvieron dando lo mejor de sí, aplicando sus conocimientos sin su ayuda no hubiera sido posible terminar satisfactoriamente el programa de la maestría. A mi tutora la Dra. Martha Susana Hernández Larios por el apoyo recibido para la elaboración de esta investigación, sin importar día ni hora siempre estuvo al pendiente. A mis alumnos que colaboraron para realizar esta investigación, que a pesar de las adversidades estuvieron dando lo mejor.*

*Mi agradecimiento a todos, mi familia, mis compañeros y amigos que de una u otra manera me brindaron su colaboración y se involucraron en este proyecto.*

# **Dedicatorias**

*Principalmente a Dios, por haberme dado la vida y guiar mis pasos para poder llegar a este momento tan importante en mi formación profesional.*

*Para mis padres por confiar y creer en mí, por el apoyo que siempre me han brindado y con el cual he logrado alcanzar grandes metas. A mi madre por ser mi ejemplo a seguir, por inculcarme a nunca rendirme y que todo es posible cuando te esfuerzas.*

*A mi esposo por su apoyo incondicional y por la motivación que me dio día a día para que yo cumpliera este sueño.*

*A mis hijos Diego y Rodrigo por su comprensión y paciencia en el desarrollo de este proyecto, son mi razón de vida los que me impulsan a seguir adelante.*

*A mis hermanos por sus consejos y apoyo moral por estar siempre que los necesito. Gracias a la vida por tanto.*

### **Resumen**

El propósito de esta investigación se centra en determinar el impacto de incorporar una sala virtual de tutorías académicas en la asignatura Tecnologías de la Información y Comunicación (TIC), para alumnos de nivel medio superior que cursan el 1er semestre de componente básico con el objetivo de mejorar las habilidades digitales. Se realizó una investigación experimental con un enfoque cuantitativo, lo cual permitió el análisis de datos para dar respuesta a las preguntas de investigación y comprobar la hipótesis planteada. La muestra fue no probabilística ya que estuvo conformada por alumnos que presentaron bajo rendimiento académico. Los instrumentos utilizados fueron un cuestionario que sirvió como pretest y postest para mediar las habilidades digitales antes y después de la intervención y una encuesta para conocer el grado de satisfacción de la plataforma de Classroom implementada en el programa de tutorías académicas. Se desarrolló e incorporo una sala virtual de aprendizaje mediante el modelo instruccional ADDIE (Análisis, Diseño, Desarrollo, Implementación y Evaluación). Como parte de los resultados y conclusiones se puede observar una mejora en las habilidades digitales lo cual es un progreso en el rendimiento académico, en cuanto al grado de satisfacción los alumnos en su mayoría se sintieron satisfechos de haber recibido las tutorías académicas mediante la plataforma de classroom. Las recomendaciones es continuar utilizando estos espacios de aprendizaje ya sea de manera presencial o híbrido, como otros medios de comunicación para mejorar el rendimiento académico de alumnos que presentan deficiencias académicas en este nivel educativo.

Palabras Clave: Sala virtual, tutorías académicas, habilidades digitales, rendimiento académico.

# **Tabla de contenido**

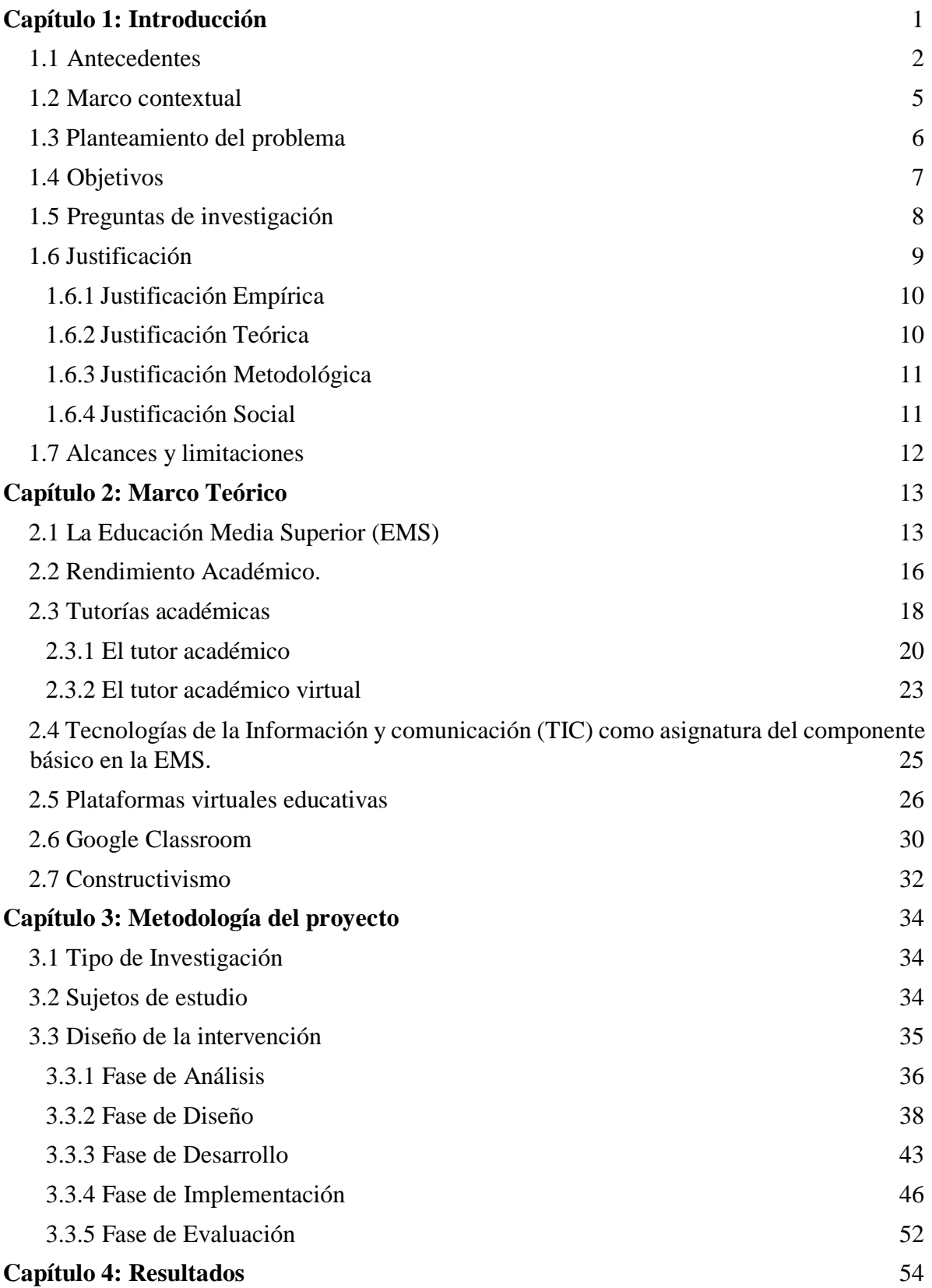

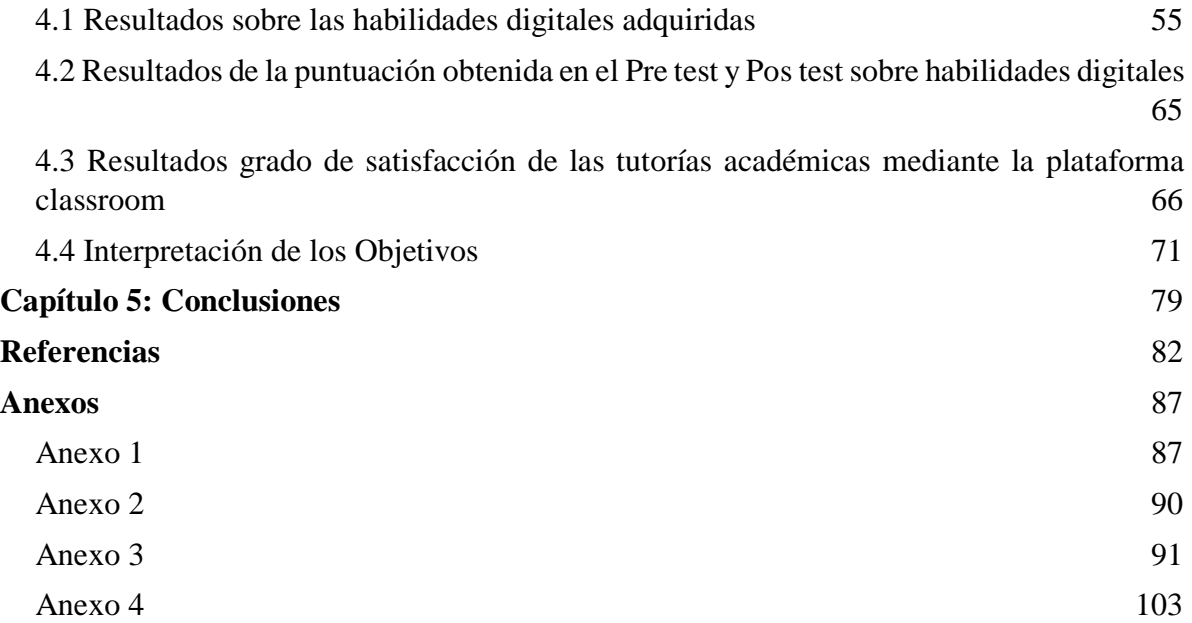

# Índice de tablas

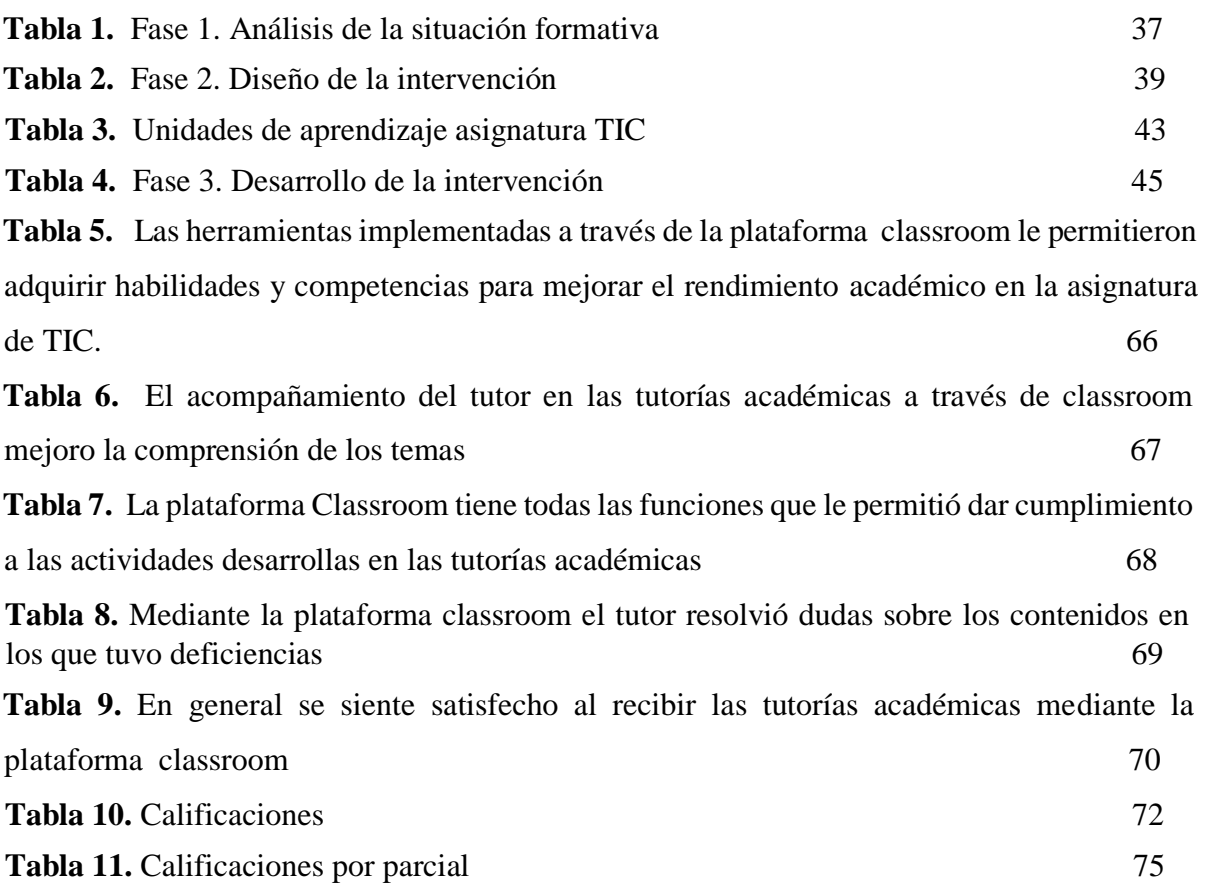

# Índice de figuras

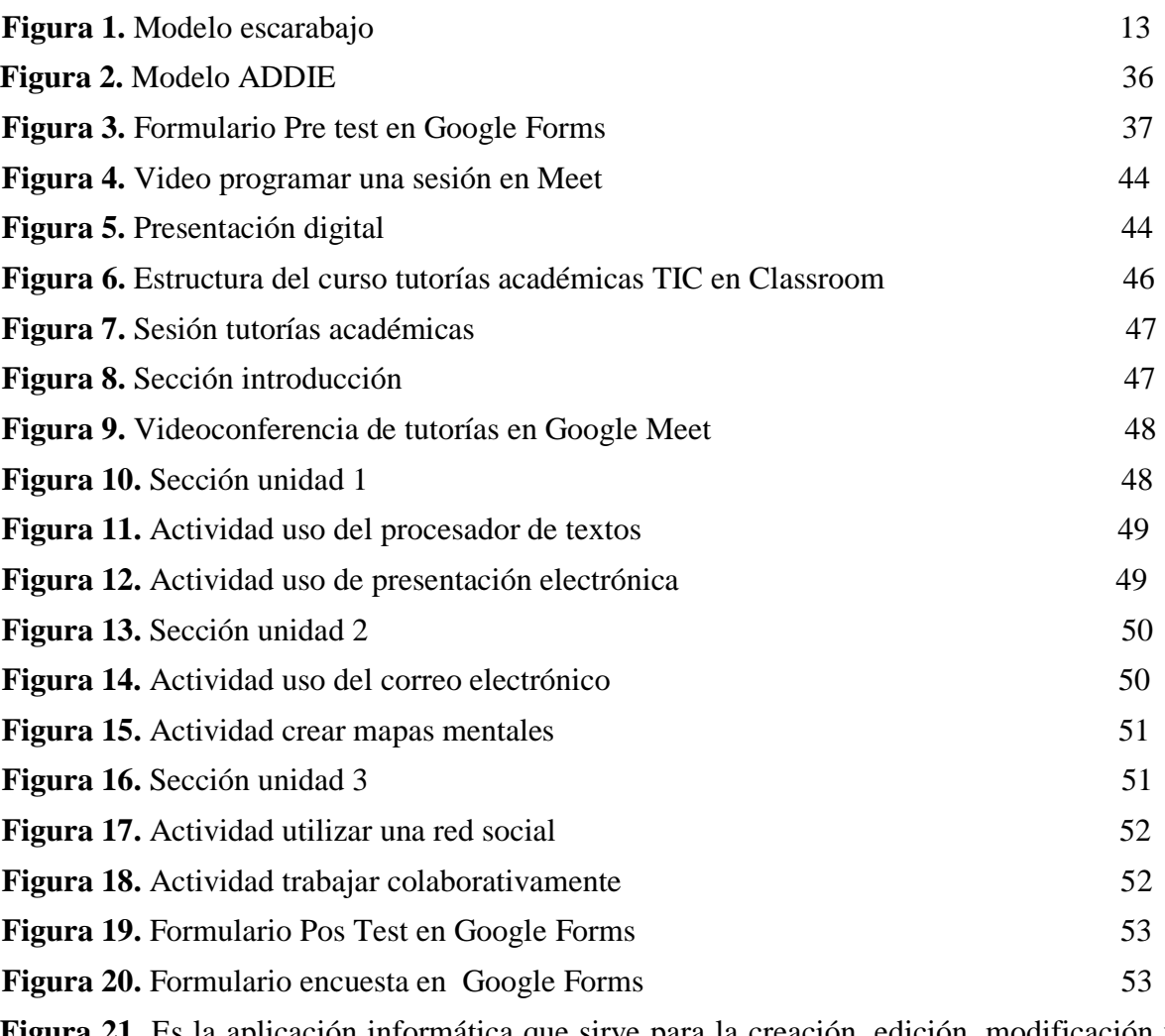

**Figura 21.** Es la aplicación informática que sirve para la creación, edición, modificación y procesamiento de texto 55

**Figura 22.** Es un tipo de documento permite manipular datos numéricos y alfanuméricos dispuestos en forma de tablas compuestas por celdas las cuales están organizadas en una matriz de filas y columnas 56

**Figura 23.** Se caracterizan por ser herramientas de uso didáctico, las cuales se apoyan en imágenes y texto de esta manera se pueden elaborar dispositivas digitales que contenga recursos multimedia como gráficos, videos, audios y animaciones 57

**Figura 24.** Es un servicio que permite el intercambio de mensajes a través de internet que solicita como mínimo para su envió: El destinatario (Para), el asunto y el cuerpo del mensaje

58

**Figura 25.** Son archivos que podemos anexar en un mensaje de correo electrónico para ser enviado 59

**Figura 26.** Son una estructura social compuesta por una comunidad de usuarios virtual que están relacionados e intercambian información personal y contenido multimedia 60

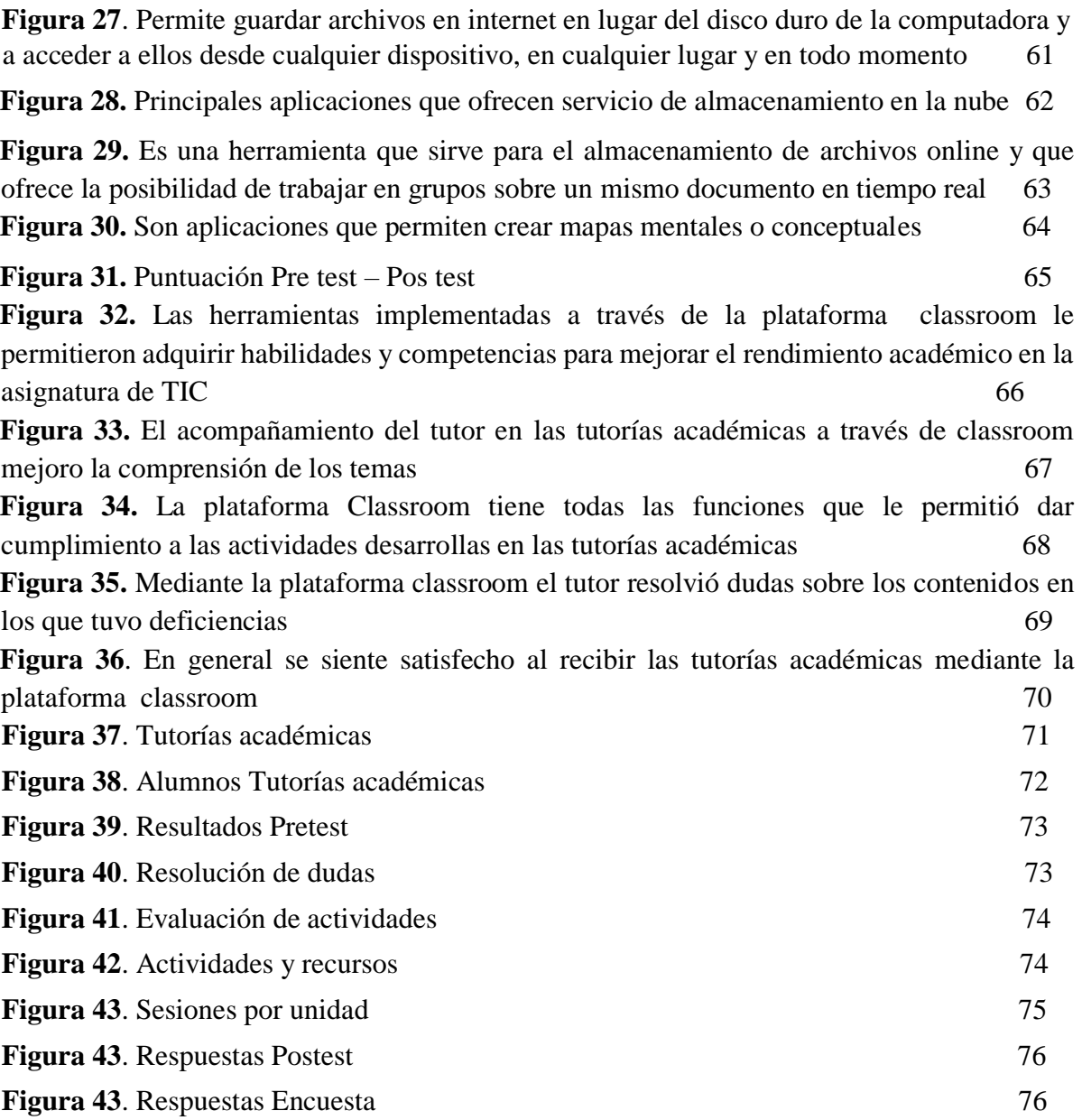

## **Capítulo 1: Introducción**

<span id="page-11-0"></span>Las tecnologías de la información y comunicación (TIC), son parte de la sociedad en la que se desarrolló la investigación ya que se han convertido en herramientas de trabajo en las diferentes áreas educativas además de ser parte de la vida diaria ya que permite estar en comunicación para poder tener acceso a una infinidad de información. En el ámbito educativo las TIC juegan un papel relevante ya que mediante su uso se busca que los alumnos adquieran y mejoren los conocimientos, por lo que con su aplicación se pueden diseñar e implementar diferentes estrategias dentro del proceso enseñanza - aprendizaje para que los alumnos desarrollen actividades que les permita generar habilidades, competencias y sobre todo un aprendizaje significativo de una forma interactiva e innovadora ya que en la actualidad se vive en una era donde los estudiantes son "Nativos digitales". Las plataformas virtuales se han convertido en una herramienta tecnología muy poderosa ya que gracias a su estructura y las opciones que estas ofrecen permiten la creación de salas virtuales en las cuales se puede generar tareas como: Organización de contenidos, matriculación de alumnos, asignación de actividades, y seguimiento por parte del docente del trabajo realizado por el alumno para posteriormente ser evaluado, además de generar una comunicación activa de manera grupal o individual para la resolución de dudas. Las instituciones educativas y los docentes han optado por hacer uso de estos espacios ya que pueden ser aplicados en una enseñanza presencial como semipresencial y así mejorar los procesos de aprendizaje mediante la aplicación de diferentes estrategias con el objetivo de que los alumnos interactúen más con las TIC, adquieran habilidades, mejoren académicamente y sobre todo se vuelven elementos activos construyendo conocimientos de una manera autónoma ya que las reformas aplicadas actualmente en el sistema educativo establecen que el alumno es el principal protagonista y es también parte de su propio proceso de aprendizaje.

# <span id="page-12-0"></span>**1.1 Antecedentes**

La sociedad actual requiere de jóvenes más preparados y que tengan los conocimientos, las habilidades y las competencias para hacer uso de las Tecnologías de la Información y comunicación (TIC) de una manera adecuada, para que puedan desarrollarse en un mundo donde la información y comunicación es la base para el progreso. Por tal motivo en las últimas décadas la educación ha sufrido cambios importantes, principalmente en los aspectos metodológicos, con los que se ha buscado cumplir con las nuevas demandas de formación, las nuevas generaciones presentan características muy distintivas, sobre todo en el uso y manejo de las tecnologías ya que estas son una herramienta de comunicación que permiten la construcción de conocimientos y el logro de aprendizajes significativos. A continuación, se presentan estudios que son los antecedentes y se relacionan con este proyecto de investigación y de ellos se extraen los puntos que se consideran los más relevantes.

 Gómez, Gómez y Ortega (2013) "*La implementación de asesorías en línea como una oportunidad de desarrollo académico en bachillerato".* Esta investigación aborda el impacto de la implementación de cursos en línea en un centro educativo de bachillerato donde se proporcionan asesorías personalizadas, a través de la plataforma Moodle. El objetivo de este estudio es la importancia de visualizar los cursos en línea como una opción de enseñanza-aprendizaje. Se aplicó una investigación no experimental transversal, descriptiva y correlacional-causal con un enfoque cuantitativo. El resultado que se encuentra es que existe un gran impacto en los estudiantes que toman asesorías en línea, puesto que incursionan una nueva modalidad flexible que se adapta a su disponibilidad y les permite desempeñarse independientemente en sus materias, lo que resulta en un mejoramiento académico.

 Tapia y Alvares (s.f) desarrollaron la investigación "*La asesoría virtual en el bachillerato tecnológico y sus implicaciones en la práctica educativa"* , con el objetivo de este estudio es evidenciar algunos conceptos sobre la asesoría en entornos tecnológicos educativos y generar algunas competencias que permitan al asesor del bachillerato a distancia comprender los cambios que se están presentando en el siglo XXI, como consecuencia del desarrollo de la tecnología y sus implicaciones en la práctica educativa. Se implementa un curso de asesores en dos fases virtual y presencial en la que se propone desarrollar las competencias que el profesor requiere para adentrarse en el campo virtual partiendo de su experiencia como profesor presencial, mediante la reflexión, la comunicación y retroalimentación con sus colegas.

 El resultado obtenido es generar competencias docentes, orientadoras y técnicas que permite al asesor virtual comprender los cambios que se están dando actualmente, como consecuencia del desarrollo de la tecnología y entender sus implicaciones en la práctica educativa logrando que el asesor en la modalidad a distancia posibilita el proceso de comunicación pedagógica, que se traduce en un acompañamiento permanente para retroalimentar y promover entre los estudiantes análisis, reflexiones o cualquier otra actividad que genere entre los participantes procesos de socialización y construcción del conocimiento.

 Según Zaldívar, Moncada y Osuna (2016). En su investigación "*La implementación de tutorías virtuales en bachillerato",* plantean como objetivo determinar la percepción de los estudiantes de bachillerato respecto a la utilidad de la implementación de tutoría virtual a través de Internet con apoyo de plataformas virtuales de aprendizaje. Lo cual ayudaría en la formación integral del estudiante de bachillerato al ofrecer un servicio más para su aprendizaje. Además, este trabajo, pone a disposición de autoridades información útil para una toma de decisiones racional que impacte positivamente la educación de los alumnos de preparatoria. El proceso de investigación

se basó en el enfoque cuantitativo con un nivel descriptivo. La población la constituyen todos los estudiantes de la Escuela Preparatoria Mazatlán, de la UAS, en los turnos matutino y vespertino. Para la obtención de datos se diseñó una encuesta estructurada, auto cumplimentada por el alumno, garantizando el anonimato. El resultado obtenido es que los sujetos de estudio perciben la tutoría positiva al considerar que es un apoyo para la mejor de sus calificaciones y para su rendimiento académico. Todos los estudiantes, quizá por su juventud y ser nacidos en una era digital, utilizan Internet como medio de comunicación con sus compañeros; ya sea para colaborar con ellos en trabajos académicos, como complemento a su aprendizaje, debatir ideas o simplemente para compartir información*.*

 En la investigación *"Plataforma virtual modelo B\_learning para mejorar el rendimiento académico de los estudiantes de inglés de la I.E.P Santa Rosa"* de Limachi y Rincón (2018) el objetivo principal se centró en mejorar el rendimiento académico de los estudiantes de inglés de la I.E.P Santa Rosa a través de la implementación de una plataforma virtual con un modelo B\_learning en la que se utilizó la plataforma virtual de tipo red social Edmodo. El diseño de la investigación fue experimental con una población representada por 29 estudiantes del segundo grado de secundaria. Para la recolección de datos se utilizó una evaluación por unidad y así medir el rendimiento académico. De lo expuesto se concluyó que gracias a este proyecto de investigación existe una mejora significativa en las habilidades del idioma inglés incrementando el promedio en las siguientes dimensiones: Expresión y comprensión oral, comprensión de textos y producción de textos por lo tanto, se mejoró rendimiento académico de los participantes del presente proyecto.

# <span id="page-15-0"></span>**1.2 Marco contextual**

El Centro De Estudios Tecnológicos Industrial y de Servicios No. 126, se encuentra ubicado en la calle Saltillo S/N, Colonia Cruz del Siglo en el municipio de Charcas, S.L.P. La matrícula actual es de 366 alumnos 185 hombres, 181 mujeres, divididos en 12 grupos: 4 de primer semestre (componente básico), 4 de tercer semestre, dos grupos de Programación, uno de Secretariado Ejecutivo Bilingüe y uno de Laboratorista Químico, igualmente 4 grupos de quinto semestre divididos de la misma manera que los de tercero.

 La infraestructura de la Escuela consta de doce aulas didácticas (7 funcionales y 5 adaptadas), todas ellas cuentan con proyector, de los cuales 6 son funcionales, haciendo esto suficiente para atender los doce grupos. Se ha adecuado un aula que hace la función de sala audiovisual donde hay una pantalla y un proyector, un espacio pequeño como biblioteca (solo para resguardo de materiales), 3 talleres de cómputo, 1 taller de mecanografía, Un laboratorio de análisis químicos, Un laboratorio Múltiple, 2 canchas de básquet bol, 1 plaza cívica, Oficinas administrativas (con adecuaciones). El plantel cuenta con la cantidad necesaria de mesa bancos en buen estado para todos los alumnos. Adicionalmente se cuenta con dos proyectores, uno ubicado en el laboratorio y el otro para adecuarlo y turnarlo en las demás áreas. Se cuenta con sanitarios para hombres y mujeres, adaptados para estudiantes con discapacidad. La Plantilla de personal docente consta de 21 profesores (10 hombres y 11 mujeres), de los cuales 6 cuentan con plaza de tiempo completo, 4 de tres cuartos de tiempo, 9 con medio tiempo y dos con menos de 10 horas adicionales a su plaza administrativa. Se trabaja únicamente en el turno matutino, los perfiles de los docentes son los siguientes: 17 con título de licenciatura, 3 pasantes de maestría y dos con título de maestría. Cada uno de los docentes cuenta con un perfil profesional definido y acorde al área en que se le

asigna su carga académica, todos los docentes cuentan con habilidades tecnológicas en el uso de las TIC (Tecnologías de la Información y comunicación) y para la investigación.

 En cuanto al personal de apoyo, se cuenta con 5 administrativos, 3 intendentes, un prefecto y por el momento el área de vigilancia está descubierta. No existe un orientador educativo, un psicólogo ni un médico. La interacción entre docentes se da en forma natural buscando la armonía y compañerismo, asimismo se realizan reuniones por academias acorde a lo planeado por el Departamento de Servicios Docentes, en ellas se discuten las situaciones que se presentan en los grupos del Plantel, buscando solucionar y/o canalizar. La interacción entre los alumnos se da de manera natural, en un ambiente de camaradería, en algunos casos se presentan situaciones de desacuerdo, de las que se encarga de dar solución el docente de la materia o el tutor, sólo en casos extremos se canaliza a Servicios Escolares.

#### <span id="page-16-0"></span>**1.3 Planteamiento del problema**

Hoy en día la educación media superior refleja una alta deserción escolar, en donde millones de adolescentes inscritos en este nivel educativo abandonan sus estudios por diferentes causas, una de ellas es la deficiencia académica de los estudiantes, en el Centro de Estudios Tecnológicos Industrial y de Servicios (CETis No. 126), se lleva a cabo el programa de tutorías académicas que tiene como objetivo que el docente brinde apoyo y acompañamiento a estudiantes que presentan deficiencias en la diferentes asignaturas que cursan, todo esto con el fin de reafirmar los temas y dar solución a dudas que surgen en clase. El programa de tutorías académicas es una estrategia que se ha establecido para enfrentar y erradicar la problemática que se tiene, por el alto índice de reprobación en los alumnos de las diferentes áreas y semestres de esta institución y así los jóvenes puedan concluir satisfactoriamente sus estudios en este nivel educativo. Cada uno de los docentes que labora dentro del plantel recibe un horario por semestre donde se indica las materias, y tutorías a impartir así como los horarios asignados para cada una de estas actividades. Ante esta situación se genera un problema porque las horas que son asignadas a las tutorías académicas son pocas y son varios grupos de los distintos semestres a los cuales se les tiene que dar la atención necesaria para para brindar el apoyo y acompañamiento que permitan mejorar las habilidades, competencias y el aprovechamiento académico, ya que es trascendental obtener mejores resultados y así evitar el abondo escolar. La tutoría académica es un proceso que implica comunicación e interacción entre el docente y el alumno, en el desarrollo se requiere de una atención personalizada a los alumnos, en función de la identificación de los problemas, necesidades e intereses específicos de cada estudiante. Es una intervención docente en el proceso educativo, que consiste en el acompañamiento cercano al estudiante, sistemático y permanente, para apoyarlo y facilitarle el proceso de construcción de aprendizajes significativos, habilidades y competencias que le servirán a lo largo de su vida.

# <span id="page-17-0"></span>**1.4 Objetivos**

# **Objetivo General:**

 Incorporar una sala virtual con el apoyo de la suite de google (Classroom) para tutorías académicas en la asignatura Tecnologías de la Información y Comunicación en busca de mejorar las habilidades digitales y así disminuir los índices de reprobación en el Centro de Estudios Industrial y de Servicios No. 126.

# **Objetivos Específicos:**

- Analizar la situación académica de los alumnos que serán sometidos a la intervención para identificar deficiencias y necesidades formativas.
- Diseñar estrategias de aprendizaje que promuevan el uso de herramientas a través del aula virtual que generen la comunicación y seguimiento del tutor académico.
- Desarrollar actividades y recursos digitales que fomenten el aprendizaje dentro de la suite Google (Classroom) como parte del mejoramiento de las habilidades digitales y rendimiento académico.
- Implementar la acción tutorial virtual a través de Classroom para dar cumplimiento con las intenciones formativas en la asignatura de TIC.
- Evaluar las habilidades digitales adquiridas con la implementación de las tutorías académicas virtuales en Classroom para la asignatura de TIC así como el grado de satisfacción en el uso de la plataforma educativa.

# <span id="page-18-0"></span>**1.5 Preguntas de investigación**

# **Pregunta General:**

1. ¿Mediante la incorporación de una sala virtual en google (Classroom) para tutorías académicas se mejoran las habilidades digitales de los estudiantes en la asignatura Tecnologías de la Información y Comunicación y disminuyen los índices de reprobación?

# **Preguntas Específicas:**

- 1. ¿Analizar la situación académica de los alumnos permitió conocer más de cerca las necesidades formativas y así diseñar una estrategia de intervención?
- 2. ¿Las estrategias enseñanza aprendizaje implementadas generaron la comunicación y el seguimiento del tutor académico mediante el uso de herramientas a través de Classroom?
- 3. ¿Las actividades y recursos digitales proporcionados dentro de la suite Google Classroom fomentaron el aprendizaje como parte del mejoramiento de las habilidades digitales y rendimiento académico?
- 4. ¿La acción tutorial implementada de manera virtual a través de classroom dio cumplimiento con las intenciones formativas de la asignatura de TIC?
- 5. ¿La evaluación realizada al término de la intervención permitió conocer las habilidades digitales adquiridas y el grado de satisfacción en el uso de la plataforma educativa?

# <span id="page-19-0"></span>**1.6 Justificación**

Hoy en día los alumnos de nivel medio superior muestran interés por interactuar más con tecnologías que mejore su desarrollo académico, ya que no muestran mucho interés con solo presenciar las clases expositivas o tutorías académicas dadas por el docente en donde el alumno es un elemento pasivo que solo observa y escucha lo expuesto haciendo de esto una rutina repetitiva.

 La plataforma Google Classroom contribuirá a la familiarización de los estudiantes con las tecnologías de la información, por esta razón se considera importante su uso para brindar las asesorías académicas de la materia de TIC que ayudara en la formación integral del estudiante que presenta deficiencias académicas en esta asignatura, ofreciendo una alternativa para mejorar su condición académica ya que por motivos de la pandemia (COVID-19), no se pueden dar asesorías de manera presencial, por lo que con su uso permitirá la incorporación de métodos de instrucción y medios de comunicación que mejoren el proceso enseñanza aprendizaje, y así lograr una mayor interacción entre alumno y docente.

### <span id="page-20-0"></span>**1.6.1 Justificación Empírica**

El programa de tutorías académicas en la educación media superior (EMS) es una respuesta a los desafíos que en este nivel se presentan, la tutoría forma parte de la actividad docente en la cual se acompaña, orientar y da el seguimiento adecuado a los alumnos que presenta deficiencias académicas, la acción tutorial permite diseñar, desarrollar y aplicar estrategias dentro del proceso enseñanza – aprendizaje con el objetivo de prevenir que el alumno se encuentre en situaciones de riesgo como el abandonar sus estudios. En la tutorial académica se conocen más de cerca las deficiencias que los alumno presenta por medio de las interacciones que se generan entre el alumno – tutor lo que permite que se puedan aplicar acciones que mejoren los conocimientos y así puedan desarrollar las habilidades y competencias propiciando un aprendizaje significativo.

# <span id="page-20-1"></span>**1.6.2 Justificación Teórica**

La incorporación de una sala virtual para tutorías académicas en la asignatura de TIC, generara en el alumno el control, la dirección y la construcción de su propio aprendizaje ya que es importante para dar cumplimiento con los objetivos del actual modelo educativo en la EMS en donde el alumno se convierte en un elemento activo generador de su propio conocimiento. Arévalo

y Ñauta (2011) mencionan en base a la teoría del constructivismo Piagetiano que el aprendizaje es un proceso interno, que se desarrolla mediante la interacción que tiene el alumno con el medio, ante esto es importante proporcionar espacios, recursos y herramientas que promuevan y generen su autoaprendizaje para que así sean capaces de crear cosas nuevas y no solo repetir lo que se les transmite.

 La interacción dentro de una sala virtual genera en ellos un aprendizaje innovador y creativo basado en el manejo de diferentes recursos y herramientas donde el alumno es el protagonista con la aplicación de un enfoque de aprendizaje invertido que permite que los estudiantes tengan acceso a los contenidos de la asignatura cuando lo deseen convirtiéndose en sujetos emprendedores.

# <span id="page-21-0"></span>**1.6.3 Justificación Metodológica**

El proyecto de investigación se desarrolló mediante el modelo instruccional ADDIE que es el adecuado para el desarrollo de cursos virtuales , este permitió analiza a los estudiante sometidos a la intervención y de esta manera llevar acabo el diseño y desarrollo de estrategias de aprendizaje para dar cumplimiento con los objetivos planteados, posteriormente estas estrategias fueron implementadas en la sala virtual a las cuales los alumnos tienen acceso para posteriormente evaluar las habilidades digitales adquiridas y el grado de satisfacción de la plataforma, mediante diferentes instrumentos (pretest-postest y encuesta).

# <span id="page-21-1"></span>**1.6.4 Justificación Social**

 En la sala virtual se incorporaran métodos de instrucción que mejoran el proceso enseñanza aprendizaje, logrando una mayor interacción y comunicación alumno - tutor, que favorecen la adquisición de habilidades digitales y aprendizajes esperados en la asignatura de TIC. Con esta investigación se implementa en el plantel una alternativa para poder llevar acabo las tutorías académicas con una modalidad hibrida o totalmente a distancia, lo que traerá consigo grandes beneficios ya que las tutorías no solo se podrán llevar acabo de manera presencial y en horas específicas ya que se tiene la alternativa de poder trabajar fuera del aula mediante una aula virtual.

# <span id="page-22-0"></span>**1.7 Alcances y limitaciones**

# **Alcances:**

1. El alumno logra las competencias y habilidades digitales establecidas en la asignatura de TIC que contribuyan y den cumplimiento al perfil de egreso, todo mediante las tutorías académicas llevadas en la plataforma virtual por medio de la cual reciban un acompañamiento académico por el tutor que resuelva las dudas o inquietudes respecto a los contenidos y así mejorar académicamente, con la aplicación de diferentes estrategias de enseñanza, monitoreo, control y valoración de los aprendizajes.

## **Limitaciones:**

- 1. Falta de conectividad de los alumnos que viven en comunidades.
- 2. Desconocimiento sobre el uso de las herramientas de la plataforma educativa.
- 3. Falta de autonomía por parte de algunos alumnos en el desarrollo de actividades a través de la sala virtual de aprendizaje.

# **Capítulo 2: Marco Teórico**

<span id="page-23-0"></span>El presente capitulo contiene los antecedentes, las bases teóricas y los conceptos clave en los que se basa la presente investigación, la figura 1, corresponde al modelo del escarabajo el cual es utilizado para dar comienzo con el marco teórico como se muestra a continuación.

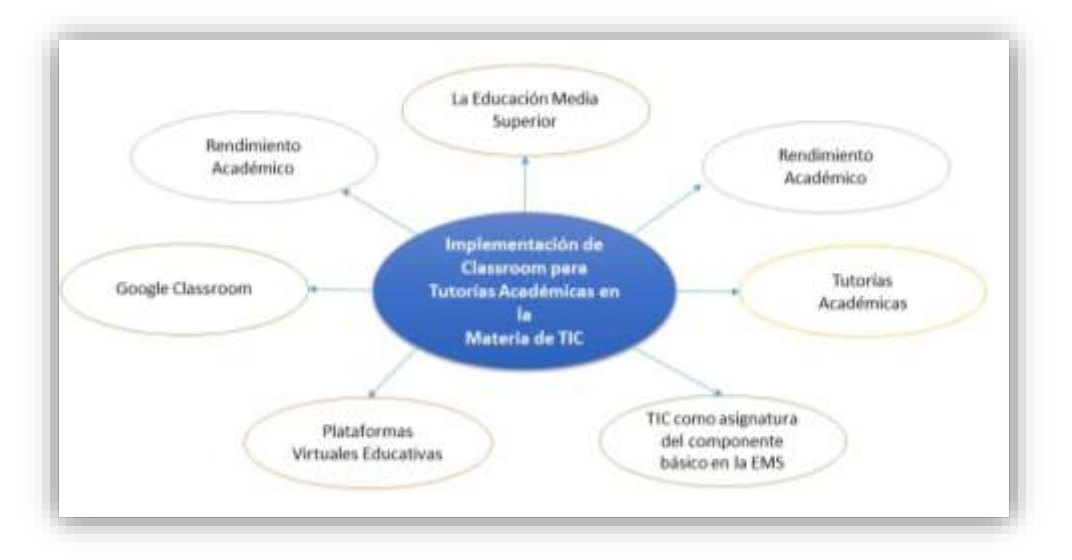

Figura 1. Modelo Escarabajo.

Fuente: Elaboración propia (2021)

# <span id="page-23-1"></span>**2.1 La Educación Media Superior (EMS)**

La educación es uno de los factores que más influyen dentro del desarrollo de una sociedad por tal motivo se requiere de ciudadanos más preparados que generen competencias y logren adquirir conocimientos que mejoren su desempeño y progreso.

De acuerdo con Narro y Moctezuma (s/f)

La educación es necesaria en todos los sentidos para alcanzar mejores niveles de bienestar social y de crecimiento económico; para nivelar las desigualdades económicas y sociales; para propiciar la movilidad social de

las personas; para acceder a mejores niveles de empleo; para elevar las condiciones culturales de la población; para ampliar las oportunidades de los jóvenes; para vigorizar los valores cívicos y laicos que fortalecen las relaciones de las sociedades; para el avance democrático y el fortalecimiento del Estado de derecho; para el impulso de la ciencia, la tecnología y la innovación (p.13).

 La educación media superior, es un nivel académico que sin duda que genera grandes beneficios tanto en el aspecto social y económico, por lo que es importante que los jóvenes que cursan este nivel culminen sus estudios y así tengan la oportunidad de continuar su preparación en un nivel superior o como técnicos poder incorporarse en el ámbito laboral.

 La Educación Media Superior al ser ahora parte de la formación obligatoria establecida en el Artículo 3o de la Constitución, tiene como objetivo los alumnos que cursan este nivel reciban una educación integral, independientemente de que al concluir sus estudios los jóvenes continúen o no sus estudios a nivel superior Programa Sectorial de Educación (s.f).

> La Educación Media Superior (EMS) es el nivel educativo en el cual las personas desarrollan competencias y aprendizajes clave que les permiten desempeñarse adecuadamente en los estudios superiores, en el trabajo, en la sociedad y, en último término, en la vida misma, este nivel tiene un alto impacto en la trayectoria de los jóvenes (Ortega, 2018, párr.1).

 Los jóvenes que logran terminan el nivel medio superior independientemente de su posición económica y social, presentaran sin duda mejores oportunidades de encontrar en el campo laboral una mejor opción de trabajo con un buen salario a diferencia de aquellos que solo logran obtener un certificado de primaria o secundaria, por esta razón es de suma importancia que los jóvenes lleguen a término en este nivel educativo Villa (2006).

 La EMS es un espacio cuyo objetivo es formar jóvenes que les permita estar preparados y así desarrollarse en un nivel superior o dentro del campo laboral y en un sentido más significativo en la vida misma aplicando los aprendizajes y las habilidades que den solución a situaciones reales dentro del entorno en el que se desarrollan, los alumnos que cursan este nivel adquieren actitudes,

competencias y valores que impactan de una manera positiva a la sociedad.

En uno de sus manuales del movimiento "Yo no abandono" la SEP, SEMS (2014) establece que:

El Concluir la educación media superior proporciona mejores oportunidades, pues te permite mantener las puertas abiertas a cualquier preparación profesional que se desee. Otras ventajas son:

 Una posibilidad más sólida de tener acceso a mejores trabajos con sueldo más alto que si se hubiera estudiado sólo la secundaria.

- Estarán mejor preparado para la vida.
- Contar con más herramientas para tomar decisiones en la vida.
- Poder identificar talentos y las cosas que apasionan (p. 11).

 La EMS solo tendrá un verdadero significado si los jóvenes que acceden a este nivel educativo culminar sus estudios con éxito logrando la obtención de una educación de calidad y con ello generando aprendizajes significativos y competencias que pongan en práctica para que encuentren oportunidades que mejoren su trayectoria de aprendizaje a lo largo de su vida Ortega (2018).

 Los alumnos que cursan este nivel educativo consolidan los conocimientos básicos adquiridos en nivel primaria y secundaria para generar nuevas habilidades y competencias que permitan tener una formación más integra con aprendizajes significativos para poder obtener un empleo así como para el acceso a niveles educativos superiores.

 Narro y Moctezuma (s/f) describen que la educación siempre ha sido un factor importante para el desarrollo del ser humano y que ha adquirido una mayor relevancia a través de las transformaciones que ha vivido el mundo en las últimas décadas sobre todo por el avance de la ciencia y las aplicaciones de esta en diferentes áreas así como el desarrollo acelerado de las tecnologías de la información y comunicación que sin duda ha sido parte fundamental dentro del ámbito educativo.

# <span id="page-26-0"></span>**2.2 Rendimiento Académico.**

El rendimiento académico hace referencia a la valoración de los conocimientos que ha adquirido el alumno después de pasar por un proceso de enseñanza – aprendizaje en una institución educativa, el estudiante que obtiene un buen rendimiento académico se ve reflejando en notas positivas, en el alcance de las competencias y en los conocimientos o aprendizajes mismos que se evidencian en el comportamiento y en la participación activa del estudiante dentro y fuera del aula.

 Torres y Rodríguez (2006) señalan que un buen rendimiento académico consiste en alcanzar los aprendizajes esperados en una determinada área o asignatura de acuerdo con la edad y nivel educativo que cursan. El rendimiento académico tiene una asociación con los resultados que el alumno alcanza y que de alguna manera se demuestran en los conocimientos que este adquiere y se evidencian en el desempeño académico positivo dentro del proceso enseñanza – aprendizaje Ocaña (2011).

En su investigación Veloz (2006) hace referencia.

El rendimiento académico, es una de las problemáticas que continuamente están presentes en el ámbito escolar, pues es una circunstancia que está latente en cada una de las instituciones escolares, es una temática que se encuentra relacionada con el fracaso escolar; siendo este, una situación educativa que tiene diferentes repercusiones en el ámbito educativo, el rendimiento escolar, y principalmente el bajo rendimiento académico es una de ellas, y es importante abordarla ya que de esta última depende mucho como es que los alumnos se desenvuelven en la escuela (p.47).

 El rendimiento académico de un estudiante es valorado por un promedio y se considera que es bajo cuando el alumno no logra obtener una calificación por encima de lo que se requiere, no sin dejar un lado que su desarrollo e interacción dentro del aula en el proceso enseñanza – aprendizaje evidencian la falta de habilidades al momento de que se están generado los conocimientos.

 En base a lo anterior se puede definir que el alumno que no ha cumplido con los objetivos y los aprendizajes esperados marcados en el programa presenta un Bajo rendimiento académico ya que no ha alcanzado los conocimientos, habilidades, aptitudes y las experiencias que le permita interactuar y desarrollarse dentro del contexto que lo rodea ya sea escolar o social por lo que no hay un buen aprovechamiento académico Veloz (2006).

> El rendimiento académico refleja el resultado de las diferentes y complejas etapas del proceso educativo y al mismo tiempo, una de las metas hacia las que convergen todos los esfuerzos y todas las iniciativas de las autoridades educacionales, maestros, padres de familia y alumnos. No se trata de cuanta materia han memorizado los educandos sino de cuanto de ello han incorporado realmente a su conducta, manifestándolo en su manera de sentir, de resolver los problemas y hacer o utilizar cosas aprendidas. (Recalde, s.f., p.34).

 El bajo rendimiento académico se destaca como uno de los factores que afecta en gran medida a los jóvenes que cursan el nivel medio superior lo que ocasiona que muchos de ellos tomen la decisión de abandonar la escuela afectando la eficiencia terminal ya que no se siente con la capacidad de continuar y culminar sus estudios, porque se sientes frustrados por no lograr alcanzar los aprendizaje esperados.

 En la Encuesta Nacional de Deserción en la Educación Media Superior (2012), realizada por SEP, encuentra que el bajo rendimiento académico es un factor crucial por la cual los jóvenes que cursan el nivel medio superior toman la decisión de abandonar sus estudios, esto debido a que la propia institución separa anticipadamente a los estudiantes en formación considerando el bajo nivel de desempeño que presentan.

 Los resultados de Planea 2017 INEE (2019) muestran que un gran número de la población estudiantil en nivel medio superior se encuentra en los niveles más bajos de logro académico, esta situación es preocupante por lo que EMS presenta desafíos importantes en el logro de aprendizajes.

El bajo rendimiento académico se destaca por ser uno de los aspectos número uno en la agenda de las políticas educativas de muchos países, en ellos se realizan esfuerzos en la aplicación de programas y reformas que ayuden a disminuir esta problemática (Lugo, 2019, p.15).

El bajo rendimiento académico es un factor que siempre estará presente en cualquier nivel educativo ya que es una problemática que afecta no solo a nuestro país si no al resto del mundo. Chong (2017), plantea la necesidad de crear mejores estrategias en el proceso enseñanza – aprendizaje, en la que los estudiantes cuenten con mayores posibilidades de mejorar académicamente y así evitar un fracaso disminuyendo índices de reprobación y deserción.

 Estas estrategias son necesarias ya que es importante que los alumnos en este nivel educativo adquiera los aprendizajes y les permita generar competencias para enfrentar situaciones que se presentan a lo largo de su vida, ya que este factor es determinante para su futuro ya sea para continuar sus estudios en un nivel superior o desarrollarse en el campo laboral.

## <span id="page-28-0"></span>**2.3 Tutorías académicas**

Los retos de la Educación Media Superior se centran en tres indicadores: la deserción, la reprobación y la eficiencia terminal, las estrategias implementadas contra el abandono escolar en este nivel representa una acción a favor de la equidad social y es fundamental para cumplir el objetivo de la educación de ser el gran igualador de oportunidades entre los mexicanos. Chong (2017) refiere que las instituciones de educación deben de establecer diversas acciones para apoyar la mejora del rendimiento académico y evitar la deserción de los estudiantes.

 Para erradicar estas problemáticas la EMS han implementado algunas estrategias en el marco de la Reforma Integral de Educación Media Superior (RIEMS), entre las que destaca el Programa Institucional de tutorías académicas, con la que se busca asegurar que un mayor número de jóvenes

permanezcan en la institución, concluyan sus estudios y tengan oportunidad de seguir estudiando a nivel superior o busquen incorporarse al campo laboral como técnicos en diferentes áreas. Ante esto es necesario desarrollar protocolos que den respuesta inmediata ante casos de abandono escolar.

> La tutoría académica es un proceso de acompañamiento personalizado que tiene como objetivo mejorar el rendimiento escolar, atender problemas escolares y desarrollar hábitos de estudio y trabajo para evitar la reprobación, el rezago y el abandono escolar. De esta manera los estudiantes aprovechan mejor sus materias, se disminuyen los índices de rezago, hay mayor probabilidad de culminación de sus estudios y la mejora en el promedio de calificaciones de los estudiantes. (Tutorías Académicas, 2017, párr.2).

 De acuerdo al programa "Yo no abandono" SEP, SEMS (2014) la tutoría académica es una acción de acompañamiento personalizado que tiene como meta mejorar el rendimiento académico de alumnos que presentan rezago escolar y con esto evitar la reprobación o el abandono escolar, desde este punto, la acción tutorial es una estrategia de enseñanza aprendizaje que está constituida por el reconocimiento de los diferentes tipos de alumnos y tipos de aprendizaje en base a esto realizar ajustes en los procesos de enseñanza tomando como base las necesidades académicas específicas de cada estudiante.

En su investigación García, Cuevas, Vales y Cruz (2012) establecen.

A través de la tutoría se fortalece el desarrollo formativo de los estudiantes y se estimula el desarrollo de habilidades intelectuales necesarias para elevar el desempeño académico de los alumnos, esto último se ve reflejado a través de la disminución de los índices de rezago, el aumento en los índices de eficiencia terminal, y la mejora en el promedio de calificaciones de los estudiantes (párr. 15).

 SEP, SEMS (2014) propone que en la actualidad es importante fortalecer y dar seguimiento a la formación integral de los jóvenes de nivel medio superior atendiendo las necesidades académicas que presentan y que impiden el logro de los aprendizajes, la tutoría académica es una estrategia que complementa la labor docente al impulsar el desarrollo de conocimientos que van más allá de los procesos habituales de la enseñanza, con el objetivo de evitar el abandono escolar y lograr los aprendizajes significativos que permitan a los jóvenes de educación media superior aprender a aprender, aprender a ser, aprender a hacer y aprender a convivir a lo largo de su vida. Martínez, Virgen, Prieto y Alcalde (2010) dan conocimiento que:

> La tutoría se ha posicionado como una actividad de enorme valor para las instituciones públicas al reconocer sus resultados a lo largo de la historia, que dan cuenta de cómo los tutores al establecer contacto más cercano con los alumnos y una vinculación con diversos actores de la comunidad educativa favorecen:

- El reconocimiento de las necesidades e intereses de los estudiantes.
- La mejora en los procesos académicos, afectivos y sociales de sus alumnos.
- Crear un clima de confianza y respeto dentro del aula.
- El respeto hacia la diversidad.
- El desarrollo de competencias para la vida.
- El bienestar físico y mental de los alumnos.
- Mantener contacto con las familias y permitir su cooperación (p. 4).

 Así también con objetivos más específicos, como el fortalecer la trayectoria académica de los estudiantes a través del acompañamiento profesional y afectivo, para que logre el éxito en sus estudios, el detectar y atender oportunamente las dificultades que interfieren en el rendimiento académico, favoreciendo el bienestar en su vida como estudiante de nivel medio superior y generando aprendizajes que tenga significado en su vida.

# <span id="page-30-0"></span>**2.3.1 El tutor académico**

El tutor es la persona que da acompañamiento al alumno el cual es detectado con deficiencias académicas, esto quiere decir que en el proceso enseñanza – aprendizaje no está logrando los avances que se esperan para dar cumplimento a los objetivos marcados por lo que el tutor una vez canalizado al alumno a las tutorías académicas debe de brindar la orientación para facilitar el aprendizaje, mediante los recursos necesarios para conseguir el más alto nivel de desarrollo académico y lograr los conocimientos que le permitan superar y crecer en el ámbito escolar y culminar con éxito cumpliendo así con los objetivos y aprendizajes esperados en una área o asignatura.

 Los tutores académicos cumplen con un perfil profesional lo cual los hace expertos en el área en la cual se desempeñan, el brindar tutorías es parte de su labor, tienen la función de dar un acompañamiento a los alumnos otorgando el apoyo y la orientación necesaria en los contenidos o temas en los que presentan atraso o deficiencias.

 Es de suma importancia que el tutor de un seguimiento al desempeño del estudiante ya que la valoración de los resultados obtenidos determinara el avance que se ha logrado con la intervención de las tutorías académicas y esto servirá para mejorar este acompañamiento, implementado mejores estrategias para dar cumplimiento con el objetivo que es elevar el rendimiento académico del alumno en este nivel.

 Por medio de la tutoría académica el profesor puede comprender y analizar más de cerca los problemas que enfrenta el alumno ya que puede detectar las deficiencias que impide que el alumno logre adquirir los conocimientos. Chong (2017) destaca que por medio de la tutoría el docente puede alcanzar un entendimiento detallado sobre problemas que enfrenta el alumno al momento en el que este se está adaptando al ambiente o nivel educativo, ya que se analiza las condiciones individuales de desempeño que deben ser aceptables en el proceso de formación y así lograr los aprendizajes esperados que le permitan en un futuro enfrentar los compromisos en su práctica profesional.

 El tutor además de impulsar el aprendizaje de los estudiantes con bajo rendimiento requiere de acciones que le permitan cumplir con su labor dentro de las tutorías académicas, como el saber dirigirse al alumno creando un ambiente de comunicación y respeto para generar confianza y así realizar un análisis del tutorado que permita generar un acercamiento para brindar el apoyo necesario y dar solución a la problemática que presenta, todo esto mediante el acompañamiento, monitoreo y revisión del proceso de enseñanza – aprendizaje Cárdenas (2011).

 De acuerdo con el Sistema Nacional de Tutorías Académicas (SiNata) promovido por la EMS (2012) como un mecanismo estratégico para la operación de acciones de apoyo académico establece que el docente tutor debe cumplir con las siguientes responsabilidades:

- Resolver dudas respecto a los temas, unidades o contenidos de las asignaturas o módulos en la cuales el alumno requiera apoyo académico.
- Implementar acciones, estrategias, técnicas, recursos y procesos que faciliten el estudio y la formación académica de los alumnos.
- Dar cumplimiento con las tutorías programadas.
- Llevar un seguimiento de los avances y objetivos logrados por los alumnos que se encuentran en las tutorías académicas.
- Mantener una comunicación constante con los tutorados y así generar una ambiente de confianza para dar solución a todas las dudas que surgan en la intervención tutorial.
- Planear y llevar a cabo actividades que se relacionen con acciones que atiendan las necesidades académicas de los estudiantes.
- Dar a conocer al alumno los métodos con que se trabaja en el módulo o asignatura para mejorar su aprendizaje.

 Es importante que el tutor cumpla con las responsabilidades anteriormente planteadas para que la intervención tutorial sea un éxito y se logre mejorar el rendimiento académico de los alumnos que presentan rezagó académico y así prevenir el rezagó y abandono escolar de estudiantes en nivel medio superior.

# <span id="page-33-0"></span>**2.3.2 El tutor académico virtual**

Gracias al avance e innovación tecnológica se han desarrollado nuevos escenarios en los cuales se aplican nuevos enfoques con metodologías no tradicionalistas, caracterizándose por generar aprendizajes colaborativos en los cuales se promueve la construcción de conocimientos en lugar de solo trasmitirlos, todo esto por la introducción de herramientas de información y comunicación que permiten la combinación de medios síncronos y asíncronos entre procesos que generan la interacción y comunicación entre tutores, estudiantes y contenidos académicos a través de las TIC Fernández (2015).

 El desarrollo y construcción de espacios aprendizaje para ser utilizados por tutores virtuales propician las condiciones necesarias para que el alumno comience a generar su propio aprendizaje mediante la interacción del ambiente de enseñanza lo cual se considera un éxito en toda formación educativa Rodríguez y Guerrero (2019).

 El papel del tutor virtual es fundamental para que las experiencias generadas dentro de los entornos virtuales sean un éxito, y así pasar de ser un mero transmisor de conocimiento a un facilitador del aprendizaje, promoviendo y orientado por medio de las diferentes herramientas al alumno para que este genere su propios aprendizajes. Rodríguez y Guerrero (2019) establecen en su investigación que el tutor virtual debe contar con las siguientes características:

- Lograr la confianza del alumno para trabajar colaborativamente en la modalidad virtual, orientándolo en la metodología que se implementa en esta alternativa educativa.
- Tener conocimiento sobre los fundamentos, funciones y metodologías pedagógicas que se aplican en la formación a distancia.
- Realizar monitoreos sobre los avances que han tenido los alumnos en la tutoría académica.
- El tutor además de enseñar debe de ser empático, proactivo y tener la experiencia didáctica para diseñar actividades que permitan alcanzar los objetivos del curso o asignatura.

 Con lo anterior podemos confirmar que para que el tutor virtual facilite el proceso enseñanza aprendizaje debe de partir del conocimiento y entendimiento de las necesidades del alumno, ante esto es importante que el estudiante conozca la forma de comunicación para poder llevar una interacción fluida con el tutor ya que la comunicación y relación del tutor con el estudiante es fundamental en la modalidad virtual Fernández (2015).

 Todas las acciones que se generen dentro de la tutoría académica son importantes cuando el objetivo sea mejorar el desempeño académico de los estudiantes que cursan el nivel medio superior para lograr la eficiencia terminal, por esta razón es de suma importancia que estas tutorías se planeen, se estructuren y se lleven a cabo en el momento en el que se detecten alumnos con bajo rendimiento en una área o asignatura.

# <span id="page-35-0"></span>**2.4 Tecnologías de la Información y comunicación (TIC) como asignatura del componente básico en la EMS.**

Las Tecnologías de la Información y la Comunicación del campo disciplinar de Comunicación es una asignatura del componente básico que se imparte en el primer semestre, 3 horas por semana durante 16 semanas, un total de 48 horas al semestre SEMS (2017). Programa De Estudios del Componente Básico Del Marco Curricular Común De La Educación Media Superior 2017 describe que el objetivo de la asignatura es que el alumno desarrolle habilidades digitales mediante el uso de herramientas de ofimática, aplicaciones en la web y diferente software de aplicación además de que:

> La enseñanza de las TIC no debe enfocarse en el aspecto procedimental; es decir, lo referido al desarrollo de competencias para hacer uso de recursos digitales, sino que debe enfocarse en potenciar competencias como la creatividad, la investigación, el análisis crítico, la resolución de problemas, aprender a aprender y las capacidades de innovación en el alumno (SEMS, 2017, pág. 39).

 Las TIC son parte fundamental dentro del plan de estudios de las carreras que se imparten en la educación media superior ya que tiene una relación con todas las asignaturas, en ella se desarrollan competencias y habilidades digitales que permiten que el alumno pueda hacer uso de estas para desarrollar y dar solución a diferentes situaciones, mediante el uso de las tecnologías de la información y comunicación, ante esto es importante que se logren los aprendizajes y objetivos marcados en esta asignatura para que el alumno adquiera los conocimientos necesarios y haga uso de las TIC en diferentes áreas de su vida.
#### **2.5 Plataformas virtuales educativas**

Hoy en día los jóvenes se ven más inmersos en el uso de tecnologías cada día son más los que hacen que estas herramientas digitales sean parte de su vida ya sea para comunicarse, para intercambiar información e incluso para recibir los conocimientos sobre diferentes áreas por medio de la enseñanza virtual, además estas tecnologías son parte de las actividades que a diario realizan ya que les permite tener un mejor y mayor control de la forma en cómo se desarrollan y adquieren habilidades en el contexto en el que se desenvuelven. Ante esto Lara (2017) determinan que el docente se enfrenta en la actualidad al desafío de tener que integrar en la práctica nuevas estrategias y estilos de enseñanza, en las que el principal protagonista del proceso de aprendizaje sea el alumno, todo esto con la ayuda de las tecnologías de la información y comunicación que permitan que el docente ejercerá un rol de orientador, facilitador, motivador y estimulador dentro del proceso enseñanza - aprendizaje.

 Los avances tecnológicos que existen en la actualidad son de gran utilidad dentro del área educativa por lo cual es de suma importancia que estas tecnologías sean utilizadas con un sentido crítico dentro de los procesos enseñanza – aprendizaje, esto da pie a que los docentes realicen un análisis exhaustivo sobre las características y beneficios que brindan estas herramientas digitales que promuevan oportunidades para los alumnos donde se vean motivados a adquirir los conocimientos de una manera activa y que a la par les permita generar su propio aprendizaje, logrando trabajar de manera colaborativa e individual y generando el intercambio de experiencias y conocimientos que lo ayuden adquirí las habilidades y competencias que la sociedad demanda.

 Cepeda, Barba, Santos y De la Calle (2017) señalan en su investigación que en la era en que vivimos los cambios son continuos y dinámicos, sobre todo en el desarrollo y aplicación de tecnología informática, ante esto los docentes ven como gran oportunidad las aportaciones que brindan las herramientas digitales en los procesos de enseñanza-aprendizaje dentro de las aulas y en la vida cotidiana, la adaptación y la aplicación metodológica que se realice con los estudiantes en el aula virtual, serán acciones de construcción y retroalimentación que garanticen el éxito del proceso de enseñanza aprendizaje dentro de un ambiente virtual , no se pueden dejar a un lado los recursos y elementos que estos entornos brindan, más bien se debe trabajar de manera integral por el bien de la educación. A finales de la década de los 90 aparecen en el ambiente educativo las primeras plataformas virtuales de enseñanza y aprendizaje que intentan acercar al estudiante hacia la tecnología para fines académicos, las instituciones que brindan enseñanza, los profesores y estudiantes comienzan a hacer uso de estas plataformas sin necesidad de contar con grandes conocimientos computación e informática para darles un uso habitual dentro del ambiente educativo Bermúdez y Fueyo (2018).

> Las aulas virtuales son un nuevo ámbito de aprendizaje, una poderosa herramienta de comunicación, información e interacción entre los docentes y los estudiantes, trascienden las barreras de espacio y tiempo, permiten una comunicación directa y atención personalizada inmediata o diferida entre docente y estudiantes, brindan una variedad de recursos que promueven el proceso de enseñanza – aprendizaje colaborativo y la construcción de nuevos conocimientos a través de ellas (Velastegui, 2019, párr. 5).

 Los factores de importancia en la educación virtual según las investigaciones obtenidas de Bernahd y Camacho (2016) son los siguientes:

Exploración: El internet es una tecnología de reconocimiento que permite a docentes y alumnos acceder a un sinfín de recursos e información.

Experiencia: Mediante el contacto que tiene el alumno dentro de la sala de virtual y la comunicación con el docente va generando dentro de la plataforma virtual aprendizajes de manera autónoma a su propio ritmo.

Compromiso: El acceso a recursos virtuales, es una oportunidad única para el estudiante ya que se comparten grandes experiencias de aprendizaje tanto individual como de trabajo colaborativo en el cual se tiene un control de tiempo y elección de la forma en cómo se construyen los conocimientos.

Flexibilidad: En todo momento, desde cualquier lugar se tiene acceso a la plataforma virtual de aprendizaje mediante la conexión a internet.

Las plataformas virtuales de acuerdo con (Cepeda et al., 2017)

Constituyen verdaderos espacios de apoyo para estudiantes y docentes, que rompen los esquemas educativos tradicionales, y dan la posibilidad de organizar agendas de trabajo educativo, independientemente de horarios, espacios físicos, distancias y hasta diferencias idiomáticas, sociales y culturales (p.56).

 Las plataformas virtuales son una estrategia educativa que mediante su estructura permiten que las condiciones de tiempo y espacio no sean limitantes para que se dé el aprendizaje significativo y la comunicación entre los alumnos y docente se genere ya que es un proceso eficiente para para dar cumplimento con los objetivos de un curso o asignatura mediante los recursos y herramientas que estas ofrecen.

 El uso de las plataformas educativas en la actualidad han permitido un cambio significativo e importante dentro de la educación tradicional, ya que estos espacios ponen a disposición una serie herramientas y recursos que permiten que se planeen, diseñen e implementen estrategias de aprendizaje - enseñanza enfocadas a las necesidades y requerimientos de los alumnos y por qué no de los docentes ya que facilitan la trasmisión de los conocimientos mediante la aplicación de diferentes metodologías y procedimientos que permiten que el alumno aprenda a su propio ritmo.

 Barrera y Guapi (2018) Enmarca los siguientes puntos para una educación eficaz por medio de las plataformas virtuales educativas:

- Educación integral, siendo el estudiante centro del aprendizaje.
- Educación dirigida, valorando lo afectivo y cognitivo.
- Protagonismo del estudiante, bajo la efectiva guía del docente.
- Retos en los contenidos científicos, produciendo individuos capaces de auto instruirse en otros conocimientos para buscar la eficiencia.
- Educación que satisfaga las necesidades por motivación intrínseca del estudiante.
- Educación para la vida, para que construyan sus proyectos personales (párr.19).

 Las plataformas virtuales de aprendizaje permiten poner al alcance del estudiante contenidos en diversos formatos como texto, sonido, video, hipertexto e hipermedia, además de que ofrecen la alternativa de revisar evaluaciones en línea realizadas por los alumnos y así llevar un control y seguimiento de tareas o actividades detalladamente con el fin de favorecer las herramientas tecnológicas para el desarrollo del enfoque pedagógico Chong y Marcillo (2020).

 En base a lo anterior hoy en día la educación virtual es una invitación a innovar la forma tradicional en la que se están adquiriendo los aprendizajes ya que esta modalidad ofrece una variedad de alternativas y acciones que promueven la interacción de los estudiantes con las tecnologías, con el docente y con la sociedad, al estar interactuando de esta manera adquieren

habilidades para generar aprendizajes de una forma individual y colaborativa, el aprendizaje autónomo se convierte en un aspecto importante en la modalidad de aprendizaje virtual ya que hace posible la interacción entre los alumnos , haciendo uso de una infinidad de herramientas tecnológicas en donde el docente es el mediador de las actividades y el estudiante se convierte en un constructor de su propio aprendizaje de una manera significativa

#### **2.6 Google Classroom**

Las tecnologías de información y comunicación ha traído cambios significativo en los procesos educativos, los docentes han tenido que actualizarse y capacitarse con nuevas acciones, estrategias, metodologías y técnicas haciendo uso programas y de aplicaciones en diversos dispositivos, hoy en día las plataformas virtuales son utilizadas para no solo con compartir la información sino para estar conectados a través las tecnologías con sus estudiantes Sosa, Panta y Aquino (2020).

 Google es una plataforma virtual educativa gratuita y sencilla que ayuda a los docentes a llevar el control, administrar y evaluar el progreso de sus alumnos de forma eficiente por medio de las herramientas y opciones que esta plataforma ofrece y a la vez mejorando las conexiones con los alumnos desde cualquier lugar y en todo momento Google For Educatión (s/f). Google Classroom está formado por una página principal, a partir de la cual los docentes pueden ir creando clases para que posteriormente los alumnos puedan unirse y de este modo se genere contacto y comunicación dentro de la plataforma educativa todo esto mediante las diferentes herramientas que permiten que sea posible subir material en diferentes formatos (texto, imágenes, videos, etc.), asignar tareas, enviar y recibir mensajes, llevar a cabo encuestas, entre otras posibilidades que permiten que se pueda dar el proceso enseñanza – aprendizaje (Kraus. Formichella y Alderete, 2019).

 Las ventajas para el estudiante al utilizar Classroom según May, Patrón y Sahuì (2017) son: es un entorno amigable, la facilidad de comunicación entre el docente y el alumno, el acceso en todo momento desde cualquier lugar con conexión a internet, la libertad de poder revisar todo el material de la clase, al formar parte de Google se puede tener entrada a aplicaciones mejorando la experiencia y satisfaciendo las necesidades de los participante, además el docente puede resolver las dudas que se tengan en relación al tema en el momento y sobre todo el alumno aprende a hacer uso de la tecnología desde cualquier dispositivo que esté utilizando.

Con Google Classroom el docente podrá:

- Crear y recopilar las tareas: El docente puede ver el progreso de las tareas o actividades que han entregado los alumnos además de proporcionar retroalimentación.
- Mejorar la comunicación en clase: Mediante las diferentes herramientas ofrecidas por esta plataforma crear anuncios, preguntas y comentarios en tiempo real a sus estudiantes.
- Organización: Classroom mantiene organizadas las tareas de cada estudiante mediante carpetas que permite que el docente vea con facilidad lo entregado por el alumno y al alumno lo que tiene pendiente de entregar Arias (2014).

Google Classroom es una excelente alternativa para crear cursos o clases y poder ejecutarlas cien por ciento en línea o hacer una combinación con el aprendizaje convencional ya que con las diferentes opciones que esta plataforma nos ofrece se puede potencializar la participación, la interacción y la comunicación de los estudiantes logrando que estos adquieran los conocimientos mediante la aplicación de diferentes procedimientos y metodologías enfocadas al uso de una sala virtual con el objetivo de que se adquieran aprendizajes significativos ya sea de una determinada área o asignatura.

#### **2.7 Constructivismo**

El uso de las Tecnologías de la información y comunicación (TIC), a lo largo de la historia y hasta el día de hoy han venido a transformar la forma como los humanos interactuamos y como nos desarrollamos dentro de la sociedad, esto con una gran variedad de herramientas de comunicación que se encuentran en la red y que son utilizadas de manera síncrona como asíncrona permitiendo estar comunicados, tener el acceso y compartir información en diferentes formatos , con esto es importante sumar las diferentes reformas que se han venido aplicando a través del sistema educativo de mexicano en todos los niveles educativos, las cuales tienen como meta generar "Competencias" en los estudiantes, tomando base un aprendizaje significativo y con ello un modelo constructivista para la generación de conocimientos generados por parte del alumno Flores, Gonzales y Reyes (s.f.). Por esta razón es importante saber que el constructivismo es:

> Un modelo pedagógico que señala que el conocimiento no es una copia del contexto, como habitualmente se pensaba, sino una construcción del conocimiento propio del ser humano, el cual se efectúa mediante un primer reconocimiento de información con que cuenta el individuo, y éste a su vez construido en su relación con el medio ambiente (Sesento, 2017, párr.4).

 Con base en lo anterior se puede decir que el alumno adquiere la capacidad para ser el actor principal en la construcción de su propio conocimiento, el aprendizaje se da a partir de acciones activas e internas por lo que la enseñanza se convierte en un proceso significativo por la interacción que tienen el alumno con los medios que le son proporcionados que lo rodea Navarro y Texeira  $(s/f)$ .

> La tendencia educativa actual propone "innovar" las estrategias, entornos, recursos y técnicas que propendan motivar al estudiante y optimar la calidad de educación, en este ambiente de cambios profundos el docente tiene el desafío de reinventarse y reaprender y el camino a esta transformación nos

adhiere a la tecnología en su diversidad de plataformas y aplicaciones web, postulando nuevos principios pedagógicos en un nuevo contexto de aprendizaje donde es preciso que se dispongan de las competencias técnicas requeridas en el manejo de las nuevas Tic, en combinación con la pedagogía constructivista dejando de lado la conductista (Chong y Marcillo,2020, p.59).

 Uno de los principales objetivos de constructivismo es lograr adquirir la atención del estudiante a través de la participación de este, por ello que es importante propiciar esa interacción a través de actividades y estrategias que promuevan una participación activa en la que ellos adquieran los conocimientos, habilidades y competencias de manera autónoma y que mejor hacerlas mediante una plataforma virtual educativa que genere experiencias en las cuales ellos al momento de estar dentro de ese entorno virtual logren adquirir sus propios aprendizajes y que estos les sean significativos.

#### **Capítulo 3: Metodología del proyecto**

#### **3.1 Tipo de Investigación**

La investigación que se desarrolló, gira entorno a la hipótesis **"La incorporación de una sala virtual para tutorías académicas en la asignatura de TIC mejora las habilidades digitales y con ello el rendimiento académico de los alumnos",** se define con el propósito de determinar el impacto del uso de una plataforma educativa en el programa de Tutorías académicas, para la asignatura Tecnologías de la Información y Comunicación en el CENTRO DE ESTUDIOS TECNOLOGICOS Industrial y de Servicios No. 126, por esta razón se ha realizado una investigación Experimental (Clasificación pre-experimental) con un enfoque cuantitativo que como menciona Hernández, Fernández y Baptista (2014), permite utilizar la recolección y el análisis de datos para dar respuesta a las preguntas de investigación, confiando en la medición numérica, el conteo y el uso de estadísticas para establecer con exactitud patrones de comportamiento en una población. El análisis cuantitativo se elaboró a partir de un muestreo dirigido para lograr observar los casos que interesan (Alumnos incorporados a la tutorías académicas en la asignatura de TIC), ya que se pretende conocer la participación y percepción de los estudiantes así como la medición del docente a partir de los resultados obtenidos antes y después de la intervención todo esto al utilizar la plataforma educativa classroom en el programa de tutorías académicas y así comprobar la hipótesis planteada en esta investigación.

#### **3. 2 Sujetos de estudio**

### **3.2.1 Población:**

La asignatura Tecnologías de la Información y la Comunicación se imparte en 1er Semestre

y pertenece al del campo disciplinar de Comunicación, es una asignatura de tronco común en la que actualmente cursan un total de 127 alumnos distribuidos en 4 grupos del componente básico, la intervención se realizara con uno de los grupos específicamente el grupo de 1º. C del cual se seleccionó a los alumnos que presentaron bajo rendimiento en el 1er parcial.

#### **3.2.2 Muestra:**

La muestra que se utilizó para esta investigación no es probabilística es a conveniencia ya que se son alumnos que cursan la asignatura de TIC presentan bajo rendimiento académico. Los alumnos que participaron en la intervención fueron diez.

#### **3.2.3 Técnicas e instrumentos**

Con el objetivo de recolectar datos para su análisis se aplicó un cuestionario como instrumento de evaluación pre test y pos test (Anexo 1) a los alumnos seleccionados antes y después de someterlos a la intervención, con la finalidad de medir los conocimientos sobre habilidades digitales de la asignatura de TIC así como una encuesta al finalizar la intervención (Anexo 2) para conocer el grado de satisfacción de la plataforma Classroom implementada en el programa de tutorías académicas en la asignatura TIC.

#### **3.3 Diseño de la intervención**

El diseño de la intervención es un conjunto de acciones o pasos específicos que tienen como fin ser ejecutados dentro de un área educativa para dar solución a una problemática, se deben de tomar en cuenta todos los elementos necesarios llevarla a cabo la intervención y así dar cumplimiento a los objetivos planteados. El modelo ADDIE es un proceso de diseño instruccional que consta de 5 fases mediante las cuales se crean experiencias para lograr una metodología eficiente y efectiva.

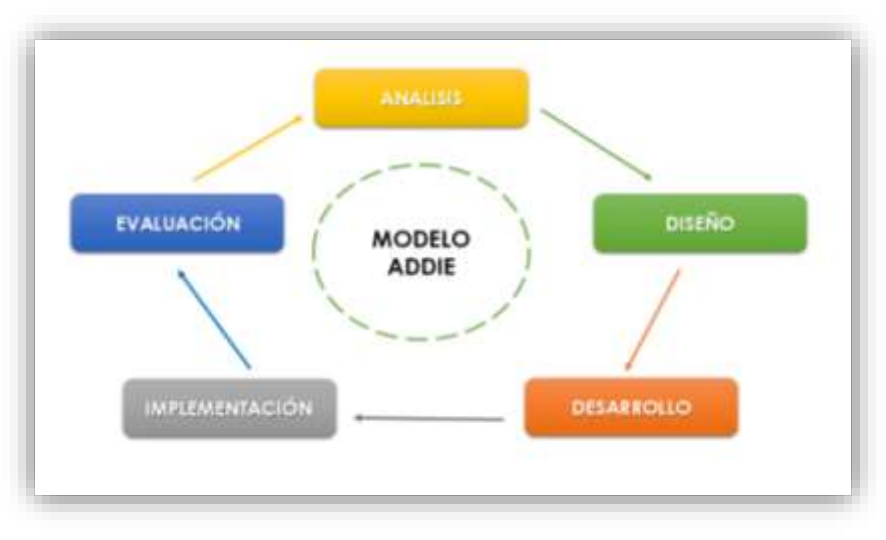

Figura 2. Modelo ADDIE.

 A continuación se describen cada una de las fases que integran el modelo ADDIE de acuerdo a las características de este proyecto de intervención.

## **3.3.1 Fase de Análisis**

En esta fase se identificaron las características de los alumnos sometidos a la intervención. Se aplicó un Pretest mediante un formulario a los alumnos que presentaron bajo rendimiento con el objetivo de diagnosticar y conocer más de cerca las habilidades, competencias y conocimientos sobre la asignatura Tecnologías de la información y comunicación para conocer las deficiencias y proceder con el diseño de la intervención.

Elaboración propia (2021)

Figura 3. Formulario del Pre-Test en Google Forms.

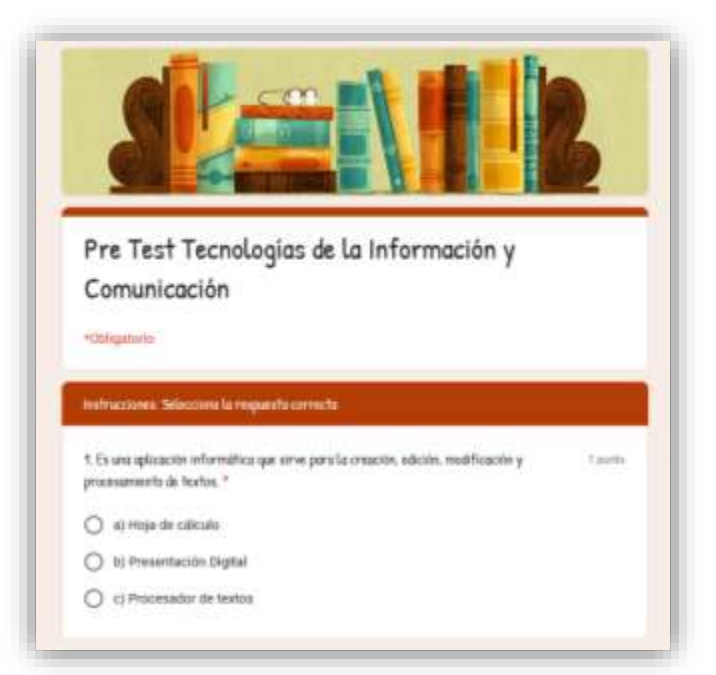

Fuente: Elaboración propia (2021)

Tabla 1. Fase 1. Análisis de la situación formativa

**Planeación para la intervención Fase 1. Análisis de la situación formativa** 

*Asignatura Tecnologías de la Información y la Comunicación (TIC )* 

*¿Cuál es la situación formativa que se tiene?*

*Tecnologías de la Información y la Comunicación del campo disciplinar de Comunicación se imparte en 1er semestre en todas las especialidades y pertenece al componente básico. Competencia a desarrollar en la asignatura: Utilizar las TIC para investigar, resolver problemas, producir materiales y transmitir información.* 

*¿Quiénes son los participantes?* 

*¿Qué necesidades de formación requieren?*

*¿Cómo pudiera mejorarse la situación de formación con tecnología***?**

*Objetivo: Que el alumno desarrolle habilidades digitales mediante el uso de herramientas de ofimática, herramientas de comunicación, software de aplicación e internet.* 

*Son Alumnos que presentan bajo rendimiento en la asignatura TIC los cuales se incorporan al programa de tutorías académicas, cursan el 1er semestre grupo C, del componente básico.*

*Los alumnos necesitan desarrollar competencias y habilidades mediante el uso de las TIC que permita crear sus propios aprendizajes aplicando el pensamiento informático con el uso de diferentes dispositivos y herramientas digitales.*

*Los alumnos que cursan el nivel medio superior muestran interés por interactuar más con dispositivos electrónicos que mejore su desarrollo académico por lo que el este proyecto contribuirá a la familiarización de los estudiantes con diferentes herramientas tecnológicas, aplicando estrategias, recursos y técnicas dentro de la plataforma educativas que los motiven a adquirir habilidades, competencias y aprendizajes esperados de la asignatura de TIC y así mejorar los indicadores de reprobación y evitar el abandono escolar.*

Fuente: Elaboración propia (2021)

#### **3.3.2 Fase de Diseño**

En base a los resultados que se obtuvieron con la aplicación del Pretest , se diseñó la estrategia de intervención (Tabla 2) donde se establecieron los contenidos, las herramientas tecnológicas , recursos, estrategias y técnicas de enseñanza, considerando como elementos principales las unidades de aprendizaje e intenciones formativas de la asignatura de TIC (Tabla 3).

#### **Planeación para la intervención Fase 2. Diseño de la intervención**

*Infraestructura tecnológica. Por motivos de la contingencia sanitaria derivada por la pandemia COVID-19 el proceso formativo se lleva 100% a distancia por lo que los alumnos que son sometidos a la intervención requieren de conexión a internet, dispositivos electrónicos (laptop, celular, Tablet) para poder estar en comunicación con el tutor y poder llevar a cabo las actividades de aprendizaje.* 

*Perfil de los participantes.* *Perfil de Facilitador: Debe contar con una carrera en el área de informática o computación además de conocimientos sobre el plan o programas de estudio de la materia de TIC para incorporar actividades en las que se incluyan las tecnologías de información y la Comunicación en el desarrollo de las actividades.* 

*Rol del facilitador: El docente se convierte en el tutor el cual gestionara los contenidos y el diseño de las actividades además establecerá comunicación con los alumnos mediante las diferentes herramientas tecnologías que se implementan en la intervención.*

*Describe el perfil de los participantes: Son estudiantes de 1er semestre que cursan la asignatura de TIC y que presentan bajo rendimiento académico, con edades que oscilan entre los 15 y 17 años.*

*Rol del estudiante: Durante el desarrollo de la intervención el estudiante debe contar con autonomía para adquirir los conocimientos, además de participar activamente en las diferentes actividades propuestas tanto individual como trabajo en equipo.*

*Contenidos. Unidad 1. Aplicaciones Ofimáticas 1.1 Procesador de textos 1.2 Hoja de calculo 1.3 Presentación electrónica*

# *Unidad 2. Software de aplicación y Herramientas de comunicación*

- *2.1 Correo electrónico*
- *2.3 Videoconferencia*
- *2.3 Herramientas para organizar y estructurar ideas (VUE, Freemind)*

*Unidad 3. Redes sociales y trabajo Colaborativo 3.1 Red Social*

- *3.2 Almacenamiento en la nube*
- *3.3 Trabajo colaborativo*

*Estrategias de enseñanza (Aprendizaje móvil, aprendizaje elearning, aprendizaje en la nube, entre otros).*

*La estrategia de enseñanza para la intervención es el aprendizaje electrónico (E\_Learning) ya que esta modalidad formativa permite generar el proceso enseñanza – aprendizaje a distancia, utilizando diferentes herramientas en las que destaca principalmente el uso de la plataforma educativa Classroom donde se encuentra toda la estructura del curso de tutorías académicas para la materia de TIC, en ella se cargan los materiales didácticos y los recursos (Videos, tutoriales, presentaciones, manuales, etc.) a los cuales el alumnos pueden acceder en cualquier momento para dar cumplimiento a los objetivos de*  *aprendizaje establecidos para la intervención generando en ellos las competencias y habilidades digitales.*

*Técnicas para la enseñanza (foros de discusión, tutoriales, videojuegos, entre otros).*

> *Recursos (videos, podcast, texto, entre otros).*

*Mediante las videoconferencias programadas a través de Google Meet los alumnos interactúan con el tutor para aclarar dudas sobre las diferentes actividades a realizar en cada una de las unidades, además los alumnos generaran el aprendizaje autónomo con el manejo de los diferentes recursos compartidos en la plataforma educativa en donde puede repasar el contenido las veces que sean necesarias para lograr los conocimientos deseados y así desarrollar las habilidades y competencias requeridas en la materia de TIC.*

*Los recursos utilizados para el proyecto son:*

*Presentación digital: Es una herramienta muy sencilla y eficaz que permite comunicar ideas a través de imágenes y texto de una forma interactiva lo cual permite que los alumnos sean motivados y así obtener conocimientos sobre algún tema.*

*Manuales: Este recursos proporcionan información referente a un tema mediante la serie de instrucciones que se plasman en él ya que guían el aprendizaje generando experiencias que provocan en el alumno el pensamiento continuo para el desarrollo el conocimiento.*

*Videos: Son un recurso didáctico que facilita la construcción de aprendizajes significativos mediante imágenes, sonidos y palabras que estimulas los sentidos y*  *que logran la captación de los alumnos con diferentes estilos de aprendizaje.*

*Practicas guiadas: El tutor mediante este recurso guía y orienta al alumno en la realización de las actividades prácticas ya que en ellas se genera un proceso secuencial lo que hace que el alumno reafirme conocimientos previamente adquiridos que ponen en práctica para complementar los aprendizajes.*

*Las presentaciones, los manuales y prácticas guiadas son incorporadas a Classroom en formato .PDF para facilitar el acceso a estos recursos, con la opción de que el alumno pueda imprimirlos para su manejo, se comparten los links de los videos para que el alumno en el momento en el que lo requiera pueda accesar.*

*Comunicación (facilitadorparticipante, participante participante, entre otros).*

*Los alumnos junto con el tutor hacer uso de la comunicación síncrona a través de las videoconferencias en las cuales se explica por parte de tutor las actividades a realizar durante cada sesión y da solución a las dudas que tienen los alumnos respecto a las actividades de aprendizaje implementadas en el curso por lo que todos los participantes mantienen una comunicación activa, además por medio de la plataforma de classroom se genera la comunicación asíncrona donde los alumnos pueden tener contacto con el tutor y con los demás compañeros para resolver dudas. El grupo de WhatsApp también será un medio activo en cual se genere la comunicación con todos los participantes.*

Fuente: Elaboración propia (2021)

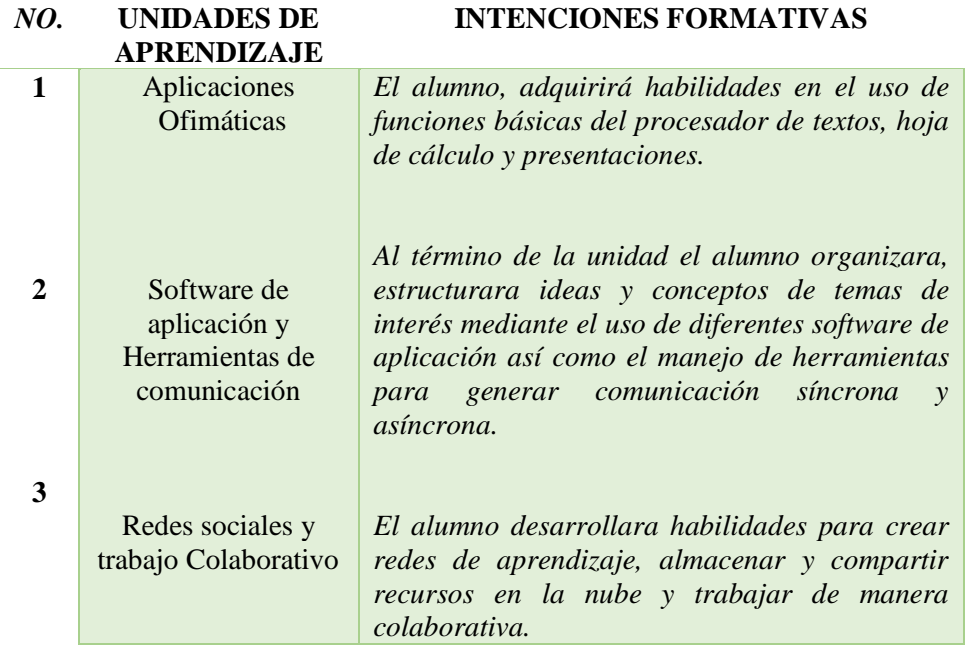

#### Tabla 3. Unidades de Aprendizaje Asignatura TIC

Fuente: Elaboración propia (2021)

#### **3.3.3 Fase de Desarrollo**

En esta fase se elaboraron contenidos, actividades, y los diferentes recursos digitales (Las figuras 4 y 5 muestran ejemplos de algunos recursos desarrollados ) los cuales los estudiantes debían de utilizar para trabajar dentro del ambiente de aprendizaje tomando en cuenta las necesidades y características identificadas para lograr los objetivos trazados con dicha intervención, es importante mencionar que las primeras sesiones tienen el objetivo el dar a conocer el programa de tutorías académicas para la asignatura de TIC y la forma de trabajo así como la funcionalidad de la plataforma de Classroom.

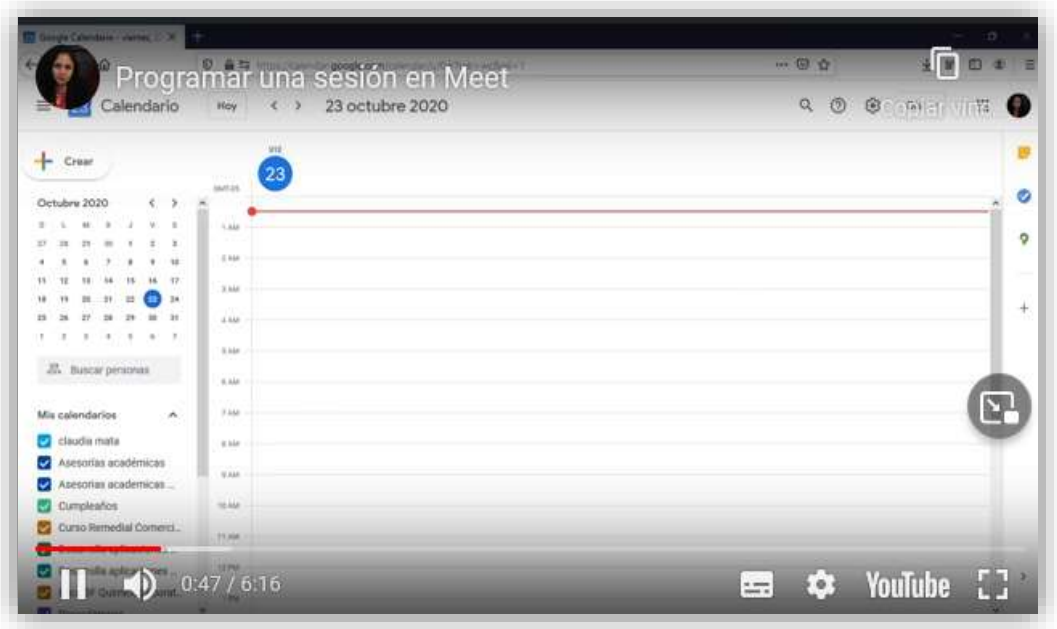

Figura 4. Video programar una sesión en Meet

Fuente: Elaboración propia (2021)

Figura 5. Presentación digital

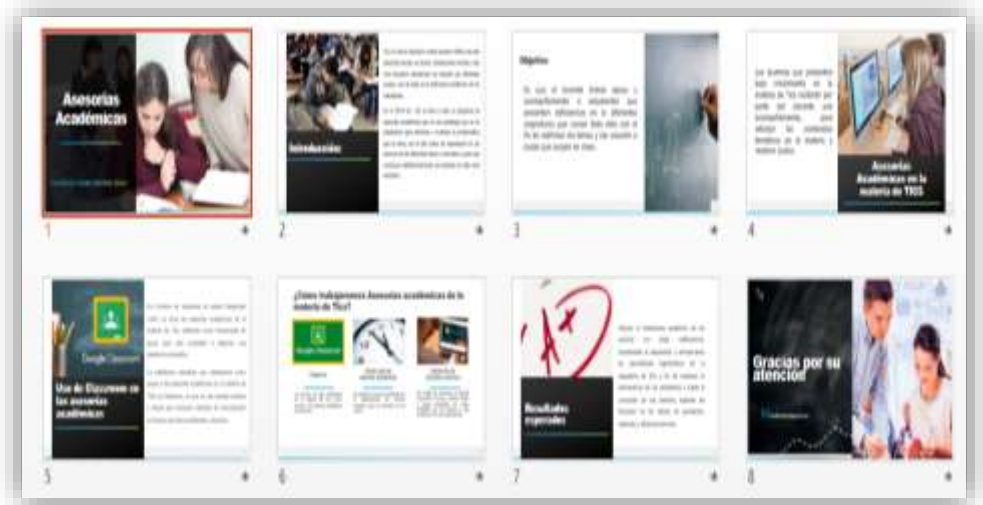

Fuente: Elaboración propia (2021)

 Se realizó una planeación para cada una de las sesiones integrando los elementos necesarios para llevar a cabo las estrategias de aprendizaje, a continuación se describe de manera general (Tabla 4) las sesiones implementadas en esta intervención siendo un total de 12 sesiones que se explican a detalle en el Anexo 3 Fichas de Diseño de la intervención, donde se dan a conocer los objetivos específicos para cada una de las actividades a realizar, los recursos utilizados el procedimiento y los resultados obtenidos.

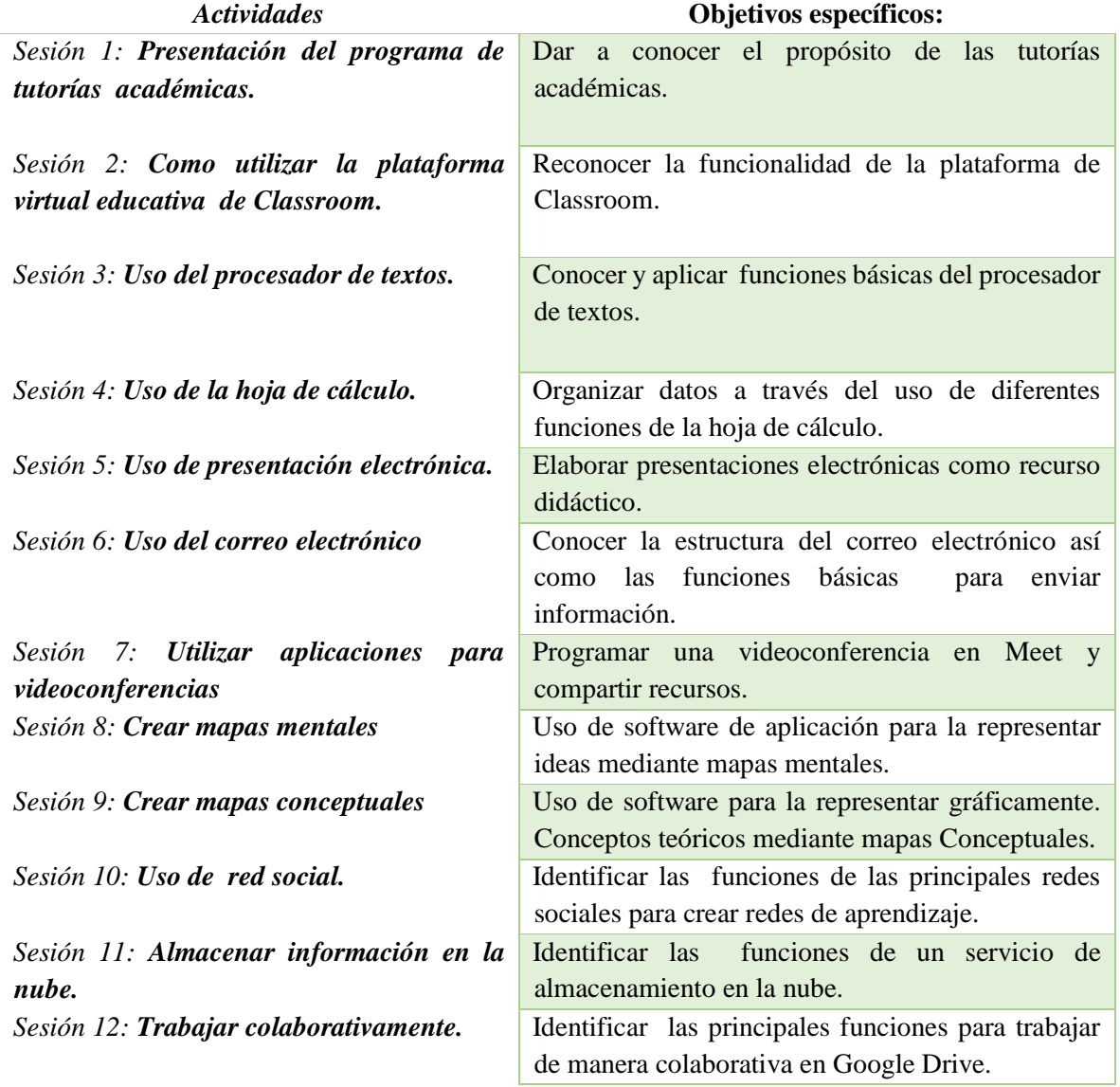

Tabla 4. Fase 3. Desarrollo de la intervención.

Fuente: Elaboración propia (2021)

 Una vez seleccionados los contenidos y elaborado los recursos tecnológicos que se describe a detalle en el reporte recursos tecnológicos (Anexo 4) necesarios para poner a disposición de los alumnos, se procedió al montaje del curso de tutorías en Classroom donde se estableció una estructura que consta de 4 apartados principales Introducción, Unidad 1, Unidad 2 y Unidad 3. (Figura 6).

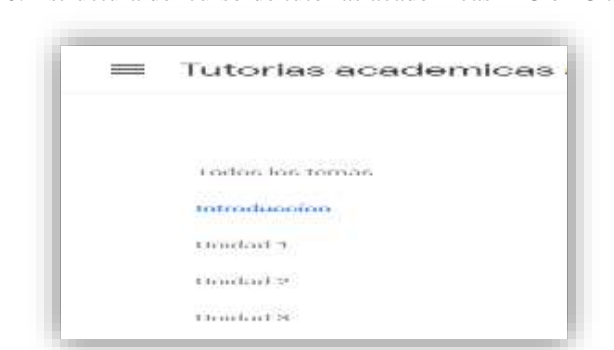

Figura 6. Estructura del curso de tutorías académicas TIC en Classroom.

Fuente: Elaboración propia (2021)

### **3.3.4 Fase de Implementación**

 En esta etapa, se puso a disposición el curso de tutorías académicas el cual comenzó a ser utilizado por los 10 estudiantes integrados al programa de tutorías pertenecientes al 1er semestre grupo C. Los espacios utilizados con las diferentes herramientas de comunicación fueron buenos ya que permitieron aclarar las dudas respecto a las actividades a realizar en cada una de las unidades. Conforme se desarrollaba el curso, se visualizaba en la plataforma el tema, objetivos y recursos necesarios para la realización de las actividades diseñadas para que el estudiante las desarrollara en la modalidad a distancia como se muestra en la Figura 7.

#### Figura 7. Sesión tutorías académicas

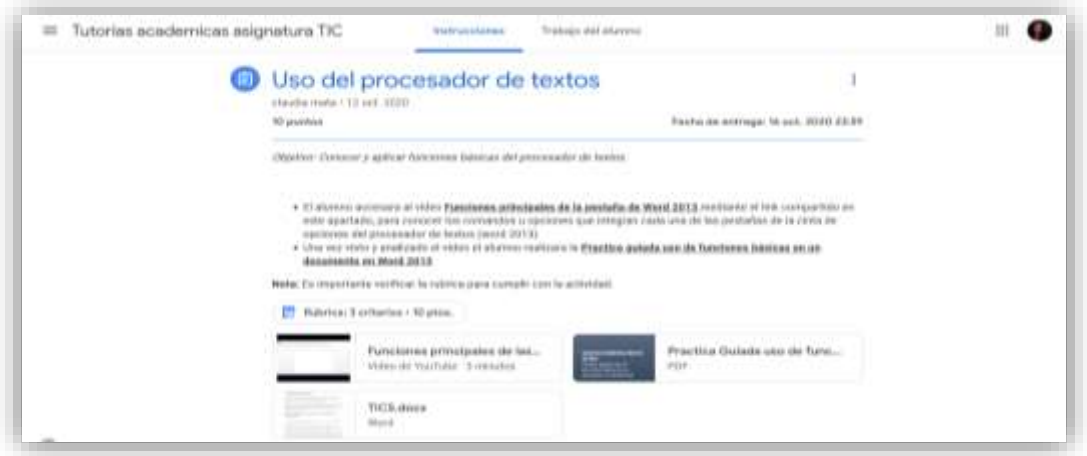

Fuente: Elaboración propia (2021)

 La sección de introducción consta de dos actividades (Figura 8) las cuales se llevaron en dos sesiones y tienen como objetivo que el alumno conozca el programa de asesorías académicas y el funcionamiento de la plataforma de classroom.

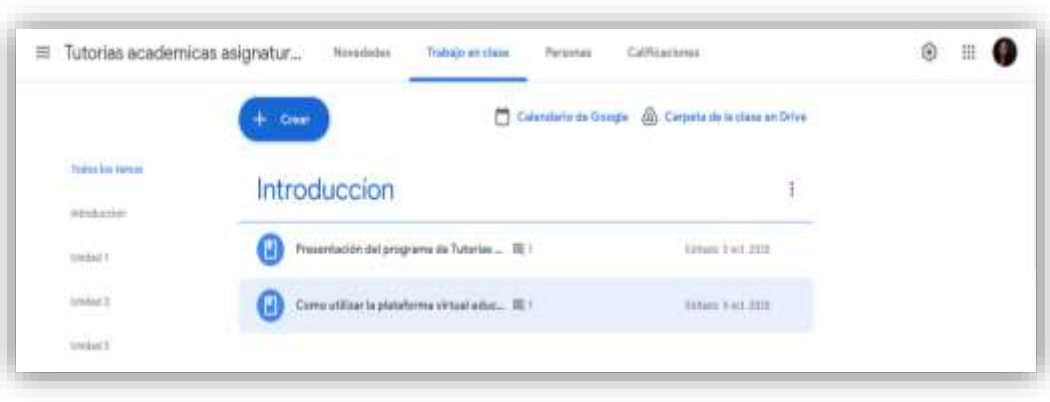

Figura 8. Sección de introducción.

Fuente: Elaboración propia (2021)

 Se realizaron videoconferencias como se muestra en la Figura 9 antes de que los alumnos desarrollaran las actividades con el objetivo de resolver dudas y tener comunicación para retroalimentación sobre los temas que se desarrollan dentro de cada una de las unidades.

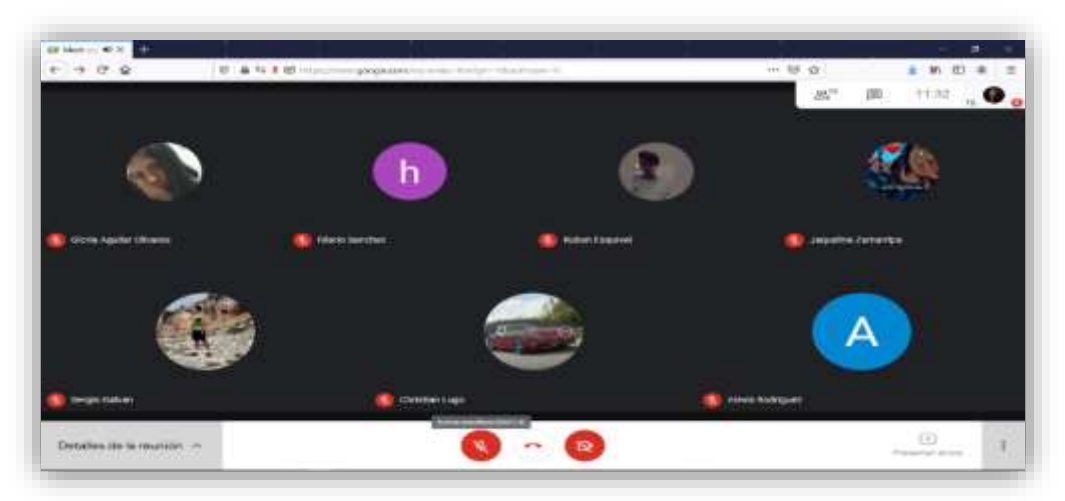

Figura 9. Videoconferencia de tutorías en Google Meet.

Fuente: Elaboración propia (2021)

La sección unidad 1 está compuesta por 3 actividades (Figura 10) las cuales los alumnos desarrollaron con el objetivo de adquirí habilidades en el uso de funciones básicas en el procesador de textos, hoja de cálculo y presentaciones.

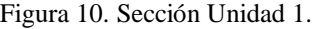

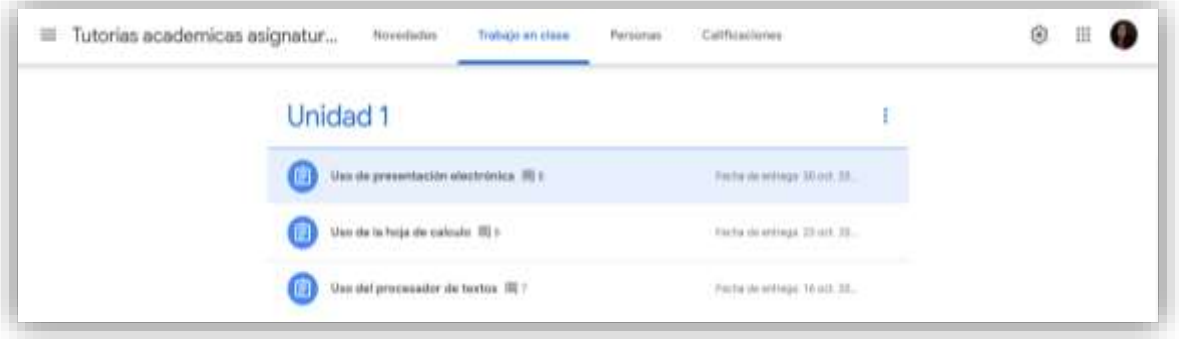

Fuente: Elaboración propia (2021)

Las figuras 11 y 12 muestran evidencia de actividades realizadas por alumnos en la unidad 1.

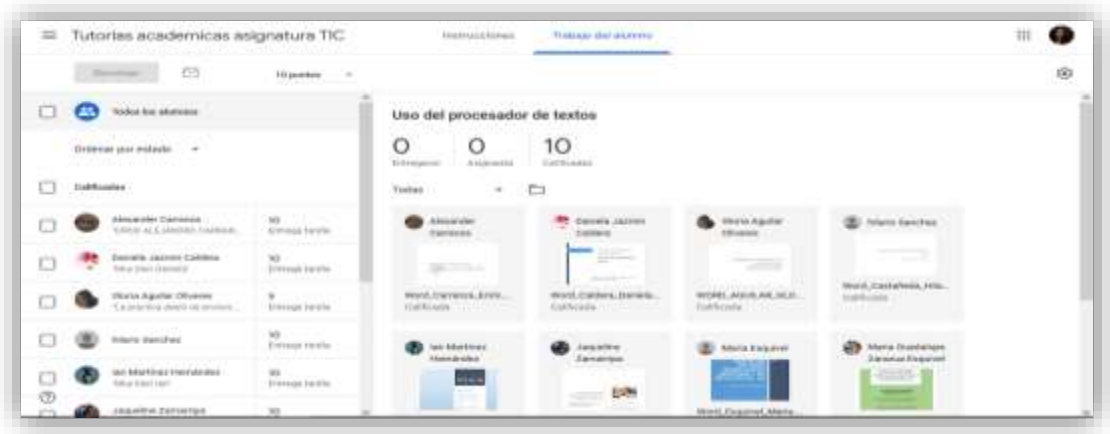

Figura 11. Actividad Uso del procesador de textos

Fuente: Elaboración propia (2021)

Figura 12. Actividad uso de presentación electrónica

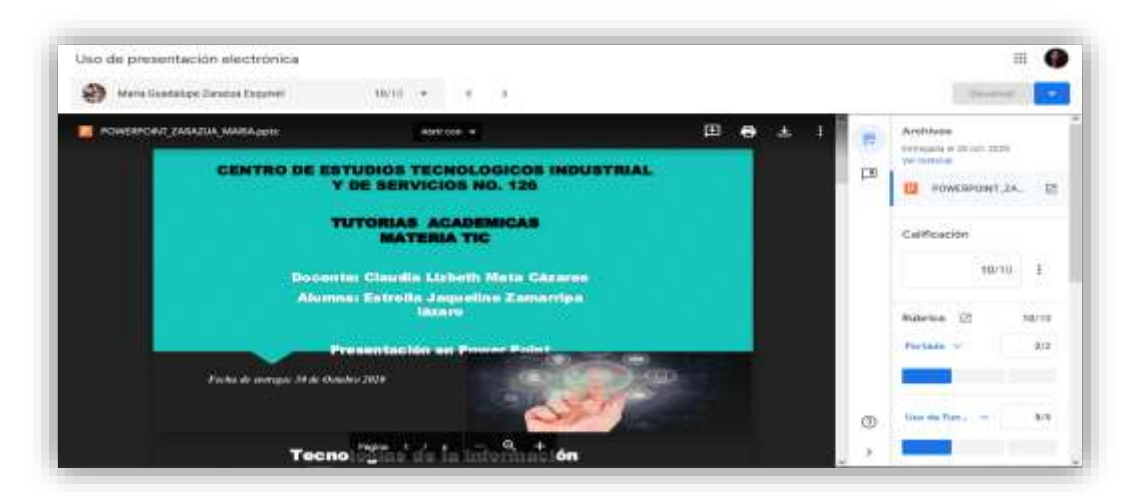

Fuente: Elaboración propia (2021)

 La sección Unidad 2 está integrada por 4 actividades (Figura 13) que tienen como objetivo que los alumnos mediante el software de aplicación organicen, estructuren ideas y conceptos de temas de interés además adquieran las habilidades para manejar herramientas que generen comunicación síncrona y asíncrona.

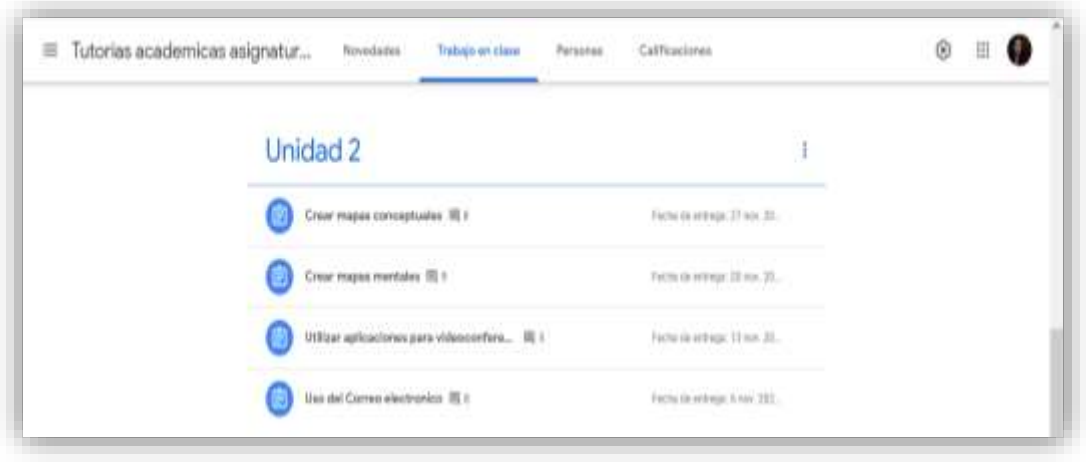

Figura 13. Sección Unidad 2.

Fuente: Elaboración propia (2021)

Las figuras 14 y 15 muestran evidencia de actividades realizadas por alumnos en la unidad 2

| $\mathbb{R}^2$ | Tutorias academicas asignatura TIC                                |            | <b>Starts pointments</b>                                | <b>Training</b> and abstracts                      |                                              |                                                   | œ |
|----------------|-------------------------------------------------------------------|------------|---------------------------------------------------------|----------------------------------------------------|----------------------------------------------|---------------------------------------------------|---|
|                | Hemister<br>凹                                                     | threes -   |                                                         |                                                    |                                              |                                                   | G |
| ட              | Tellus kin skarance<br>⊕                                          |            | Uso del Correo electronico                              |                                                    |                                              |                                                   |   |
|                | direktorar per statada.                                           |            | Angreter<br>Introperate                                 | 1O<br>Oalmoaded                                    |                                              |                                                   |   |
| o              | Ealthuaine                                                        |            | <b>Testan</b><br>v<br>b                                 |                                                    |                                              |                                                   |   |
|                | Waterstei Uarratesi<br>Were Acking promptions care in al.         | $^{\rm H}$ | Abermoduk<br>Gerena                                     | Detrits Jorrett<br>Graws                           | <b><i>University</i></b>                     | <b>B</b> Hara San Fax                             |   |
| Ò              | Darayle Jayrette Eaklaho<br>$\sim$<br><b>Selection</b>            | iá         | <b>PERSONAL</b><br>$+$                                  |                                                    | <b>THOMAS</b><br>$\mathcal{A}^{\mathcal{A}}$ |                                                   |   |
| ö              | <b>Histin Against Olivance</b><br>We re-acknown ack chieralistic. | ä          | Algarings and Allegea and Allegea<br><b>Eastle aves</b> | <b>Engineer Correspondents</b><br><b>Callicada</b> | Achiel And cold has a bent.<br>Earltoads     | .<br>Natus de partida any<br>Editional            |   |
| c              | <b>Tukerto: Rearchero</b><br>Mild loan initially recent at next.  | m          | <b>No Martinei</b>                                      | Lincolns                                           | <b>Maria Elegioni</b>                        | <b>GD</b> Maria Instalator                        |   |
| o              | lari Merlinez Hersteded<br>Max idea he's card date call in        | m          | <b>TWYSING</b><br>+)                                    | Литетуа<br>$\frac{1}{2}$                           |                                              | <b>Parental Financel</b><br>ARCHIVE.              |   |
| ₩              | Augustino Zoolographi<br>First late nursing an elected in it.     |            | Elistic connect PWD                                     | <b>Chapters (NI) E Palls (PMS)</b>                 | Silveri del correccitta)<br>Institutes       | <b>Alle</b><br><b>ALC UT</b><br>California (PRAS) |   |

Figura 14. Actividad Uso del correo electrónico

Fuente: Elaboración propia (2021)

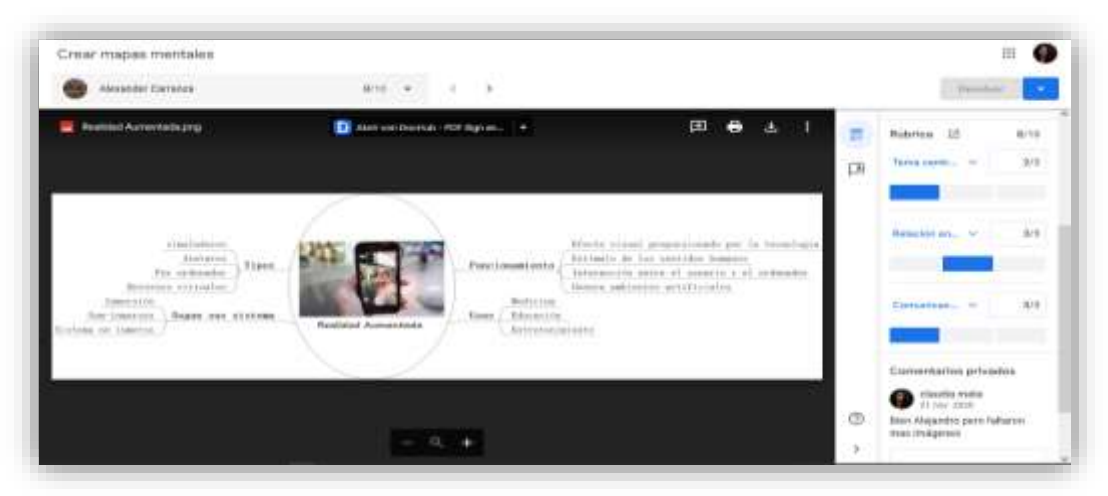

Figura 15. Actividad Crear mapas mentales

Fuente: Elaboración propia (2021)

 La sección unidad 3 tiene como objetivo que los alumnos desarrollen habilidades para crear redes de aprendizaje, almacenar y compartir recursos en la nube y trabajar de manera colaborativa en diferentes documentos, esta unidad de aprendizaje está compuesta por 3 actividades (Figura 16).

Figura 16. Sección Unidad 3.

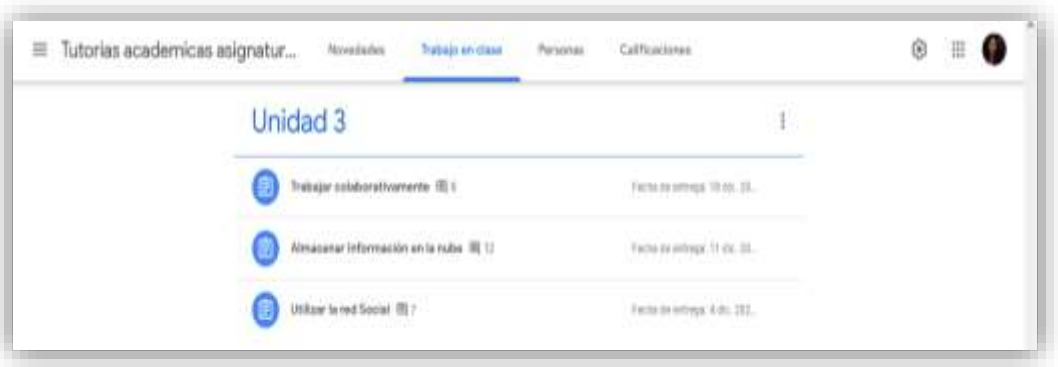

Fuente: Elaboración propia (2021)

Las figuras 17 y 18 muestran evidencia de actividades realizadas por alumnos en la unidad 3

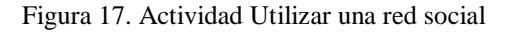

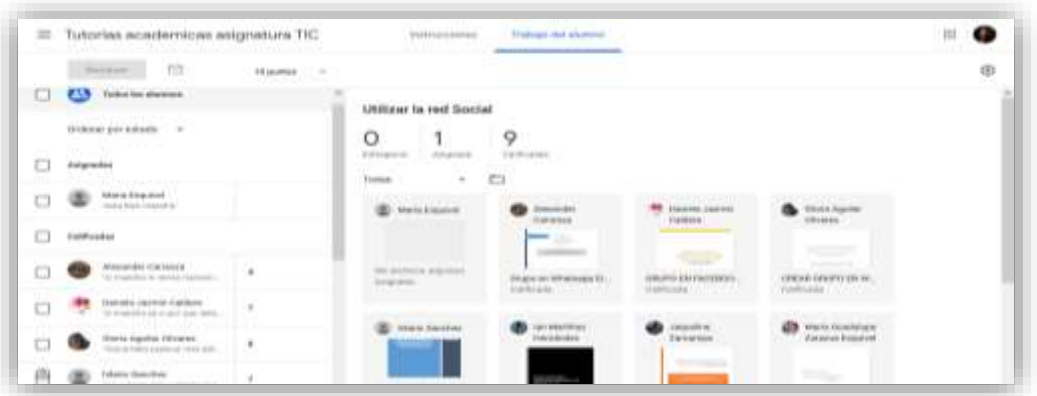

Fuente: Elaboración propia

Figura 18. Actividad Trabajar colaborativamente

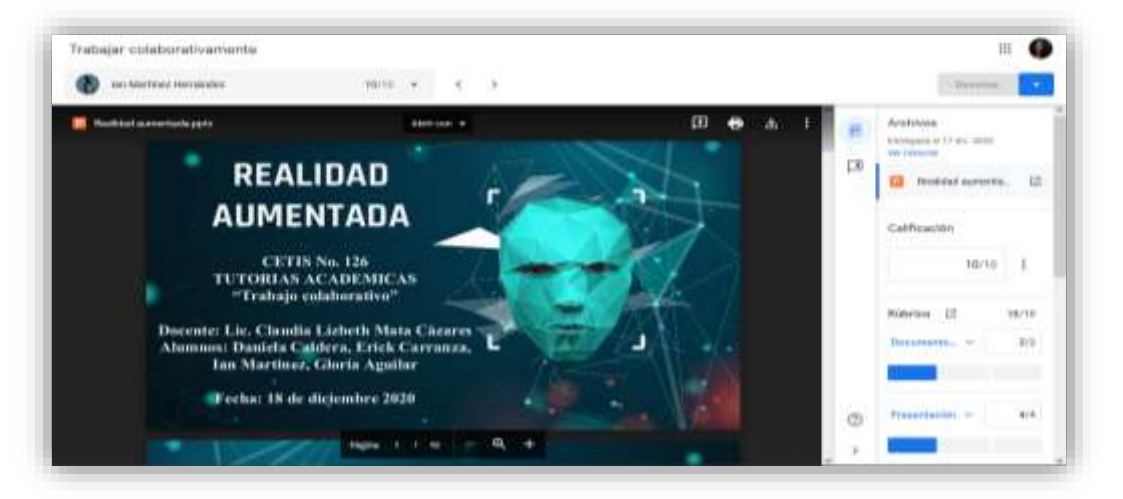

Fuente: Elaboración propia

#### **3.3.5 Fase de Evaluación**

Se aplicaron dos instrumentos, un cuestionario Pos test (Figura 19) que se aplicó una vez concluida la participación de los alumnos en el curso de tutorías esto para conocer si adquirieron las habilidades digitales de la asignatura de TIC así como una encuesta (Figura 20) para conocer el grado de satisfacción de la plataforma Classroom implementada en el programa de tutorías académicas en la asignatura TIC.

Figura 19. Formulario Postest en Google Forms.

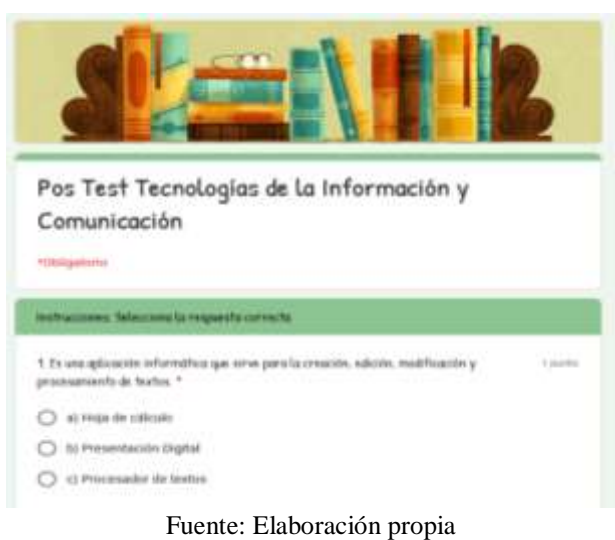

Figura 20. Formulario Encuesta Google Forms.

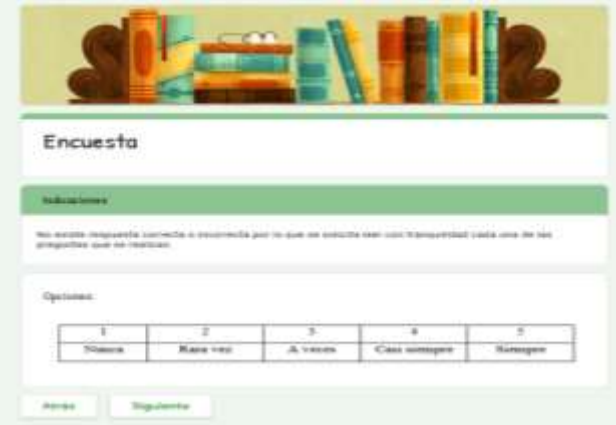

Fuente: Elaboración propia (2021)

#### **Capítulo 4: Resultados**

A continuación se describen los resultados obtenidos en la presente investigación derivado del análisis de los datos arrogados en los instrumentos aplicados para conocer las habilidades digitales adquiridas, puntación obtenida en el pretest - postest y el grado de satisfacción de la plataforma Classroom implementada en el programa de tutorías académicas en la asignatura TIC. En este apartado también se realiza una interpretación de los objetivos generales y específicos procedente de este proyecto de intervención.

#### **4.1 Resultados sobre las habilidades digitales adquiridas**

En el pretest pregunta *1. Es la aplicación informática que sirve para la creación, edición, modificación y procesamiento de texto*, como se muestra en la figura 21, dos (20%) contestaron presentación electrónica y ocho (80%) eligieron procesador de texto.

En el postest pregunta *1. Es la aplicación informática que sirve para la creación, edición, modificación y procesamiento de texto*, como se muestra en la figura 21, diez (100%) eligieron procesador de texto que es el total de alumnos.

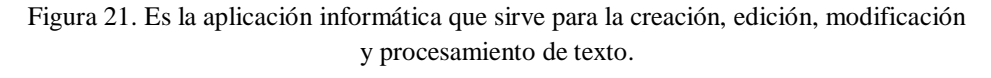

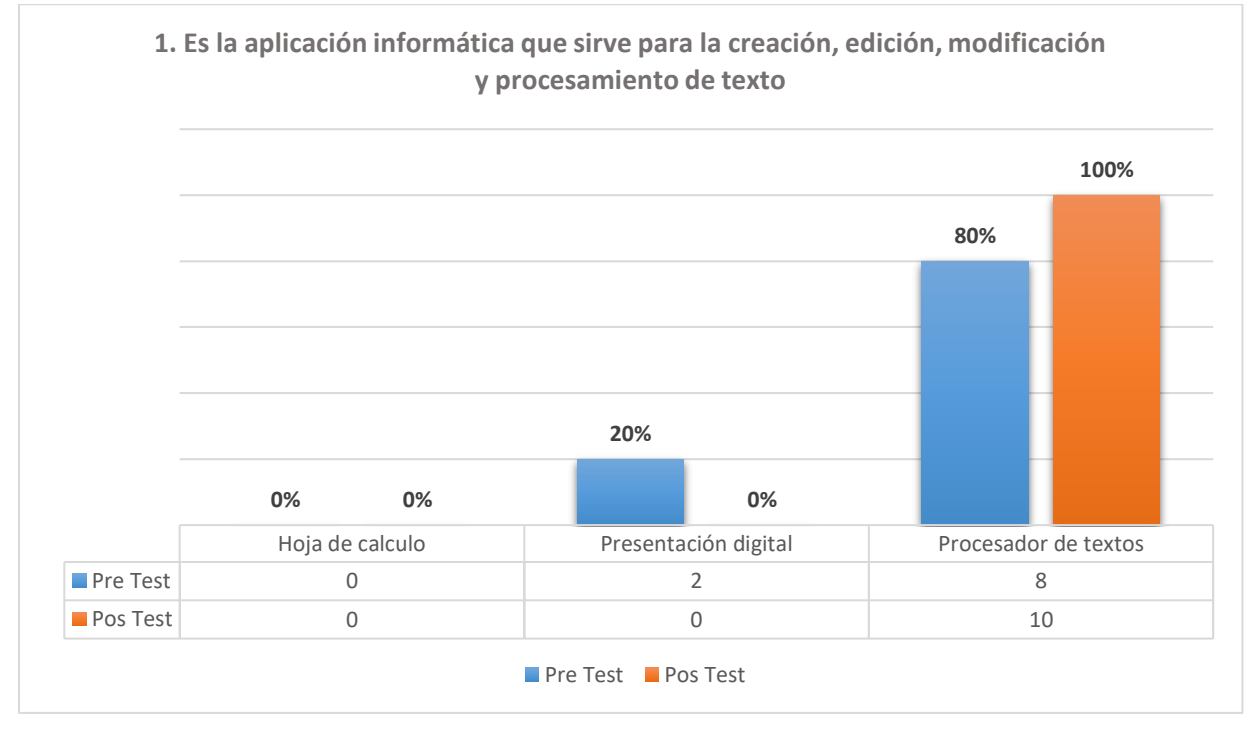

Fuente: Elaboración propia (2021)

En el pretest pregunta *2. Es un tipo de documento permite manipular datos numéricos y alfanuméricos dispuestos en forma de tablas compuestas por celdas las cuales están organizadas en una matriz de filas y columnas*, como se muestra en la figura 22, cuatro (40 %) contestaron procesador de texto, cuatro (40%) respondieron hoja de cálculo y dos (20%) eligieron presentación electrónica.

En el postest pregunta *2. Es un tipo de documento permite manipular datos numéricos y alfanuméricos dispuestos en forma de tablas compuestas por celdas las cuales están organizadas en una matriz de filas y columnas*, como se muestra en la figura 22, uno (10 %) eligió procesador de texto, ocho (80%) que es la mayoría contestaron hoja de cálculo y uno (10%) eligieron presentación digital.

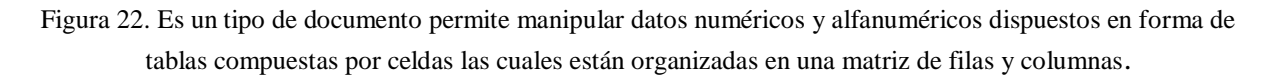

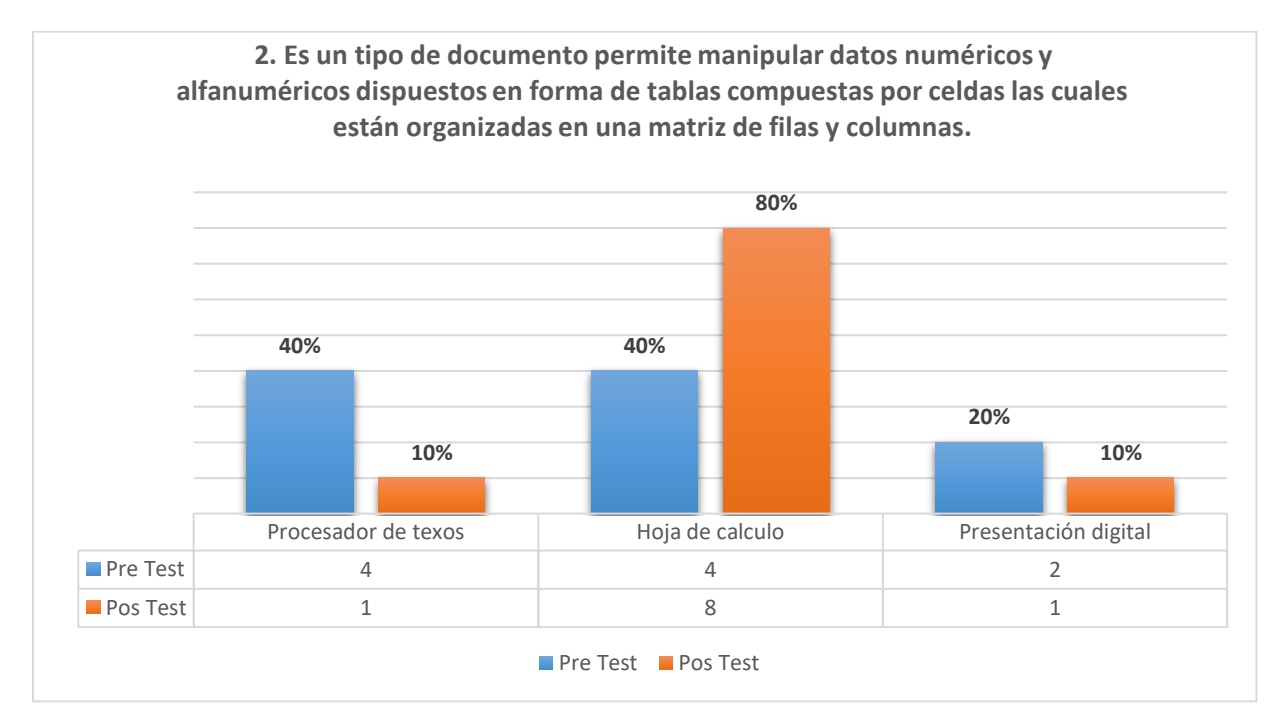

Fuente: Elaboración propia (2021)

En el pretest pregunta *3. Se caracterizan por ser herramientas de uso didáctico, las cuales se apoyan en imágenes y texto de esta manera se pueden elaborar dispositivas digitales que contenga recursos multimedia como gráficos, videos, audios y animaciones*, como se muestra en la figura 23, seis (60%) respondieron presentación digital y cuatro (40%) seleccionaron procesador de texto.

En el postest pregunta *3. Se caracterizan por ser herramientas de uso didáctico, las cuales se apoyan en imágenes y texto de esta manera se pueden elaborar dispositivas digitales que contenga recursos multimedia como gráficos, videos, audios y animaciones*, que se muestra en la figura 23, nueve (90%) que representa la mayoría respondieron presentación digital, uno (10%) contestaron procesador de textos.

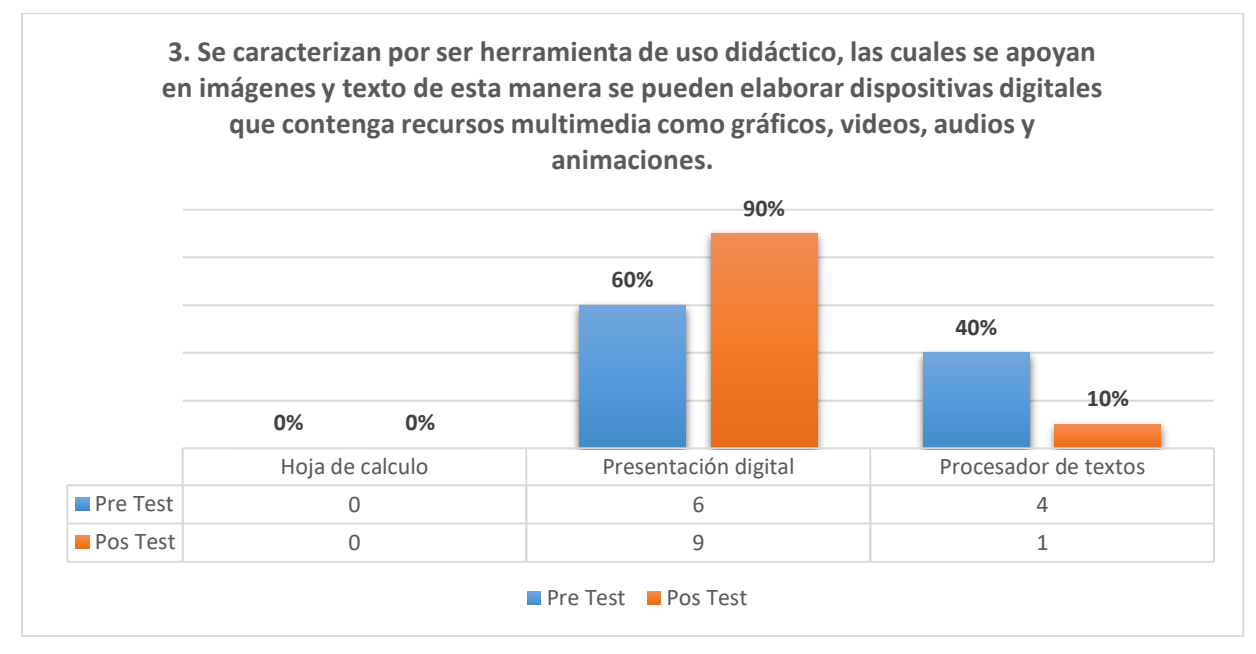

Fuente: Elaboración propia (2021)

En el pretest pregunta *4. Es un servicio que permite el intercambio de mensajes a través de internet que solicita como mínimo para su envió: El destinatario (Para), el asunto y el cuerpo del mensaje.*, como se muestra en la figura 24, uno (10%) eligió procesador de textos, ocho (80%) respondieron correo electrónico y uno (10%) selecciono correo postal.

En el postest pregunta *4. Es un servicio que permite el intercambio de mensajes a través de internet que solicita como mínimo para su envió: El destinatario (Para), el asunto y el cuerpo del mensaje.*, como lo muestra la figura 24, 10 (100%) que es el total de alumnos seleccionaron correo electrónico.

Figura 24. Es un servicio que permite el intercambio de mensajes a través de internet que solicita como mínimo para su envió: El destinatario (Para), el asunto y el cuerpo del mensaje.

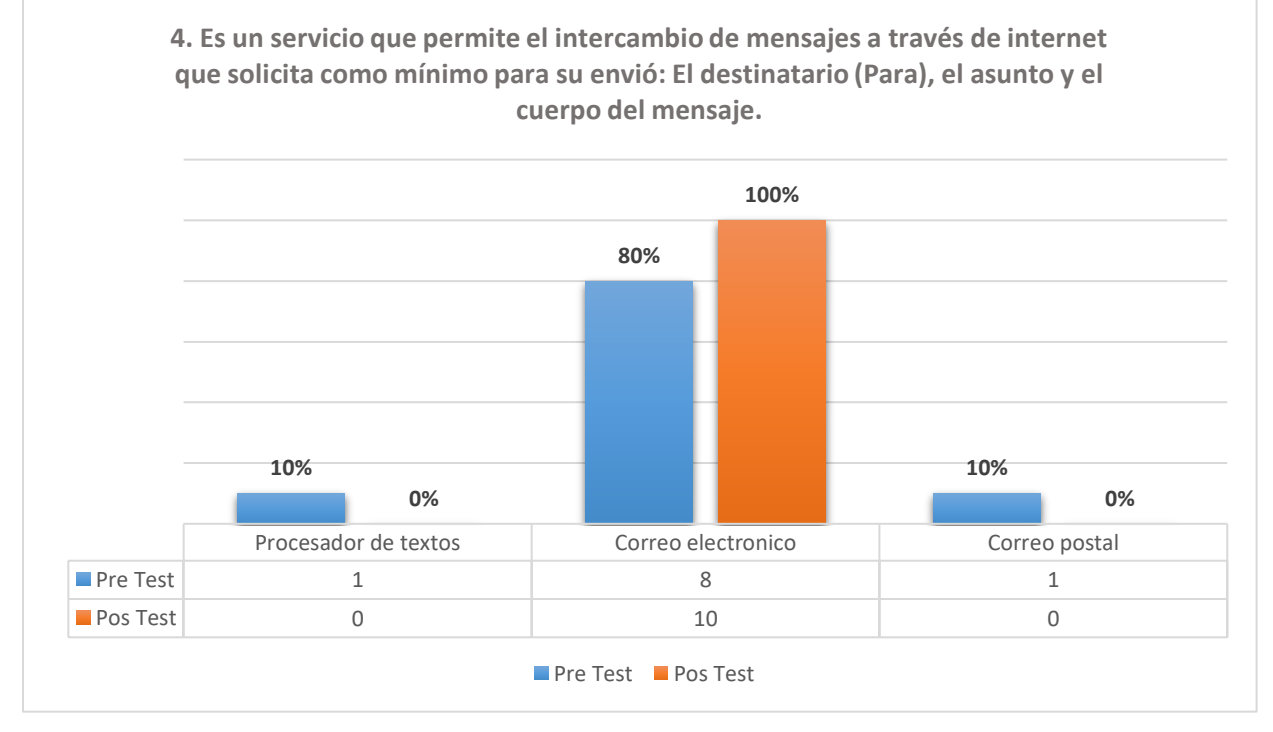

Fuente: Elaboración propia (2021)

En el pretest pregunta *5. Son archivos que podemos anexar en un mensaje de correo electrónico para ser enviado,* que se muestra en la figura 25, cuatro (40%) de diez seleccionaron archivos ocultos, dos (20%) dieron como respuesta archivos adjuntos y cuatro (40%) eligieron correo no deseado.

En el postest pregunta *5. Son archivos que podemos anexar en un mensaje de correo electrónico para ser enviado*, representado en la figura 25, tres (30%) eligieron archivos ocultos, seis (60%) que es la mayoría eligieron archivos adjuntos y uno (10%) seleccionaron correo no deseado.

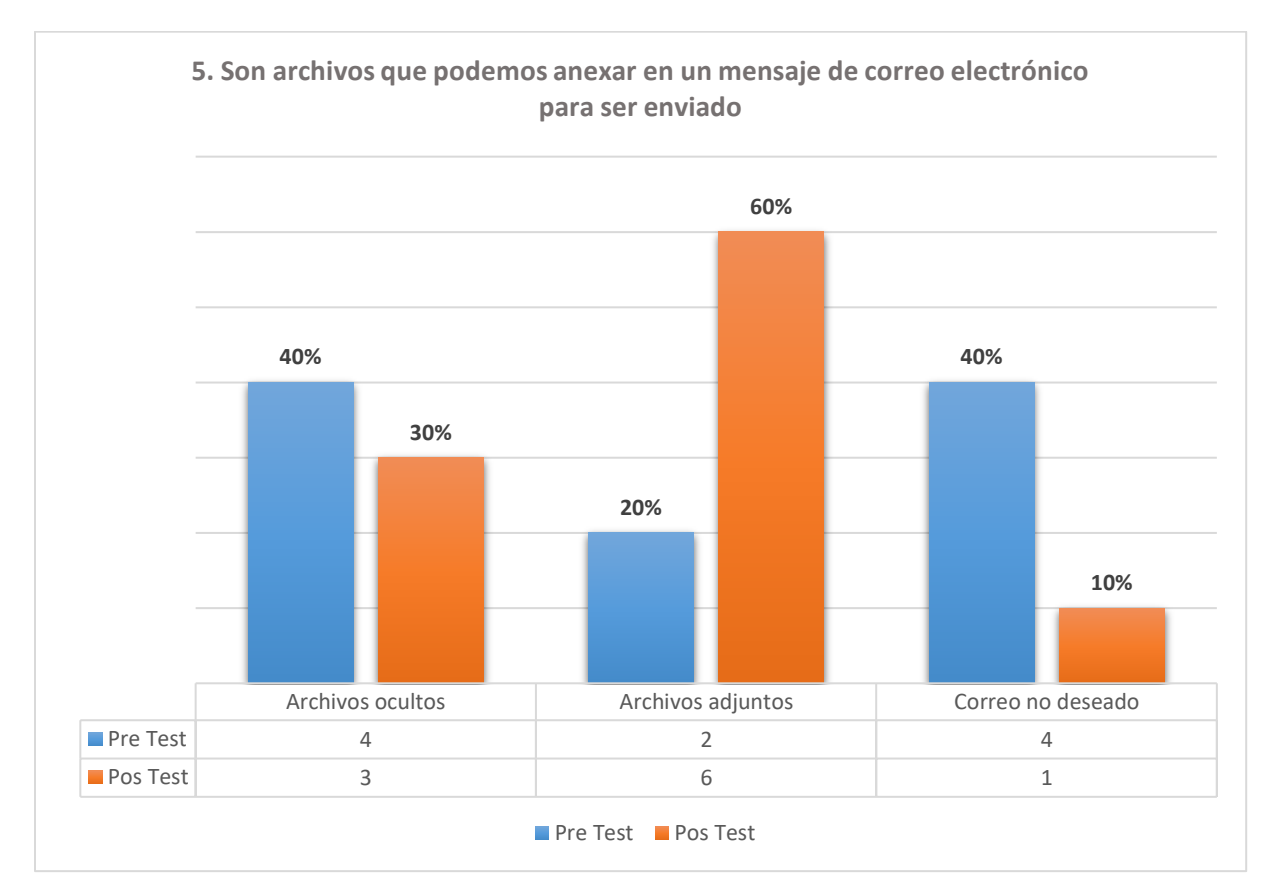

Figura 25. Son archivos que podemos anexar en un mensaje de correo electrónico para ser enviado.

Fuente: Elaboración propia (2021)

En el pretest pregunta *6. Son una estructura social compuesta por una comunidad de usuarios virtual que están relacionados e intercambian información personal y contenido multimedia,*  representada en la figura 26, dos (20%) han respondido correo electrónico, seis (60%) contestaron red social y dos (20%) eligieron navegadores.

En el postest pregunta *6. Son una estructura social compuesta por una comunidad de usuarios virtual que están relacionados e intercambian información personal y contenido multimedia,*  representado en la figura 26, dos (20%) contestaron correo electrónico, siete (70%) eligieron red social y uno (10%) respondió navegadores.

Figura 26. Son una estructura social compuesta por una comunidad de usuarios virtual que están relacionados e intercambian información personal y contenido multimedia.

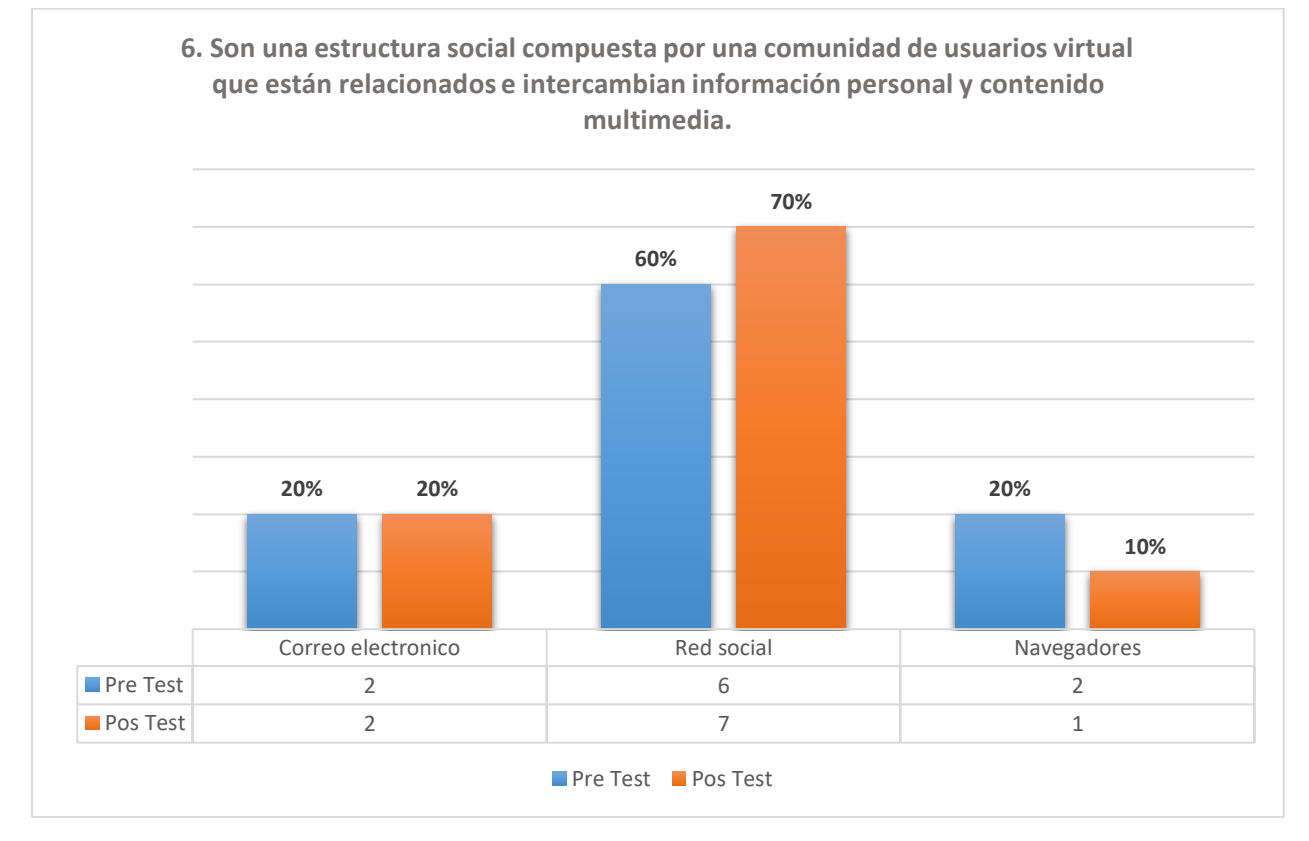

Fuente: Elaboración propia (2021)

En el pretest pregunta *7. Permite guardar archivos en internet en lugar del disco duro de la computadora y a acceder a ellos desde cualquier dispositivo, en cualquier lugar y en todo momento,* representada en la figura 27, tres (30 %) de diez han respondido red social, cinco (50%) respondieron nube informática y 2 (20%) navegador.

En el postest pregunta *7. Permite guardar archivos en internet en lugar del disco duro de la computadora ya acceder a ellos desde cualquier dispositivo, en cualquier lugar y en todo momento,* como se muestra en la figura 27, uno (10%) respondió red social y ocho (80%) que representa la mayoría eligieron nube informática y uno (10%) eligió navegador.

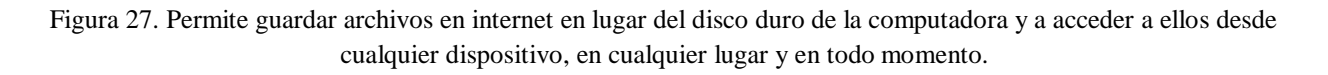

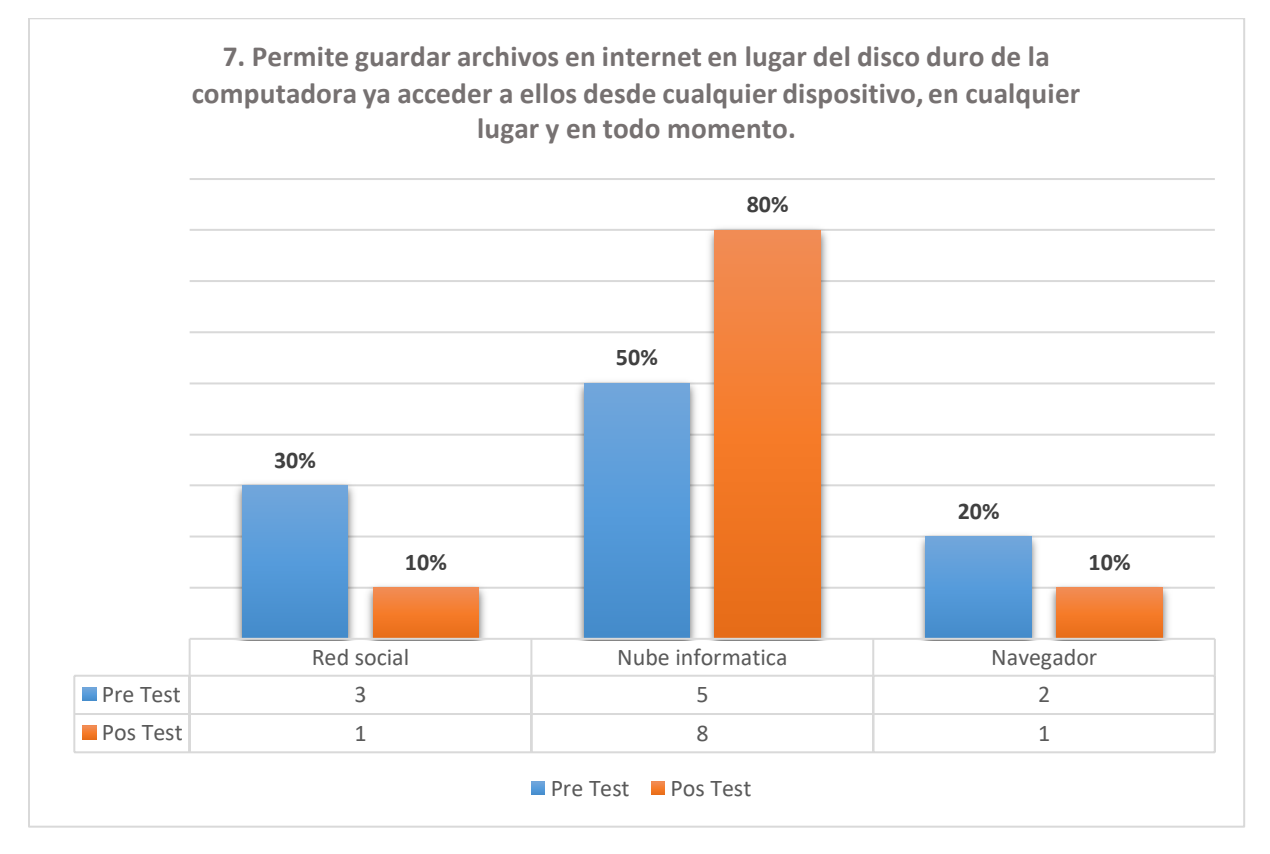

Fuente: Elaboración propia (2021)
En el pretest pregunta *8. Principales aplicaciones que ofrecen servicio de almacenamiento en la nube,* como se muestra en la figura 28, cuatro (40 %) selecciono Dropbox, Google Drive y iCloud, tres (30%) eligieron Facebook, Instagram y Linkedln y tres (30%) eligió como respuesta Youtube, Snapchat y Twitter.

En el postest pregunta *8. Principales aplicaciones que ofrecen servicio de almacenamiento en la nube,* como se muestra en la figura 28, seis (60%) que representa la mayoría eligió Dropbox, Google Drive y iCloud y dos (20%) contestaron Facebook, Instagram y Linkedln y dos (20%) seleccionaron Youtube, Snapchat y Twitter.

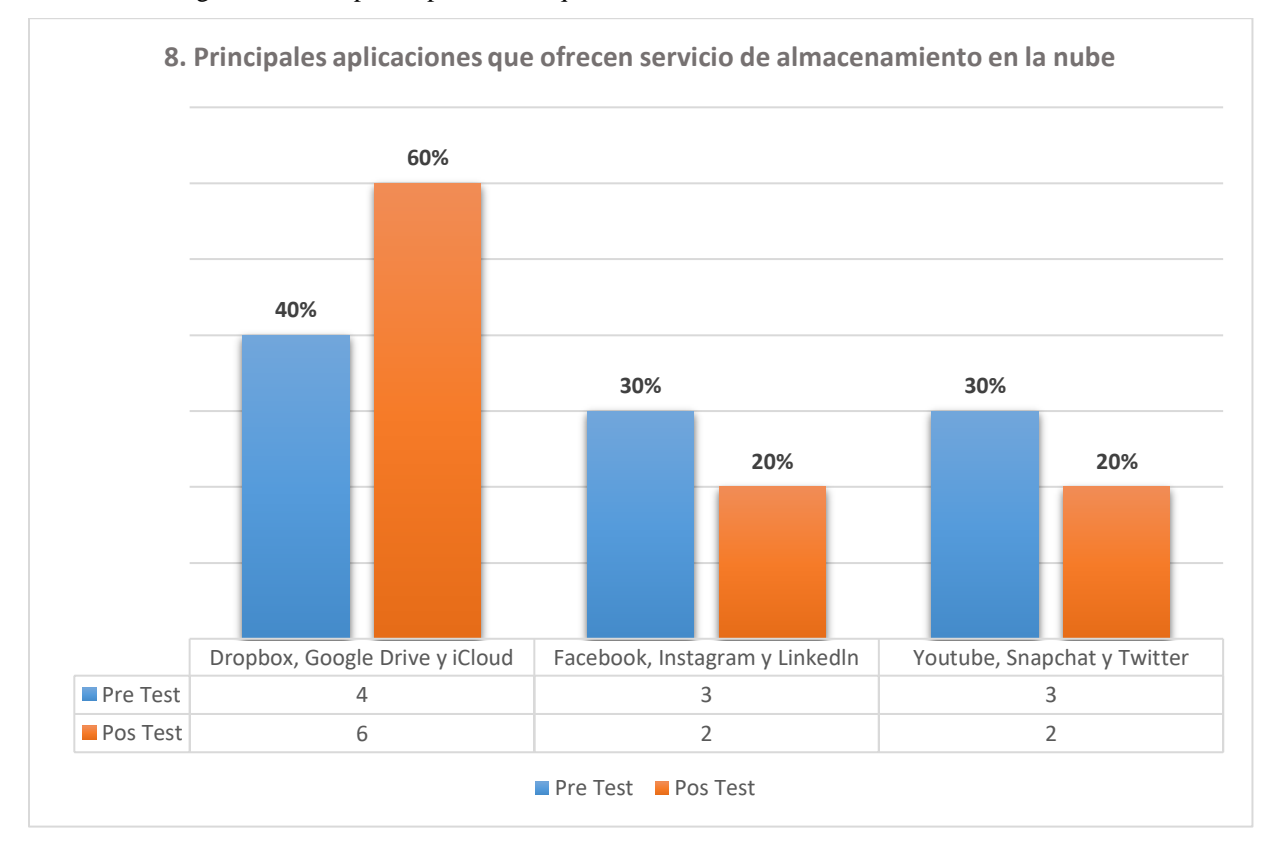

Figura 28. Principales aplicaciones que ofrecen servicio de almacenamiento en la nube.

Fuente: Elaboración propia (2021)

En el pretest pregunta *9. Es una herramienta que sirve para el almacenamiento de archivos online y que ofrece la posibilidad de trabajar en grupos sobre un mismo documento en tiempo real,* como se muestra en la figura 29, cuatro (40%) de diez respondieron correo electrónico, tres (30%) eligieron Facebook y tres (30%) seleccionaron como respuesta Google Drive.

En el postest pregunta *9. Es una herramienta que sirve para el almacenamiento de archivos online y que ofrece la posibilidad de trabajar en grupos sobre un mismo documento en tiempo real,*  representada en la figura 29, tres (30%) seleccionaron correo electrónico, uno (10%) eligió Facebook y seis (60%) que representa la mayoría respondieron Google Drive.

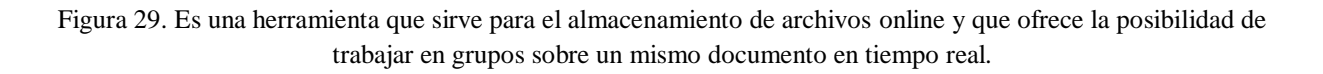

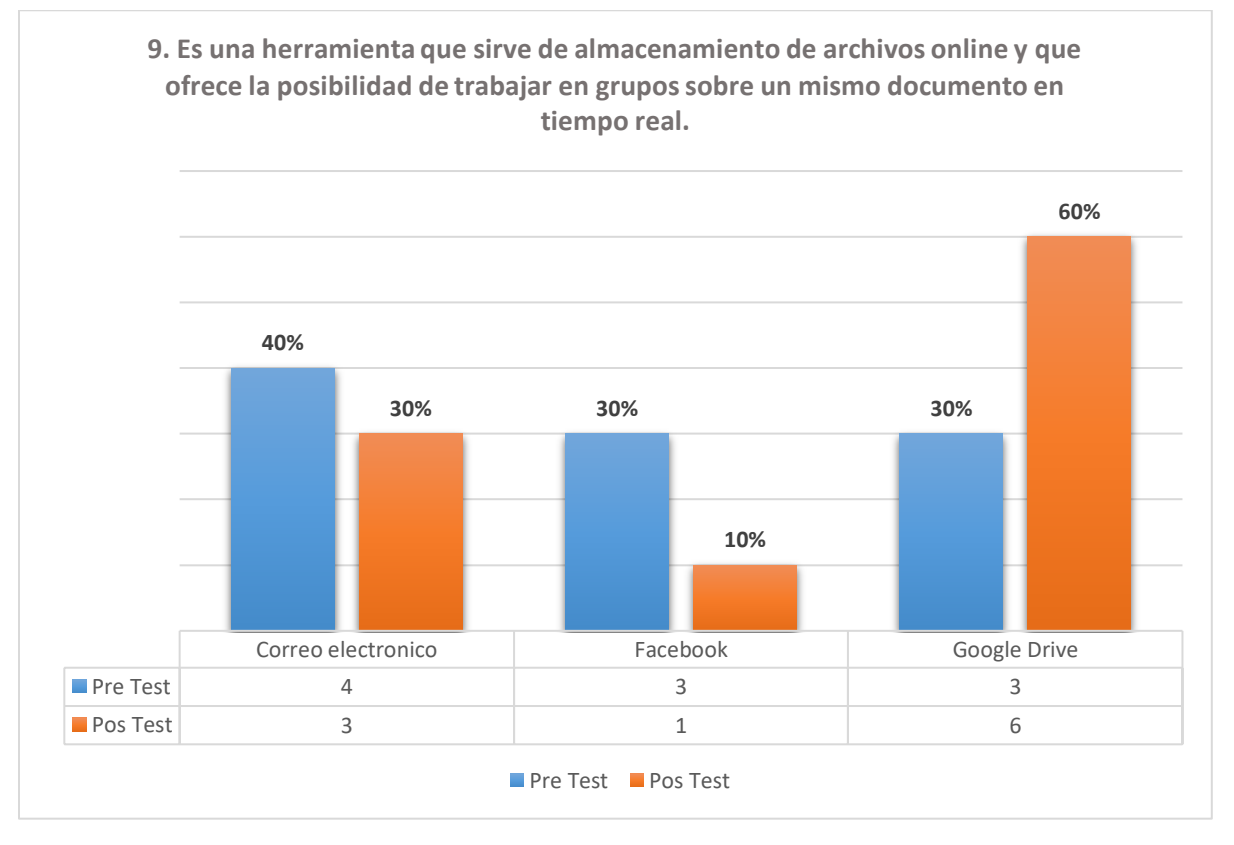

Fuente: Elaboración propia (2021)

En el pretest pregunta *10. Son aplicaciones que permiten crear mapas mentales o conceptuales.,*  que se muestra en la figura 30, cinco (50%) respondieron AutoCAD y Corel VideoStudio, 5 (50%) seleccionaron Corel Draw y Filmora.

En el postest pregunta *10. Son aplicaciones que permiten crear mapas mentales o conceptuales.,*  representada en la figura 30, cinco (10%) respondieron AutoCAD y Corel VideoStudio, siete (70%) eligieron Visual Understanding Environment (VUE) y Freemind que es la mayoria, y dos (20%) respondió Corel Draw y Filmora.

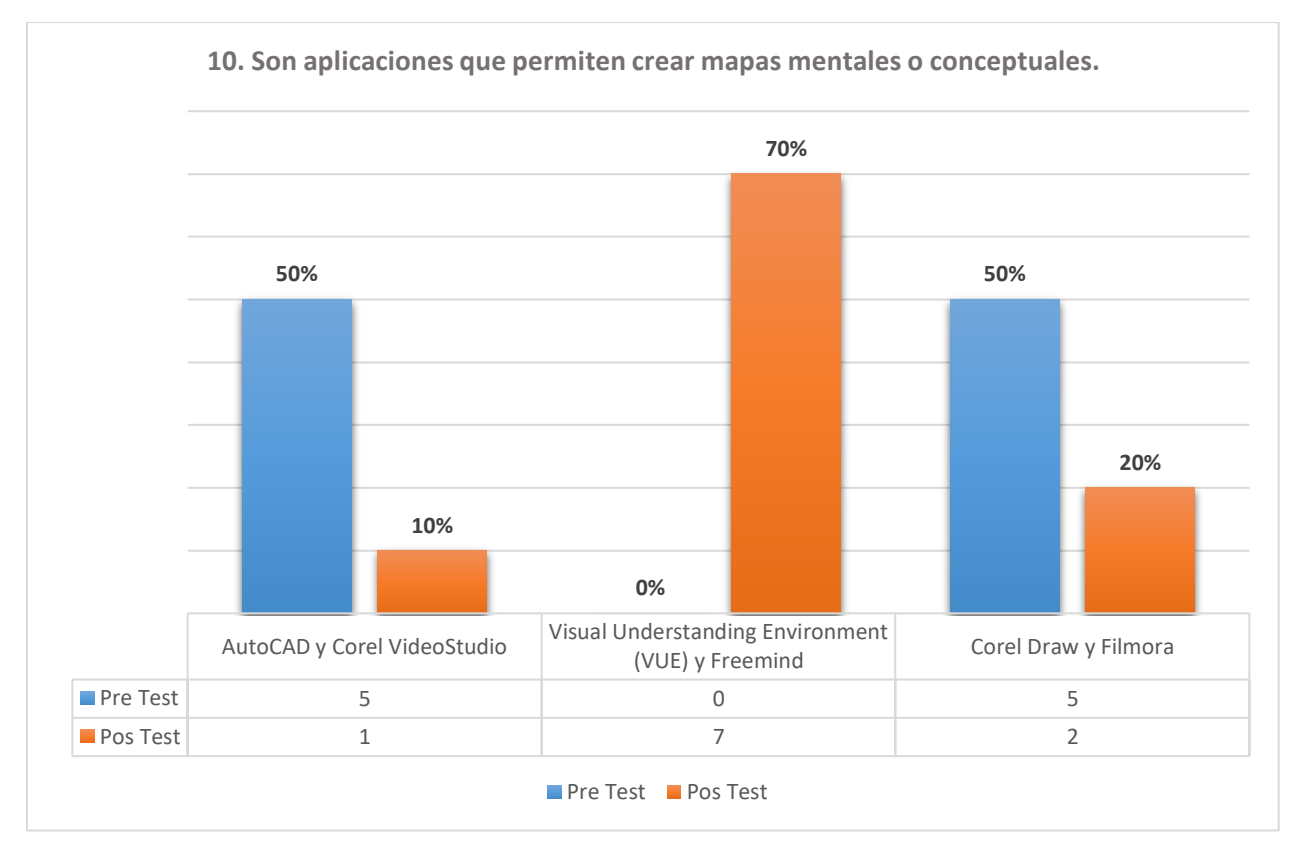

Figura 30. Son aplicaciones que permiten crear mapas mentales o conceptuales.

Fuente: Elaboración propia (2021)

#### **4.2 Resultados de la puntuación obtenida en el Pre test y Pos test sobre habilidades digitales**

En el pretest *Puntuación Pre test - Postest* que se muestra en la figura 31, dos (20%) de diez alumnos obtuvieron un puntaje de 3.0, dos (20%) registraron una calificación de 4.0, tres (30%) de los alumnos tienen un resultado de 5.0 y tres (30%) obtuvieron un 6.0 con estos resultados se obtuvo un promedio en el Pres test de 4.7.

En el postest *Puntuación Pre test - Postest* que se muestra en la figura 31, dos (20%) de diez alumnos tienen un puntaje de 6.0, uno (10%) obtuvo un 7.0, cinco (50%) que representa la mayoría de los alumnos registraron un 8.0 y dos (20%) obtuvieron un 9.0 con estos resultados se obtuvo un promedio en el Pos test de 7.7.

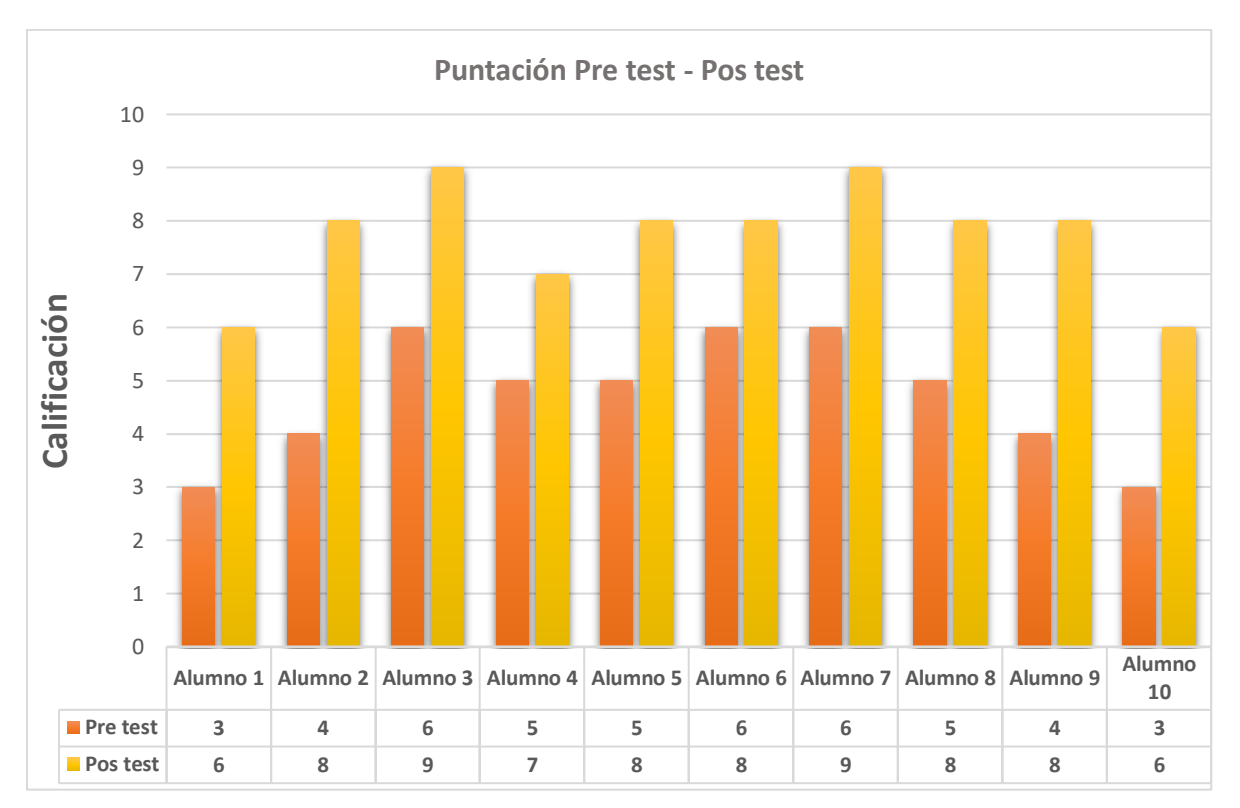

Figura 31. Puntuación Pre test – Pos test

Fuente: Elaboración propia (2021)

# **4.3 Resultados grado de satisfacción de las tutorías académicas mediante la plataforma classroom**

En la pregunta *1. Las herramientas implementadas a través de la plataforma classroom le permitieron adquirir habilidades y competencias para mejorar el rendimiento académico en la asignatura de TIC,* como se muestra en la tabla 5 y figura 32*, el* 50% contestaron que siempre, el 40 % respondieron que casi siempre, el 10 % a veces.

Tabla 5. Las herramientas implementadas a través de la plataforma classroom le permitieron adquirir habilidades y competencias para mejorar el rendimiento académico en la asignatura de TIC.

|               |                     |                   |                   |                   | <b>Porcentaje</b> |
|---------------|---------------------|-------------------|-------------------|-------------------|-------------------|
|               |                     | <b>Frecuencia</b> | <b>Porcentaje</b> | Porcentaje válido | acumulado         |
| <b>Válido</b> | <b>Siempre</b>      | 4                 | 40                | 40                | 40                |
|               | <b>Casi siempre</b> | 5                 | 50                | 50                | 90                |
|               | A veces             |                   | 10                | 10                | 100               |
|               | <b>Total</b>        | 10                | 100               | 100               |                   |

Fuente: Elaboración propia (2021)

Figura 32. Las herramientas implementadas a través de la plataforma classroom le permitieron adquirir habilidades y competencias para mejorar el rendimiento académico en la asignatura de TIC.

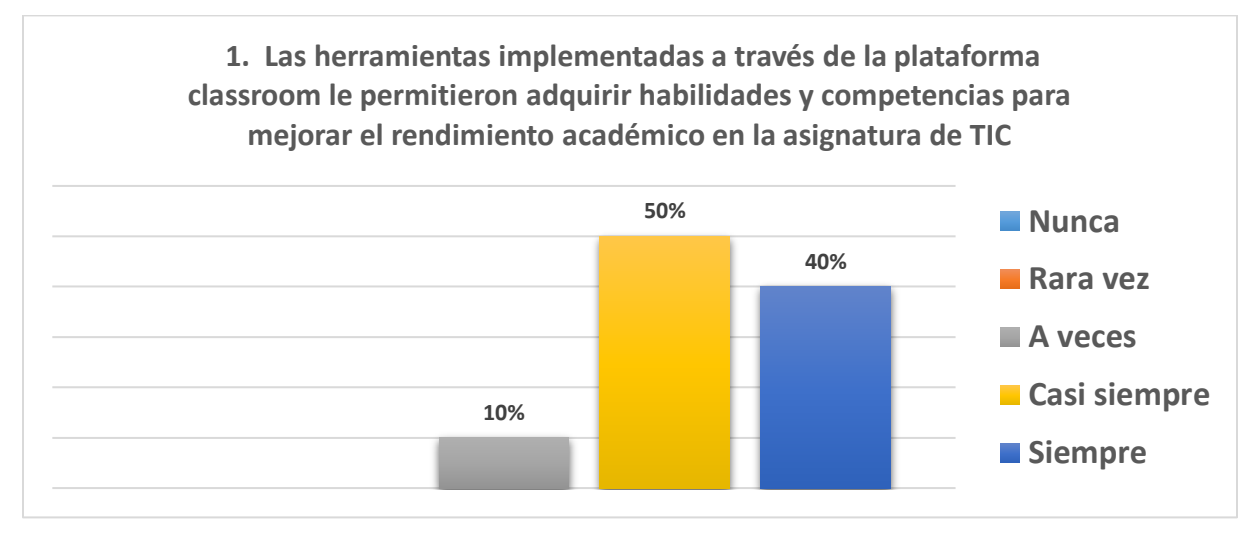

Fuente: Elaboración propia (2021)

En la pregunta *2. El acompañamiento del tutor en las tutorías académicas a través de classroom mejoro la comprensión de los temas,* representado en la tabla 6 y figura 33*, el* 10% contestaron que siempre, el 70 % respondieron que casi siempre, el 20% a veces.

Tabla 6. El acompañamiento del tutor en las tutorías académicas a través de classroom mejoro la comprensión de los temas.

|               |                     |                   |                   |                   | <b>Porcentaje</b> |
|---------------|---------------------|-------------------|-------------------|-------------------|-------------------|
|               |                     | <b>Frecuencia</b> | <b>Porcentaje</b> | Porcentaje válido | acumulado         |
| <b>Válido</b> | <b>Siempre</b>      | າ                 | 20                | 20                | 20                |
|               | <b>Casi siempre</b> |                   | 70                | 70                | 90                |
|               | A veces             |                   | 10                | 10                | 100               |
|               | <b>Total</b>        | 10                | 100               | 100               |                   |

Fuente: Elaboración propia (2021)

Figura 33. El acompañamiento del tutor en las tutorías académicas a través de classroom mejoro la comprensión de los temas.

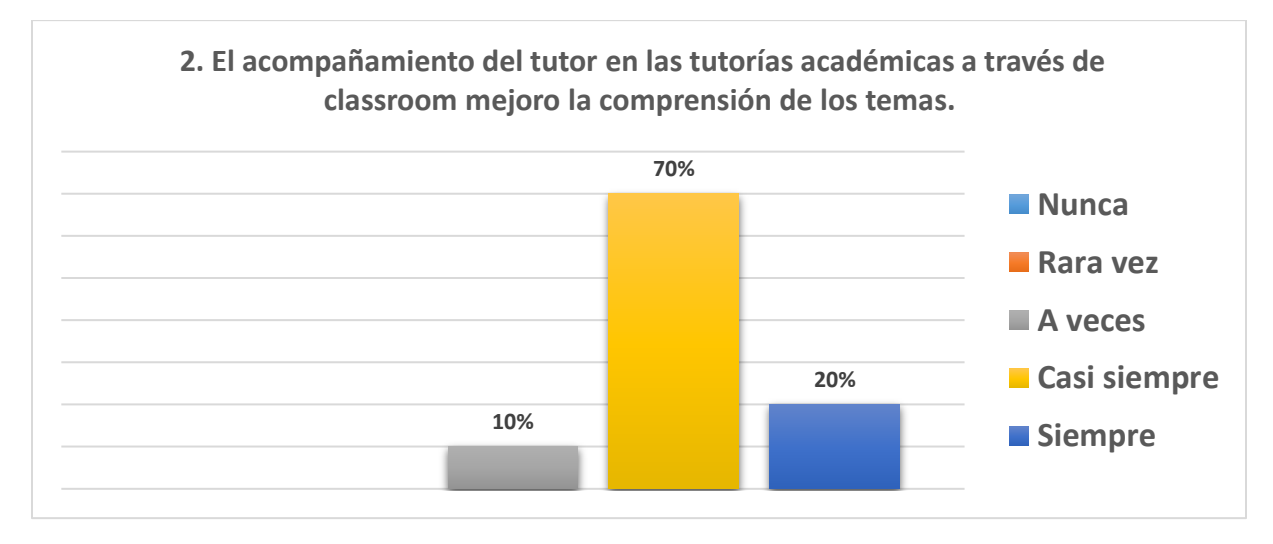

Fuente: Elaboración propia (2021)

En la pregunta *3. La plataforma Classroom tiene todas las funciones que le permitió dar cumplimiento a las actividades desarrollas en las tutorías académicas,* representada en la tabla 7 y figura 34*,* el 20% contestaron que siempre, el 60 % respondieron que casi siempre, el 20% a veces.

Tabla 7. La plataforma Classroom tiene todas las funciones que le permitió dar cumplimiento a las actividades desarrollas en las tutorías académicas.

|               |                     |                   |                   |                   | <b>Porcentaje</b> |
|---------------|---------------------|-------------------|-------------------|-------------------|-------------------|
|               |                     | <b>Frecuencia</b> | <b>Porcentaje</b> | Porcentaje válido | acumulado         |
| <b>Válido</b> | <b>Siempre</b>      | ົ                 | 20                | 20                | 20                |
|               | <b>Casi siempre</b> | 6                 | 60                | 60                | 80                |
|               | A veces             | っ                 | 20                | 20                | 100               |
|               | <b>Total</b>        | 10                | 100               | 100               |                   |

Fuente: Elaboración propia (2021)

Figura 34. La plataforma Classroom tiene todas las funciones que le permitió dar cumplimiento a las actividades desarrollas en las tutorías académicas.

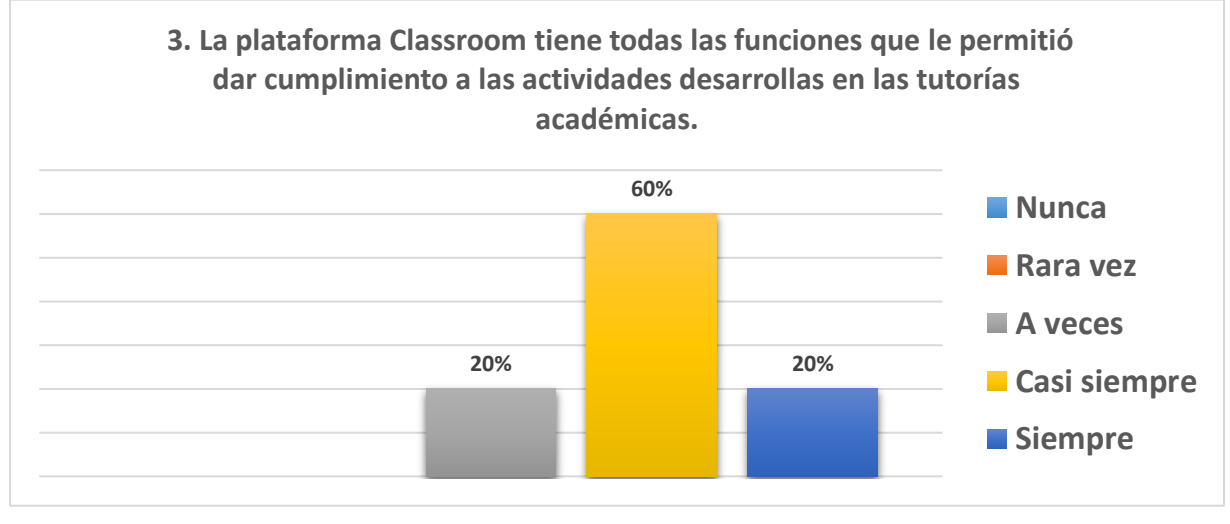

Fuente: Elaboración propia (2021)

En la pregunta *4. Mediante la plataforma classroom el tutor resolvió dudas sobre los contenidos en los que tuvo deficiencias,* que se muestra en la tabla 8 y figura 35*,* el 10% respondieron que siempre, el 50 % respondieron que casi siempre, el 30% a veces y el 10% rara vez.

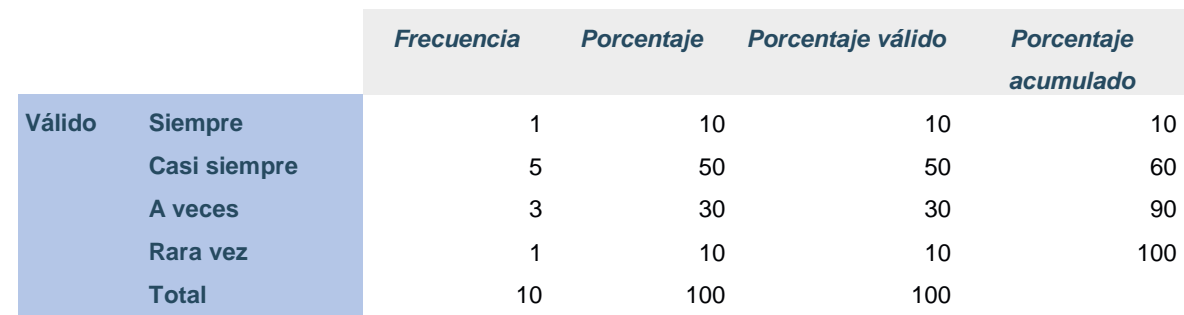

Tabla 8. Mediante la plataforma classroom el tutor resolvió dudas sobre los contenidos en los que tuvo deficiencias.

Fuente: Elaboración propia (2021)

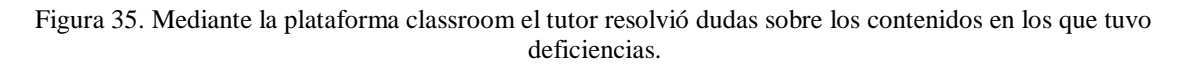

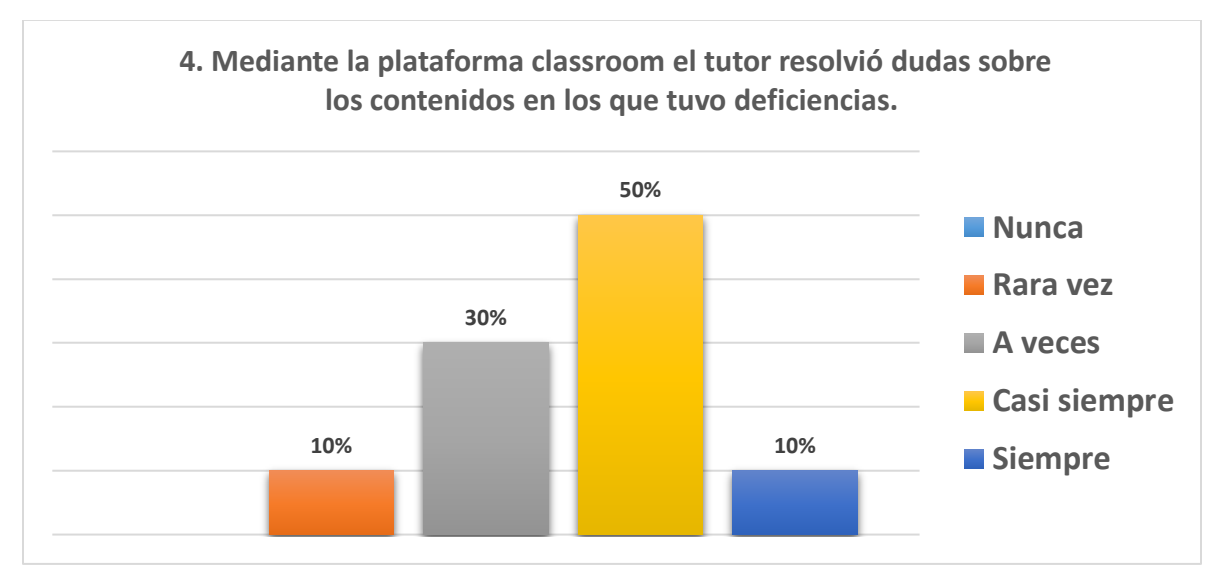

Fuente: Elaboración propia (2021)

En la pregunta *5. En general se siente satisfecho al recibir las tutorías académicas mediante la plataforma classroom,* que se muestra en la tabla 9 y figura 36*,* el 70 % respondieron que casi siempre, y el 30% a veces.

Tabla 9. En general se siente satisfecho al recibir las tutorías académicas mediante la plataforma classroom.

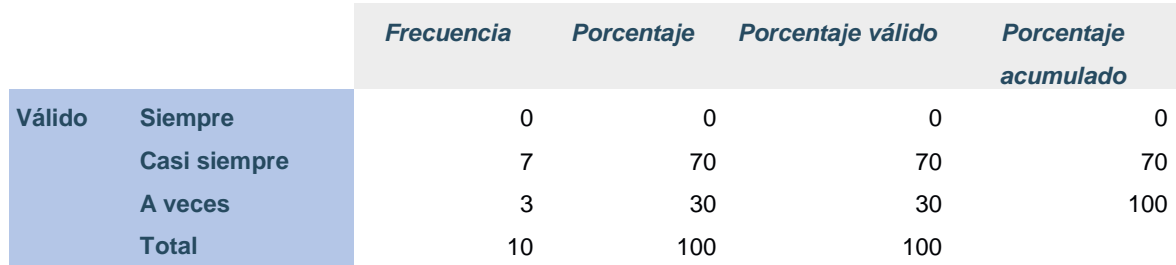

Fuente: Elaboración propia (2021)

Figura 36. En general se siente satisfecho al recibir las tutorías académicas mediante la plataforma classroom.

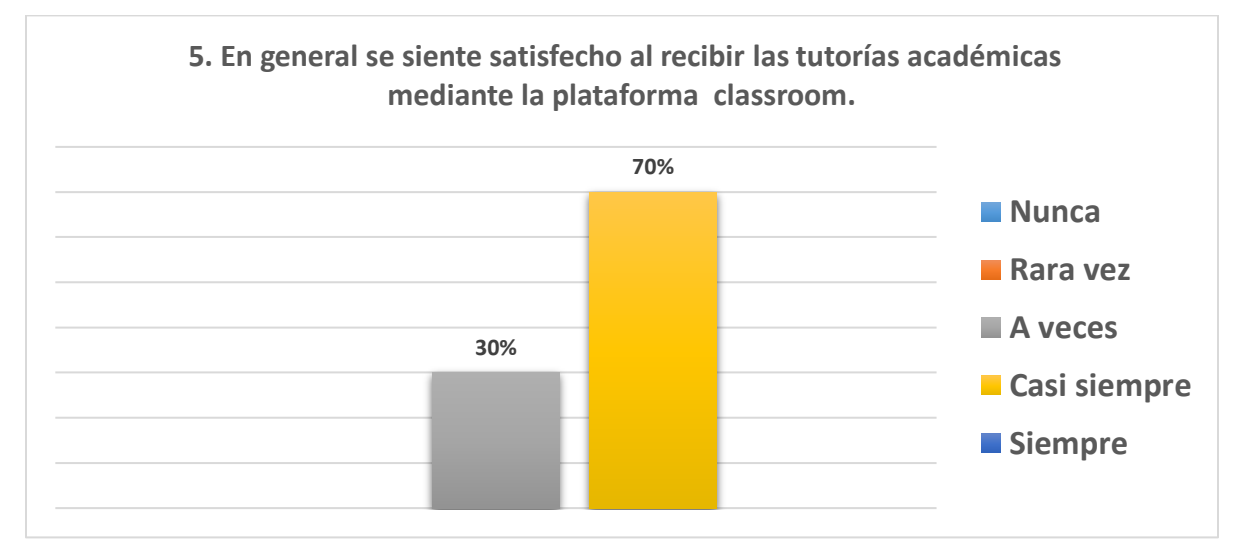

Fuente: Elaboración propia (2021)

## **4.4 Interpretación de los Objetivos**

 En este apartado se describe el objetivo general y los objetivos específicos de este proyecto de investigación con el fin de conocer si mediante el análisis, diseño, desarrollo, implementación y evaluación de esta intervención se lograron alcanzar dichos objetivos.

El objetivo general; Incorporar una sala virtual con el apoyo de la suite de google (Classroom) para tutorías académicas en la asignatura Tecnologías de la Información y Comunicación en busca de mejorar las habilidades digitales y así disminuir los índices de reprobación en el Centro de Estudios Industrial y de Servicios No. 126. Como se observa en las Figura 37 y 38, se logró incorporar una sala virtual para tutorías académicas en la materia de TIC con ayuda de la Suite Google Classroom ya que mediante las diferentes opciones que esta plataforma educativa ofrece se registraron a los alumnos con bajo rendimiento al aula virtual, se organizaron los contenidos y el desarrollaron las actividades enseñanza – aprendizaje para mejorar las habilidades digitales por lo que disminuyeron los índices reprobación en los alumnos incorporados a las tutorías académicas ver (Tabla 10. Calificaciones).

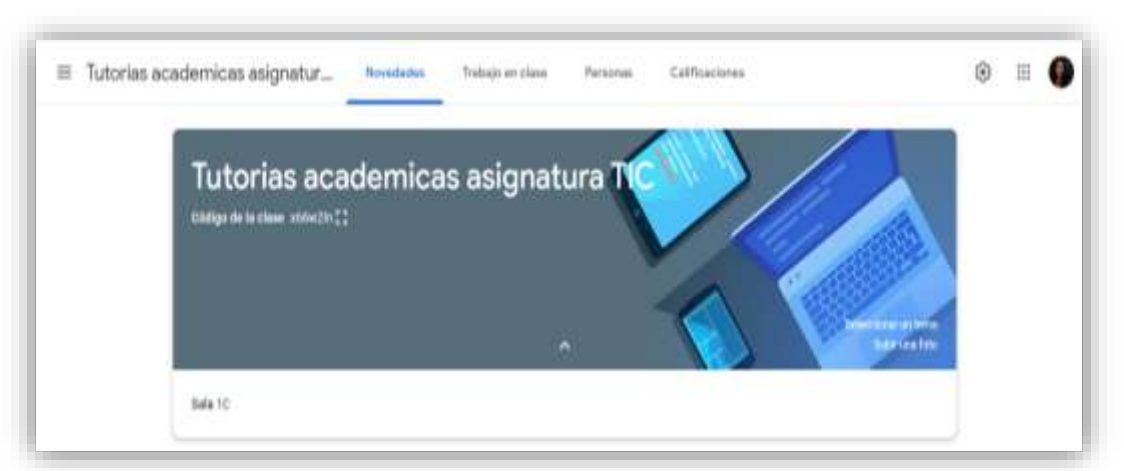

Figura 37. Tutorías académicas

Fuente: Elaboración propia (2021)

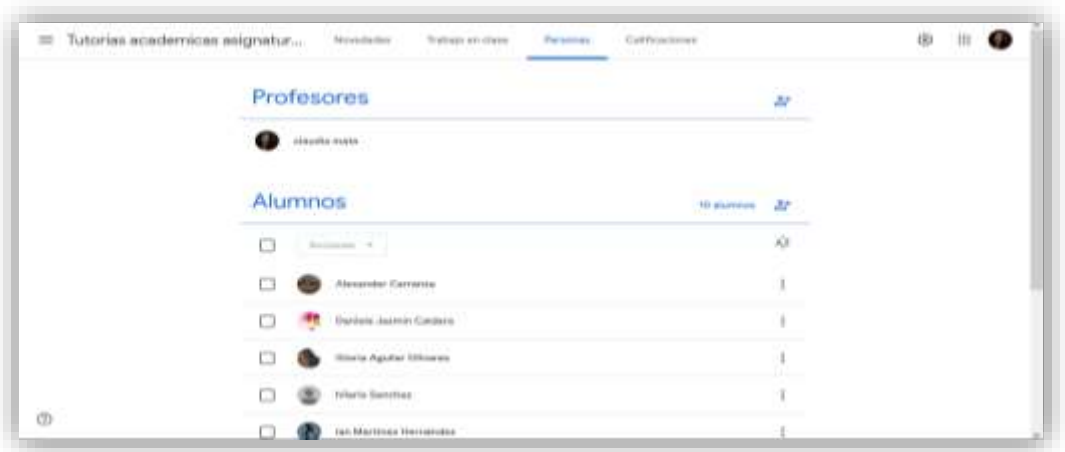

Figura 38. Alumnos Tutorías Académicas

Fuente: Elaboración propia (2021)

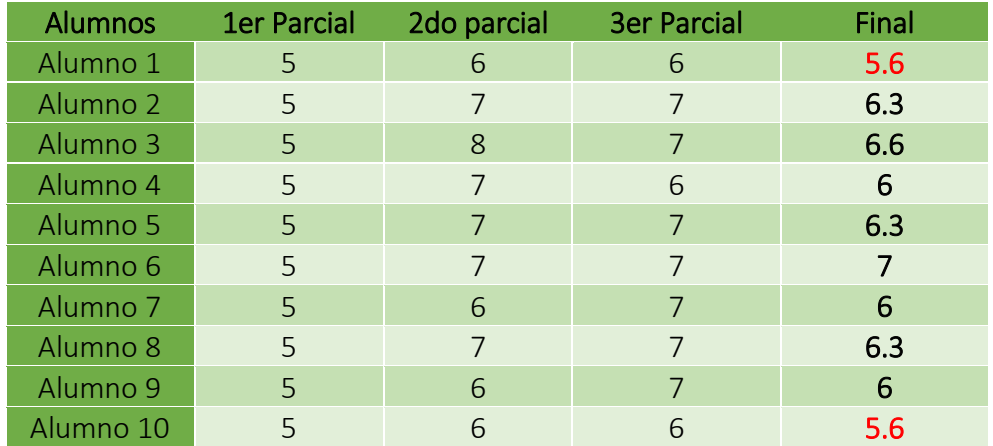

#### Tabla 10. Calificaciones

Fuente: Elaboración propia (2021)

 Ahora describiremos los objetivos específicos, el primero es analizar la situación académica de los alumnos que serán sometidos a la intervención para identificar deficiencias y necesidades formativas. Con la aplicación del Pretest (Anexo 1) por medio de un formulario en Google Forms se midieron los conocimientos sobre habilidades digitales de la asignatura de TIC lo que permitió en base a los resultados obtenidos conocer las deficiencias y las necesidades formativas la figura 39 muestra los resultados obtenidos.

|         | Pre Test (Respuestas)<br>Archivo | 宜.         | 图像<br>Formato<br>Datos:                                                              |               |                   |     | Herramientas Formulario Complementos Avuda                                                                    |  | Le ultima modificación se realizó hace unos segundos |  |                                                | 置 |                   |                        | <b>B</b> Compartir        |             |  |
|---------|----------------------------------|------------|--------------------------------------------------------------------------------------|---------------|-------------------|-----|----------------------------------------------------------------------------------------------------|--|------------------------------------------------------|--|------------------------------------------------|---|-------------------|------------------------|---------------------------|-------------|--|
|         | $n \approx n$<br>P.              | $1075 - 7$ | 1. 2. 耳 田+                                                                           | Proditorni, - | ٠                 | ∴B. | 6 A 4 田三 - 三 - 1 - 1 - 1 - 1 - 2 - 四田国マ - 2 - 巨三旦                                                             |  |                                                      |  |                                                |   |                   |                        |                           |             |  |
| E21     | w.                               |            |                                                                                      |               |                   |     |                                                                                                    |  |                                                      |  |                                                |   |                   |                        |                           |             |  |
|         |                                  |            |                                                                                      |               |                   |     |                                                                                                    |  |                                                      |  |                                                |   |                   |                        |                           |             |  |
|         | Marca temporal                   | Pontusción | Nombre completo del alumno                                                           |               | Carre Electrinics |     | 1. Ex uns aplicación infor 2. Es un tipo de documer 3. Se caracterizan por se 4. Es un senicio que peri 5. S. |  |                                                      |  |                                                |   |                   |                        |                           |             |  |
| ÷       | 25/9/2020 11:33:00               |            | 3/10 Erick Alekandre Camanza Rodriguez comanzaolexoande@S2@g b) Presentación Digital |               |                   |     |                                                                                                    |  | a) Procesador de textos                              |  | b) Presontación Digital                        |   | ci Correo gostali |                        |                           | Arct A      |  |
|         | 28/9/2020 11:34 11               |            | 4 / 10 Jan Martiniz: Hernandez                                                       |               |                   |     | ianntzh fa@enuil.com - bi Presuntación Digital                                                                |  | s) Presentación digital                              |  | b) Presentación Digital                        |   |                   |                        | a) Processider de fairlos | Acct        |  |
| x       | 28/00/20 11:35:52                |            | 67.11 Caniela Caldera Zapata                                                         |               |                   |     | dealziera376@gmail.com c) Procesador de textos ±i Hoja de calculo                                             |  |                                                      |  | c) Procesador de textos hij Correo electrónico |   |                   |                        |                           | Arch        |  |
|         | 28/9/2020 11:35:55               |            | 5 / 10 Gloria Aguilar Olivanni                                                       |               |                   |     | gloria Maguilar@gmail.coi ci Procesador de textos. 1/4 Hoja de cálculo.                                       |  |                                                      |  | c) Procesador de taxtos                        |   |                   | b) Compo electránico   |                           | Cort        |  |
|         | 28/9/2020 11:36 15:              |            | 5 / 10 Hilario Castañida Sanchez                                                     |               |                   |     | HianosarisT2@gmail.com c) Processibir de textos a) Processibo de textos                                       |  |                                                      |  | to Presentación Digital                        |   |                   | lin Conso electrimico  |                           | Carr        |  |
|         | 269/2020 11:37:22                |            | 6 / 18 Guatalupe Zarazua Esquivel                                                    |               |                   |     | esquivema66@gmail.com c) Procesador de textos lbj Hoja de calculo                                             |  |                                                      |  | c) Procesador de textus                        |   |                   | b) Conso electronico.  |                           | Cart        |  |
| л       | 28/9/2020 11:17:23               |            | 6 / 12 Sergio De Josus Galvan Salazar                                                |               |                   |     | serchgall5@gmall.com ci:Procesador de textos liti Hoja de cálculo.                                            |  |                                                      |  | c) Procesedor de textos                        |   |                   | h) Corroo electrónico. |                           | Cort        |  |
|         | 269/2020 11:37:35                |            | 5.110 EstyAs Zamanipa Lacare                                                         |               |                   |     | jaguaitnez amanipubli@gr c) Processidat de testos: El Huja de cálculo                                         |  |                                                      |  | b) Presentación Digital                        |   |                   | It) Conso alactrávico  |                           | Artif       |  |
| $^{10}$ | 28/9/2020 11:37:36               |            | 4 / 13 Pada Isama: Vergas Arriaga                                                    |               |                   |     | antagap918@gmail.com c) Procesador de textos al Procesador de textos                                          |  |                                                      |  | <b>b) Presentación Digital</b>                 |   |                   | B) Conteo electrónico  |                           | <b>Arch</b> |  |
| 71      | 28/9/2020 11:38:31               |            | 3/10 Maria Monsenath Esquival Cano                                                   |               |                   |     | markeBSeaguivAl@gmail.c c) Precesador de textos al Procesador de textos                                       |  |                                                      |  | to Presentación Digital                        |   |                   | b) Correo electrónico  |                           | Ant         |  |
| $\sim$  |                                  |            |                                                                                      |               |                   |     |                                                                                                    |  |                                                      |  |                                                |   |                   |                        |                           |             |  |

Figura 39. Resultados Pretest

Fuente: Elaboración propia (2021)

 El segundo objetivo específico es diseñar estrategias de aprendizaje que promuevan el uso de herramientas a través del aula virtual que generen la comunicación y seguimiento del tutor académico. Este objetivo se cumplió con la interacción y participación que los alumnos tuvieron dentro del aula virtual, generando una comunicación asíncrona donde se tuvo contacto con el tutor y compañeros para dar solucionar a dudas (Figura 40) además del seguimiento del trabajo realizado por cada alumno mediante el monitoreo y evaluación de las actividades como lo muestra las (Figuras 41).

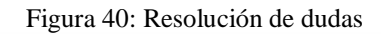

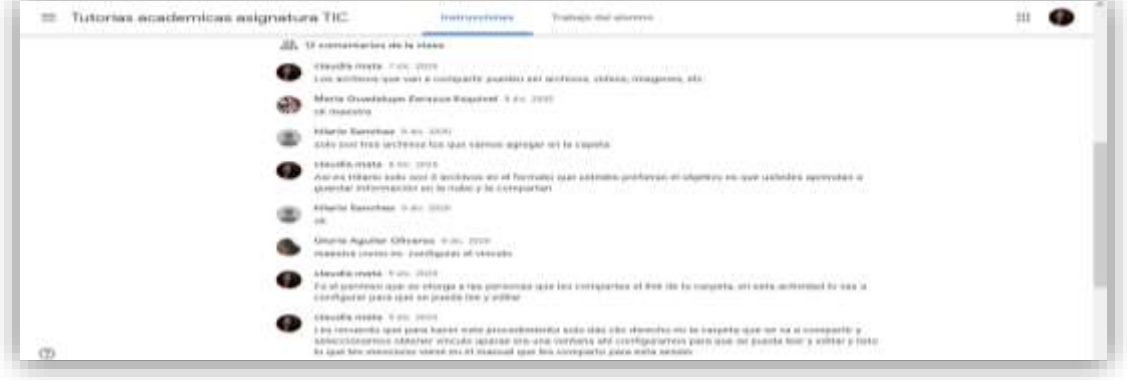

Fuente: Elaboración propia (2021)

Figura 41: Evaluación actividades

| $\equiv$ | Tutorias academicas asignat<br>들어서 어려운 오늘 동안 나라서?                 | na berenning and            | Newcrater                                      | Tridosia 44 cheroi<br><b>Service</b> Program | Personnel                                     | Calificaciones                             |                                           | 面                                                   | - 63<br>ш                                     |
|----------|-------------------------------------------------------------------|-----------------------------|------------------------------------------------|----------------------------------------------|-----------------------------------------------|--------------------------------------------|-------------------------------------------|-----------------------------------------------------|-----------------------------------------------|
|          |                                                                   | 73.00 × 2020<br>Abrahana    | $27$ can $20$ .<br><b>China</b><br>010223<br>. | 28 per 20.<br>tives<br><b>FEEDER</b>         | 6 En. 2078<br><b>UNITARY NO</b><br>rest Sweat | V2 von 38.<br><b>LESSING</b><br>splingston | A rary. EEEE.<br>ing day<br><b>Sarres</b> | Wash 2011<br><b>Linux and</b><br><b>INTERNATION</b> | 23 pel. 191.<br>tago de la<br><b>Bake det</b> |
|          | Dridemar plot isomfore: # 1                                       | 09.131                      | 44.13                                          | $-22.33$                                     | ou lo-                                        | 44.95                                      | de les                                    | 44.10                                               | (11)                                          |
|          | <b>DESCRIPTION OF A REAL PROPERTY</b><br>37. Promodit-de-la clase | wiri.                       | 8.0                                            | 3.767                                        | 6.88                                          | 4.4.                                       | 9.3                                       | $-9.9$                                              | 322                                           |
|          | Alakatükr:Garratza                                                | y.                          | $\kappa$                                       | $\mathbbm{R}$                                | $\lambda$                                     |                                            | 10                                        | - 77<br>$^{16}$                                     | 37103<br>Ŧ<br>                                |
|          | - Danisla Jazyrón Catóera                                         | 3b                          | $10 - 1$                                       | 78                                           | ×                                             | $70^\circ$                                 | 10 <sub>1</sub>                           | ٠                                                   | m.                                            |
|          | Storia Aguitar Obverse                                            | 40                          | <b>Shi provoque</b>                            | $\sim$                                       |                                               | ia.                                        | Enduga torong                             | w                                                   | n u<br>111<br>w                               |
|          | <b>Silarlo Sanchoz</b>                                            | $^{+}$                      | 10 <sup>1</sup>                                | ٠                                            | ×                                             | (0.7)                                      | 40.                                       | w.                                                  | m.                                            |
|          | lan Mortmas triumándes                                            | $22 - 1$<br>Eldridge harms. | lis entrepe                                    | ٠                                            | n.                                            | <b>Burning</b><br>$+65$<br>m.              | 10<br>ten                                 | w<br>33                                             | 1.4.4.7.<br>ter.<br>-91.                      |
|          | Jaquette Zainerigue                                               | $\mathbf{u}$                | $\rightarrow$                                  | ٠                                            | ٠                                             | $\alpha$                                   | P.                                        | 60                                                  | W.<br><b>Jornan Lumm</b>                      |

Fuente: Elaboración propia (2021)

 Siguiendo con el tercer objetivo específico que es desarrollar actividades y recursos digitales que fomenten el aprendizaje dentro de la suite Google (Classroom) como parte del mejoramiento de las habilidades digitales y rendimiento académico. Como se muestra en la Figura 42, se logró desarrollar actividades y recursos digitales que fueron puestos a disposición a través de la sala virtual para fomentar el aprendizaje ya que al dar cumplimiento con las actividades se adquirían habilidades digitales lo que permitió que se mejorara el rendimiento académico reflejado en los resultados obtenidos en el 2do y 3er parcial ver (Tabla 11).

Figura 42: Actividades y recursos

|                                     | Uso del procesador de textos                                                                                                    |                                                                                       |  |
|-------------------------------------|----------------------------------------------------------------------------------------------------|---------------------------------------------------------------------------------------|--|
|                                     | Haadha Halda - 12 not 1999                                                                                                    |                                                                                       |  |
|                                     | 10 puntos                                                                                                    | Fashia da antregal féront. 2020 22-59<br>[2] 한 호텔 : (2) 0 1 / 2 / 2 / 2 / 1 / 2 / 2 / |  |
|                                     | Objetivo: Ushovní z aplicar funcionna Méxicas del provessátor de foutes                                                                                                    |                                                                                       |  |
| <b>Recursos</b><br><b>Digitales</b> | . If there's account of voint Fancheum principales da la postala de Noud 2013 receivers of his computation are<br>instituted approaches the component and commentations of commences of the comment of the comment of the comment of the comment of the comment of the comment of the comment of the comment of the comment of the comment of th<br>opplaceurs dell'antoniosalor de tendo a (euro 2011).<br>. Una est visto y availobito el vilino in bluneto restitore la Meastea guiada una de fundanes baldons es un |                                                                                       |  |
|                                     | designments on World 20113.                                                                                                    |                                                                                       |  |
|                                     | Model the emperisonly excitinue to rulerists para complet root to achievised                                                                                                    |                                                                                       |  |
|                                     | Nakring: Scribarion 1 33 plan.                                                                                                    |                                                                                       |  |
|                                     | Furnitoneo principalea de las<br>Widoo He Warfids: 3 censing                                                                                                    | Practica Octobe isto de Nine<br>4114                                                  |  |

Fuente: Elaboración propia (2021)

| <b>Alumnos</b> | <b>1er Parcial</b> | 2do parcial | <b>3er Parcial</b> |
|----------------|--------------------|-------------|--------------------|
| Alumno 1       | 5                  | 6           | 6                  |
| Alumno 2       | 5                  |             |                    |
| Alumno 3       | 5.                 | 8           |                    |
| Alumno 4       | 5                  |             | 6                  |
| Alumno 5       | 5                  |             | 7                  |
| Alumno 6       | 5                  |             |                    |
| Alumno 7       | 5                  | 6           |                    |
| Alumno 8       | 5                  | 7           |                    |
| Alumno 9       | 5                  | 6           |                    |
| Alumno 10      | 5                  | 6           | 6                  |

Tabla 11. Calificaciones por parcial

Fuente: Elaboración propia (2021)

 El cuarto objetivo específico; implementar la acción tutorial virtual a través de Classroom para dar cumplimiento con las intenciones formativas en la asignatura de TIC. El poner a disposición las tutorías académicas a través de classroom permitió que se generara la acción tutorial virtual mediante el seguimiento de los avances y objetivos logrados en las actividades desarrolladas por los alumnos en cada una de las sesiones (figura 43), que dieron cumplió con las intenciones formativas de la asignatura de TIC.

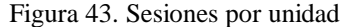

|    | Unidad 1                                             |                                                                              |  |
|----|------------------------------------------------------|------------------------------------------------------------------------------|--|
|    | Arain eko primmonskoutore askensystemica 1996 in     | Paris de antives. Bir est, co.                                               |  |
|    | Alless she his Provisi Also controlates. 2002 to     | Found the profinge. 23 usb. 20.                                              |  |
|    | Aftern chart permissionsstates of a haratoon. 2010 / | Posita old writtend: 10 och 20.                                              |  |
|    | Unidad 2                                             |                                                                              |  |
|    | Creat Hopes convergences IN a                        | Familia sis periodata: SY hims, SS-                                          |  |
|    | tivener recepted expectators (80 to                  | Faction one workingsh. 210 tours, don-                                       |  |
|    | Littlean aprintmentation parts chiesenseriums Hit is | Factor att pointage. 11-tons 20-                                             |  |
|    | true shot timerase missotramics. Hit =               | Excited she preferaint in cores lateral-<br>JONE FONT DUMPHONS AND MARKETING |  |
|    | Unidad 3                                             |                                                                              |  |
|    | Tradizioni establerativariariosi III il              | Pointed die preference. 10 (6)c. 201-1                                       |  |
|    | Afrecomment treformation are la nuture. IBI 13       | Focilia sia politicale: 11.104 . ES .                                        |  |
| CD | <b>Sibilized in certification</b> , 200 2            | Panying the professors: A sing, shink -                                      |  |

Fuente: Elaboración propia (2021)

 El quinto y último objetivo específico es, evaluar las habilidades digitales adquiridas con la implementación de las tutorías académicas virtuales en Classroom para la asignatura de TIC así como el grado de satisfacción en el uso de la plataforma educativa. Este objetivo se logró ya que una vez concluida la intervención se aplicó un postest y una encuesta mediante 2 formularios en Google Forms en la Figura 44 se muestra las respuestas registradas sobre la evaluación de las habilidades digitales y en la Figura 45 las respuestas obtenidas en la encuesta para medir el grado de satisfacción de la plataforma.

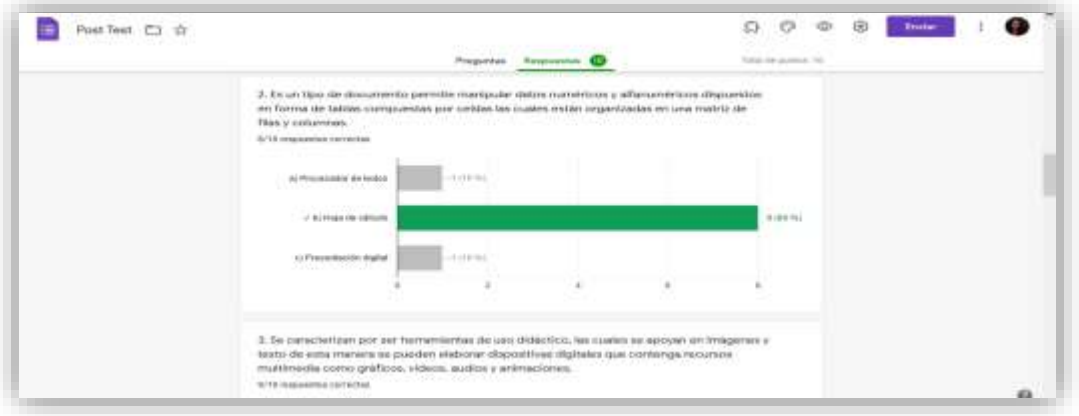

Figura 44. Respuestas Postest

Fuente: Elaboración propia (2021)

|  | Figura 45. Respuestas Encuesta |  |
|--|--------------------------------|--|
|--|--------------------------------|--|

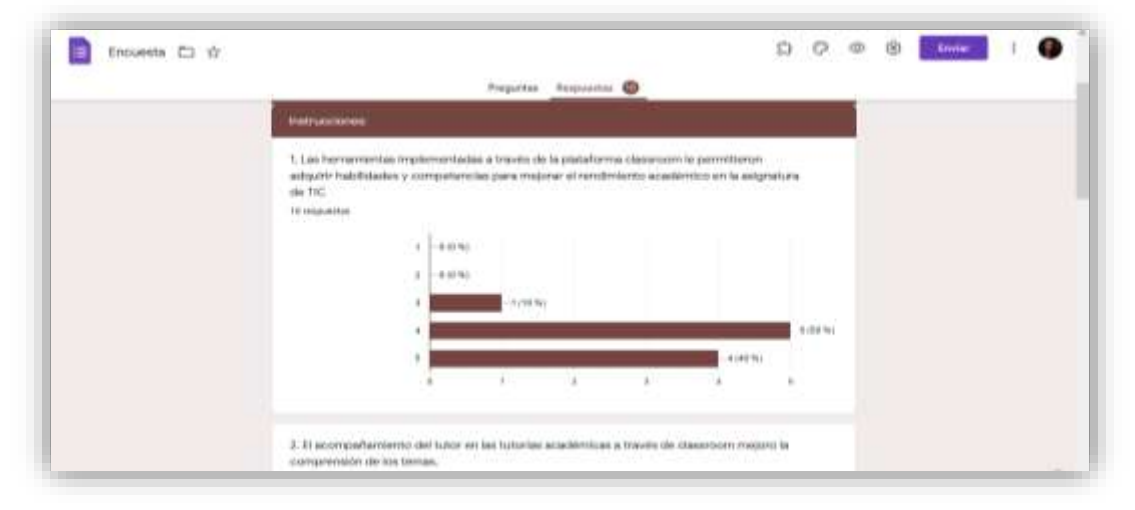

Fuente: Elaboración propia (2021)

 Para terminar con el capítulo daremos paso a dar respuesta a las preguntas general y específicas de este proyecto, en la pregunta general ¿Mediante la incorporación de una sala virtual en google (Classroom) para tutorías académicas se mejoran las habilidades digitales de los estudiantes en la asignatura Tecnologías de la Información y Comunicación y disminuyen los índices de reprobación? Con la incorporación de la sala virtual los alumnos con bajo rendimiento pudieron llevar las tutorías académicas de la asignatura de TIC, y adquirir aprendizajes significativos en cada una de las actividades de aprendizaje desarrolladas, lo que permitió que mejoraran significativamente las habilidades digitales y esto se vio reflejando en el índice de aprobación obtenido.

 En la primera pregunta específica ¿Analizar la situación académica de los alumnos permitió conocer más de cerca las necesidades formativas y así diseñar una estrategia de intervención? Si por que mediante el análisis de los resultados arrogados con la aplicación de pretest se logró detectar las deficiencias académicas respecto a la asignatura lo que dio paso al diseño de estrategias, recursos y técnicas para ser utilizadas dentro de la sala virtual con el objetivo de mejorar las habilidades digitales.

 La segunda pregunta específica ¿Las estrategias enseñanza – aprendizaje implementadas generaron la comunicación y el seguimiento del tutor académico mediante el uso de herramientas a través de Classroom? Mediante el aprendizaje en línea los alumnos interactuaron dentro de la sala virtual por lo que se hizo uso de distintas herramientas para estar comunicados ya sea para cumplir con las actividades o para resolver dudas por lo que se generó un seguimiento por parte del tutor de manera grupal o individual.

 La tercer pregunta específica ¿Las actividades y recursos digitales proporcionados dentro de la suite Google Classroom fomentaron el aprendizaje como parte del mejoramiento de las habilidades digitales y rendimiento académico? Las acciones, estrategias, técnicas y recursos proporcionados en cada una de las sesiones vistas en las tutorías académicas permitieron que los alumnos cumpliera con las actividades de aprendizaje ya que analizaban los materiales y procedían a poner en práctica lo aprendiendo adquiriendo aprendizaje significativos que mejoraron el rendimiento académico y se vio plasmado en el 2do y 3er parcial.

 La cuarta pregunta específica ¿La acción tutorial implementada de manera virtual a través de classroom dio cumplimiento con las intenciones formativas de la asignatura de TIC? El desarrollo de las unidades de aprendizaje a través de Classroom permitió que se cumpliera con las intenciones formativas de la asignatura mediante el seguimiento del tutor académico ya que evaluaba, proporcionaba retroalimentación y resolvía dudas sobre las actividades o contenidos, por lo que se generó la acción tutorial de manera virtual.

 ¿La evaluación realizada al término de la intervención permitió conocer las habilidades digitales adquiridas y el grado de satisfacción en el uso de la plataforma educativa? El analizar los datos resultado de la aplicación del postest permitió medir los conocimientos sobre habilidades digitales adquiridas al término de la intervención y hacer un comparativo con los resultados del pretest para conocer el avance obtenido, además de conocer la percepción que tiene el alumno respecto al uso de la plataforma educativa Classroom para llevar las tutorías académicas con la interpretación de los resultados derivados de la encuesta aplicada.

## **Capítulo 5: Conclusiones**

 Con este proyecto de investigación se logró incorporar una sala virtual para tutorías académicas con el apoyo de la suite de google (Classroom) en la asignatura Tecnologías de la Información y Comunicación (TIC) para los alumnos del primer semestre del componente básico que reflejaron bajo rendimiento en esta asignatura, además a lo largo de la investigación se pudo comprobar la hipótesis planteada, ya que la incorporación de una sala virtual en el programa de tutorías académicas impacto de forma positiva en la mejora de habilidades digitales y con ello en el rendimiento académico esto a través del diseño, desarrollo e implementación de diferentes herramientas, estrategias de aprendizaje, recursos, actividades virtuales y acompañamiento del tutor por lo que se pudo observar interés y motivación de los alumnos al hacer uso de esta plataforma educativa ya que se tuvo un porcentaje alto de participación en la diferentes actividades desarrolladas en las sesiones de esta intervención.

 Al finalizar la intervención se pudieron evaluar las habilidades adquiridas así como el grado de satisfacción en el uso de la plataforma educativa en las tutorías académicas. Tomando como base los resultados del Postest se confirma que las habilidades digitales de los alumnos mejoraron en comparación a los resultados del Pretest, esto reflejado en el puntaje obtenido.

 Con la incorporación de la sala virtual se cubrieron las 3 unidades temáticas dando cumplimiento a las intenciones formativas marcadas en el programa de la asignatura:

- Uso de funciones básicas del procesador de textos, hoja de cálculo y presentaciones
- Organizar, estructurara ideas y conceptos de temas de interés mediante el uso de diferentes software de aplicación así como el manejo de herramientas para generar comunicación síncrona y asíncrona.

 Crear redes de aprendizaje, almacenar y compartir recursos en la nube y trabajar de manera colaborativa.

 Las tutorías académicas para la asignatura de TIC se llevaron a distancia ya que por motivos de la pandemia COVID-19 no se pudieron impartir de manera presencial o semipresencial, por lo que mediante el uso y aplicación de diferentes herramientas disponibles en Google Classroom se lograron cubrir las necesidades académicas de los estudiantes incorporados en las tutorías todo esto mediante las estrategias diseñadas para la comprensión de cada una de las unidades con el objetivo de mejorar y adquirir habilidades digitales, además de brindar el acompañamiento por parte del tutor ya que se resolvieron las dudas sobre los temas y los contenidos en los que se tuvo deficiencias por lo que los alumnos en su mayoría se sintieron satisfechos de recibir las tutorías académicas mediante la plataforma de Classroom ya que fue utilizada de una forma eficiente, lo que permitió que los alumnos adquirieran y reforzaran sus conocimientos mediante el uso de diferentes recursos que apoyaron el proceso de aprendizaje lo que permitió que en la mayoría generara un aprendizaje autónomo.

## **Recomendaciones**

Las recomendaciones que se hacen después de haber realizado este proyecto de investigación son las siguientes:

1. Implementar cursos virtuales como complemento de las clases presenciales, de modo que los estudiantes generen un aprendizaje significativo y autónomo en diferentes áreas en este nivel educativo.

- 2. Que las tutorías académicas se inicien desde el curso propedéutico ya que se pueden detectar alumnos con bajo rendimiento y dar seguimiento durante todo el semestre por medio de una sala virtual de aprendizaje para mejorar su situación académica.
- 3. Implementar salas virtuales con el apoyo de diferentes plataformas virtuales educativas y el uso de otras herramientas de comunicación en el programa de tutorías académicas, con el fin de mejorar las habilidades y competencias marcadas en este nivel educativo, se aproxima el regreso a clases de manera presencial y esta sería una estrategia académica que sin duda traerá grandes benéficos ya que después de esta pandemia la educación no seguirá siendo la misma y el uso de diferentes tecnologías como las plataformas virtuales estarán presentes dentro del ámbito educativo dando paso a un modelo de aprendizaje hibrido.

 Con el desarrollo de este proyecto de investigación concluyo que las plataformas virtuales educativas en la actualidad son una herramienta indispensable e importante dentro del ámbito educativo ya que mediante su aplicación ya se en una modalidad de aprendizaje presencial o semipresencial permiten crear y estructurar salas virtuales en donde se puedan implementar estrategias de aprendizaje, compartir recursos, desarrollar actividades de aprendizaje que fomenten el logro de competencias y habilidades en diferentes áreas educativas mediante el seguimiento y la evaluación del docente.

# **Referencias**

- Arévalo, D. y Ñauta, M. (2011). Estado actual del desarrollo de destrezas lectoras en el cuarto año de educación básica de acuerdo a la teoría piagetana. Recuperado de: <https://dspace.ucuenca.edu.ec/bitstream/123456789/2197/1/tps700.pdf>
- Arias, X. (2014). Google Classroom, una herramienta para dictar clases en tiempo real. Recuperado de: [https://www.enter.co/cultura-digital/ciudadinteligente/google-classroom](https://www.enter.co/cultura-digital/ciudadinteligente/google-classroom-una-herramienta-para-dictar-clases-en-tiempo-real/)[una-herramienta-para-dictar-clases-en-tiempo-real/](https://www.enter.co/cultura-digital/ciudadinteligente/google-classroom-una-herramienta-para-dictar-clases-en-tiempo-real/)
- *Barrera, V. y Guapi, A. (2018): "La importancia del uso de las plataformas virtuales en la educación superior", Revista Atlante: Cuadernos de Educación y Desarrollo (julio 2018). Recuperado de:*  <https://www.eumed.net/rev/atlante/2018/07/plataformas-virtuales-educacion.html>
- Bermúdez, F. y Fueyo, M. (2018). Transformando la docencia: usos de las plataformas de elearning en la educación superior presencial. *Revista Mediterránea de Comunicación/Mediterranean Journal of Communication, 9(1),259-273.* Recuperado de: [https://rua.ua.es/dspace/bitstream/10045/75309/6/ReMedCom\\_09\\_02\\_01.pdf](https://rua.ua.es/dspace/bitstream/10045/75309/6/ReMedCom_09_02_01.pdf)
- Bernahd, E., y Camacho, M. (2016). La Aula Virtual contenidos y elementos. España: Mc-Graw-Hill Interamericana de España S.L. Págs. 1000. ISBN: 8448612612
- Cárdenas, R. (2011). La importancia de la tutoría en el proceso enseñanza aprendizaje del nivel medio superior. Recuperado de:<http://200.23.113.51/pdf/31168.pdf>
- Cepeda, L., Barba, M., Santos, O. y De la Calle, L. (2017). Estrategia metodológica del uso de las aulas virtuales en el proceso de enseñanza – aprendizaje en la escuela psicológica educativa de la universidad nacional de Chimborazo. Recuperado de: [file:///C:/Users/clau\\_/AppData/Local/Temp/Dialnet-](file:///C:/Users/clau_/AppData/Local/Temp/Dialnet-%20EstrategiaMetodologicaDelUsoDeAulasVirtualesEnElPr-6132056.pdf)[EstrategiaMetodologicaDelUsoDeAulasVirtualesEnElPr-6132056.pdf](file:///C:/Users/clau_/AppData/Local/Temp/Dialnet-%20EstrategiaMetodologicaDelUsoDeAulasVirtualesEnElPr-6132056.pdf)
- Chong, E. (2017). Factores que inciden en el rendimiento académico de los estudiantes de la Universidad Politécnica del Valle de Toluca. *Revista Latinoamericana de Estudios Educativos (México), XLVII* (1),91-108. ISSN: 0185-1284. Disponible en: <https://dialnet.unirioja.es/servlet/articulo?codigo=6022748>
- Chong, P. y Marcillo, C. (2020). Estrategias pedagógicas innovadoras en entornos virtuales de aprendizaje. *Revista científica Dominio de las ciencias.* Recuperado de: <https://dominiodelasciencias.com/ojs/index.php/es/article/view/1274>
- Fernández, M. (2015). Tutoría en E\_Learning. Funciones y roles del tutor en la formación online. Recuperado de: [https://riuma.uma.es/xmlui/bitstream/handle/10630/11512/TD\\_FERNANDEZ\\_JIMENEZ.p](https://riuma.uma.es/xmlui/bitstream/handle/10630/11512/TD_FERNANDEZ_JIMENEZ.pdf?sequence=1&isAllowed=y) [df?sequence=1&isAllowed=y](https://riuma.uma.es/xmlui/bitstream/handle/10630/11512/TD_FERNANDEZ_JIMENEZ.pdf?sequence=1&isAllowed=y)
- Flores, G., González, A. y Reyes, J. (s/f). El paradigma del constructivismo en la educación a distancia. Recuperado de:<https://www.uaeh.edu.mx/scige/boletin/tepeji/n2/e4.html>
- García, R., Cuevas, O., Vales, J., y Cruz, I. (2012). Impacto del Programa de Tutoría en el desempeño académico de los alumnos del Instituto Tecnológico de Sonora. *REDIE. Revista Electrónica de Investigación Educativa, 14*(1),106-121. Disponible en: <https://www.redalyc.org/articulo.oa?id=15523175007>
- Google For Education. (s/f). Recuperado de: https://edu.google.com/intl/es-419 ALL/why[google/our-commitment/](https://edu.google.com/intl/es-419_ALL/why-google/our-commitment/)
- *Gómez, A., Gómez, M. y Ortega M. (2013).* La implementación de asesorías en línea como una oportunidad de desarrollo académico en bachillerato, Recuperado de: <http://revistas.umce.cl/index.php/edytec/article/view/182>
- Hernández, R., Fernández, C. y Baptista, P. (2014). Metodología de la investigación 6ta. Edición. Editorial: McGrawHill. Recuperado de: [https://www.uca.ac.cr/wp](https://www.uca.ac.cr/wp-content/uploads/2017/10/Investigacion.pdf)[content/uploads/2017/10/Investigacion.pdf](https://www.uca.ac.cr/wp-content/uploads/2017/10/Investigacion.pdf)
- INEE (2019). Informe de resultados PLANEAEMS 2017. El aprendizaje de los alumnos de educación media superior en México. Lenguaje y Comunicación y Matemáticas. México: autor. Recuperado de: [https://historico.mejoredu.gob.mx/wp](https://historico.mejoredu.gob.mx/wp-content/uploads/2019/05/P1D320.pdf)[content/uploads/2019/05/P1D320.pdf](https://historico.mejoredu.gob.mx/wp-content/uploads/2019/05/P1D320.pdf)
- Kraus, G., Formichella, M. y Alderete, M. (2019). El uso de Google Classroom como complemento de la capacitación presencial a docentes de nivel primario. Recuperado de: <https://teyet-revista.info.unlp.edu.ar/TEyET/article/view/1098/974>
- Lara, M. (2017). Uso de la plataforma de entornos pedagógicos especializados como apoyo a la actividad docente, desde la educación infantil a primer ciclo básico (Chile). Recuperado de: [https://gredos.usal.es/bitstream/handle/10366/137075/DDOMI\\_LaraEscobarMA\\_Pedagogia.](https://gredos.usal.es/bitstream/handle/10366/137075/DDOMI_LaraEscobarMA_Pedagogia.pdf?sequence=1&isAllowed=y) [pdf?sequence=1&isAllowed=y](https://gredos.usal.es/bitstream/handle/10366/137075/DDOMI_LaraEscobarMA_Pedagogia.pdf?sequence=1&isAllowed=y)
- Limanchi, Y. y Rincón, D. (2018). Plataforma virtual modelo b\_learning para mejorar el rendimiento académico de los estudiantes de inglés de la I.E.P Santa Rosa. Recuperado de: [https://repositorio.ucv.edu.pe/bitstream/handle/20.500.12692/35153/limachi\\_cy.pdf?sequenc](https://repositorio.ucv.edu.pe/bitstream/handle/20.500.12692/35153/limachi_cy.pdf?sequence=1&isAllowed=y) [e=1&isAllowed=y](https://repositorio.ucv.edu.pe/bitstream/handle/20.500.12692/35153/limachi_cy.pdf?sequence=1&isAllowed=y)
- Lugo, A. (2019). El rendimiento académico y el sueño de la educación media superior: El caso de un bachillerato en ciudad Juárez. Recuperado de: [http://erecursos.uacj.mx/bitstream/handle/20.500.11961/5528/TESIS%20FINAL-2019-](http://erecursos.uacj.mx/bitstream/handle/20.500.11961/5528/TESIS%20FINAL-2019-ALR-171403.pdf?sequence=1&isAllowed=y) [ALR-171403.pdf?sequence=1&isAllowed=y](http://erecursos.uacj.mx/bitstream/handle/20.500.11961/5528/TESIS%20FINAL-2019-ALR-171403.pdf?sequence=1&isAllowed=y)
- Martínez, A., Virgen, I., Prieto, L. y Alcalde, L. (2010). La Tutoría en el Sistema de Educación Media Superior. Recuperado de: [http://prepa15.sems.udg.mx/sites/default/files/BGC/Tutoria\\_en\\_el\\_SEMS\\_UDG\\_Nov\\_2010.](http://prepa15.sems.udg.mx/sites/default/files/BGC/Tutoria_en_el_SEMS_UDG_Nov_2010.pdf) [pdf](http://prepa15.sems.udg.mx/sites/default/files/BGC/Tutoria_en_el_SEMS_UDG_Nov_2010.pdf)
- May, N., Patrón, R. y Sahuí, J. (2017). Ambientes educativos a distancia para la mejora de la enseñanza: Uso de Classroom. *Revista Electrónica sobre cuerpos académicos y grupos de investigación.* Recuperado de: <https://www.cagi.org.mx/index.php/CAGI/article/view/163>
- Narro, J. y Moctezuma, D. (s.f). Hacia una reforma del sistema educativo nacional. Recuperado de: [http://www.planeducativonacional.unam.mx/PDF/CAP\\_00.pdf](http://www.planeducativonacional.unam.mx/PDF/CAP_00.pdf)
- Navarro, E. y Texeira, A. (s/f). Constructivismo en la educación virtual. Recuperado de: <https://ddd.uab.cat/pub/dim/16993748n21/16993748n21a7.pdf>
- Ocaña, Y. (2011). Variables académicas que influyen en el rendimiento académico de los estudiantes universitarios. Investigación educativa, Vol. 15 No. 27, 165-179. ISSN 1728- 5852. Recuperado de: [https://sisbib.unmsm.edu.pe/bibvirtual/publicaciones/inv\\_educativa/2011\\_n27/a11v15n27.p](https://sisbib.unmsm.edu.pe/bibvirtual/publicaciones/inv_educativa/2011_n27/a11v15n27.pdf) [df](https://sisbib.unmsm.edu.pe/bibvirtual/publicaciones/inv_educativa/2011_n27/a11v15n27.pdf)
- Ortega, S. (2018). Los jóvenes y el derecho a la educación. Educación Futura. Recuperado de: <http://www.educacionfutura.org/los-jovenes-y-el-derecho-a-la-educacion/>
- Programa Sectorial de Educación (s.f). Recuperado de: [https://transparencia.info.jalisco.gob.mx/sites/default/files/Pograma%20sectorial%20apartad](https://transparencia.info.jalisco.gob.mx/sites/default/files/Pograma%20sectorial%20apartado%20educaci%C3%B3n%20media.pdf) [o%20educaci%C3%B3n%20media.pdf](https://transparencia.info.jalisco.gob.mx/sites/default/files/Pograma%20sectorial%20apartado%20educaci%C3%B3n%20media.pdf)
- Recalde, R. (s.f.). La educación en valores influye en el rendimiento académico del proceso enseñanza – aprendizaje de los estudiantes de la facultad de odontología de la universidad de las Américas de la ciudad de Quito. Recuperado de: [https://reunir.unir.net/bitstream/handle/123456789/3367/RECALDE%20ENRIQUEZ%2C%](https://reunir.unir.net/bitstream/handle/123456789/3367/RECALDE%20ENRIQUEZ%2C%20RUTH.pdf?sequence=1&isAllowed=y) [20RUTH.pdf?sequence=1&isAllowed=y](https://reunir.unir.net/bitstream/handle/123456789/3367/RECALDE%20ENRIQUEZ%2C%20RUTH.pdf?sequence=1&isAllowed=y)
- Reporte de la encuesta nacional de deserción en la educación media superior (2012). Recuperado de:

[http://buendiaymarquez.org/publicaciones/232/media/Reporte\\_de\\_la\\_ENDEMS.pdf](http://buendiaymarquez.org/publicaciones/232/media/Reporte_de_la_ENDEMS.pdf)

- Rodríguez, P. y Guerrero, S. (2019). El tutor virtual, sus funciones y roles como apoyo a la Licenciatura en Bibliotecología y Estudios de la Información en la Modalidad a Distancia del SUAyED-UNAM. *Revista Electrónica sobre ciencia, tecnología y sociedad.* ISSN: 2448- 6493. *Recuperado de:* <https://www.ctes.org.mx/index.php/ctes/article/view/688>
- SEMS (2017). Programa de estudios del componente básico del marco curricular común de la Educación media superior. Campo disciplinar de comunicación, bachillerato tecnológico. Asignatura: Tecnologías de la información y comunicación. Recuperado de: [http://www.sems.gob.mx/work/models/sems/Resource/12615/5/images/BT\\_TIC.pdf](http://www.sems.gob.mx/work/models/sems/Resource/12615/5/images/BT_TIC.pdf)
- SEP, SEMS (2014). Yo no abandono 2. Manual para recibir a los nuevos estudiantes en los planteles de educación media superior. Movimiento contra el abandono escolar en la EMS. Recuperado de: [https://www.gob.mx/cms/uploads/attachment/file/699/yna\\_manual\\_2.pdf](https://www.gob.mx/cms/uploads/attachment/file/699/yna_manual_2.pdf)
- *Sesento, L. (2017). El constructivismo y su aplicación en el aula. Algunas consideraciones teóricopedagógicas, Revista Atlante Cuadernos de Educación y Desarrollo, Recuperado de: <https://www.eumed.net/rev/atlante/2017/06/constructivismo-aula.html>*
- *Sistema Nacional de tutorías académicas EMS (2012). Síguele caminemos juntos. Acompañamiento integral para jóvenes. Recuperado de:*  <https://transparencia.info.jalisco.gob.mx/sites/default/files/sinata.pdf>
- Sosa, J., Panta, k. y Aquino, J. (2020). Aplicación de aula virtual Google Classroom en el ámbito educativo: Una revisión sistemática. *Artículo de investigación Ciencias técnicas y aplicadas.* Recuperado de: [file:///C:/Users/clau\\_/AppData/Local/Temp/2160-11697-2-PB.pdf](file:///C:/Users/clau_/AppData/Local/Temp/2160-11697-2-PB.pdf)
- *Tapia, L. y Álvarez, R. (s.f).* La asesoría virtual en el bachillerato tecnológico y sus implicaciones en la práctica educativa, Recuperado de: <https://www.repo-ciie.dfie.ipn.mx/pdf/506.pdf>
- Torres, L. y Rodríguez, N. (2006). Rendimiento académico y contexto familiar en estudiantes universitarios. *Enseñanza e Investigación en Psicología, 11*(2),255-270. ISSN: 0185-1594. Disponible en:<https://www.redalyc.org/articulo.oa?id=29211204>
- Tutorías Académicas. (2017). Recuperado de: [https://www.gob.mx/salud/articulos/tutorias](https://www.gob.mx/salud/articulos/tutorias-academicas)[academicas](https://www.gob.mx/salud/articulos/tutorias-academicas)
- Velasteguí, P. (2019). Plataformas virtuales y su impacto en la Educación Superior. *Explorador Digital*, *1*(4), 5-21.<https://doi.org/10.33262/exploradordigital.v1i2.318>
- Veloz, J. (2006). Causas del rendimiento escolar en la educación media superior (Educación tecnológica). Recuperado de:<http://200.23.113.51/pdf/23188.pdf>
- Villa, L. (2006). La educación media superior: ¿igualdad de oportunidades? *Revista de la Educación Superior,* Recuperado de: [http://www.scielo.org.mx/scielo.php?pid=S0185-](http://www.scielo.org.mx/scielo.php?pid=S0185-27602007000100005&script=sci_arttext) [27602007000100005&script=sci\\_arttext](http://www.scielo.org.mx/scielo.php?pid=S0185-27602007000100005&script=sci_arttext)
- Zaldívar, A., Moncada, M. y Osuna. E. (2016). La implementación de tutorías virtuales en bachillerato, *Revista de investigación en tecnologías de la información*, vol. 13, No. 7, pp. 27- 32, Recuperado de:<https://dialnet.unirioja.es/servlet/articulo?codigo=7242791>

## **Anexos**

Anexo 1

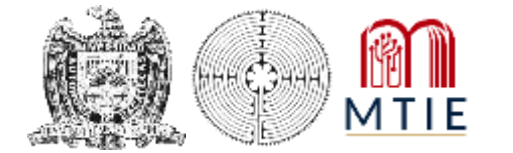

Universidad Autónoma de Zacatecas "Francisco García Salinas" Unidad Académica de Docencia Superior Maestría en Tecnología Informática Educativa

El presente cuestionario es parte de una investigación y tiene como finalidad medir los conocimientos sobre habilidades digitales de la asignatura de TIC. La información que se facilite será completamente confidencial.

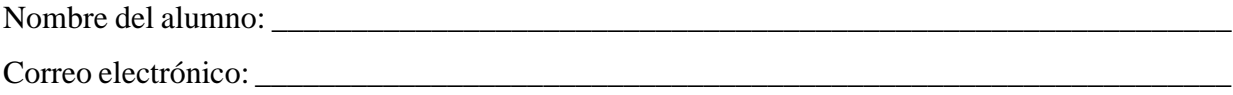

*Indicaciones:* Leer y analizar cada una de las preguntas con calma y seleccionar la respuesta correcta.

1. Es una aplicación informática que sirve para la creación, edición, modificación y procesamiento de textos.

a) Hoja de cálculo

b) Presentación Digital

c) Procesador de textos

2. Es un tipo de documento permite manipular datos numéricos y alfanuméricos dispuestos en forma de tablas compuestas por celdas las cuales están organizadas en una matriz de filas y columnas.

a) Procesador de textos

b) Hoja de cálculo

c) Presentación digital

3. Se caracterizan por ser herramientas de uso didáctico, las cuales se apoyan en imágenes y texto de esta manera se pueden elaborar dispositivas digitales que contenga recursos multimedia como gráficos, videos, audios y animaciones.

- a) Hoja de cálculo
- b) Presentación Digital
- c) Procesador de textos

4. Es un servicio que permite el intercambio de mensajes a través de internet que solicita como mínimo para su envió: El destinatario (Para), el asunto y el cuerpo del mensaje.

a) Procesador de texto

b) Correo electrónico

c) Correo postal

5. Son archivos que podemos anexar en un mensaje de correo electrónico para ser enviado

- a) Archivos ocultos
- b) Datos adjuntos
- c) Correo no deseado

6. Son una estructura social compuesta por una comunidad de usuarios virtual que están relacionados e intercambian información personal y contenido multimedia.

a) Correo Electrónico

b) Red social

c) Navegadores

7. Permite guardar archivos en internet en lugar del disco duro de la computadora ya acceder a ellos desde cualquier dispositivo, en cualquier lugar y en todo momento.

a) Red social

- b) Nube informática
- c) Navegador
- 8. Principales aplicaciones que ofrecen servicio de almacenamiento en la nube
- a) Dropbox, Google Drive y iCloud
- b) Facebok, Instagram y Linkedln
- c) Youtube, Snapchat y Twitter

9. Es una herramienta que sirve para el almacenamiento de archivos online y que ofrece la posibilidad de trabajar en grupos sobre un mismo documento en tiempo real.

- a) Correo Electrónico
- b) Facebook
- c) Google Drive
- 10. Son aplicaciones que permiten crear mapas mentales o conceptuales.
- a) AutoCAD y Corel VideoStudio
- b) Visual Understanding Environment (VUE) y Freemind
- c) Corel Draw y Fimora

## Anexo 2

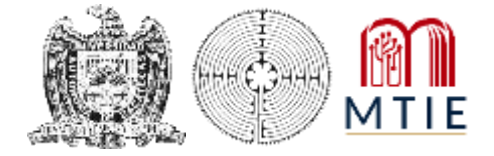

Universidad Autónoma de Zacatecas "Francisco García Salinas" Unidad Académica de Docencia Superior Maestría en Tecnología Informática Educativa

La siguiente encuesta es para medir el grado de satisfacción de la plataforma classroom implementada para las tutorías académicas de la asignatura de TIC, la información proporcionada será utilizada de manera anónima y con fines académicos exclusivamente.

## **Indicaciones:**

- Responder a cada una de las preguntas, marcando con una X solo una de las alternativas.
- No existe respuesta correcta o incorrecta por lo que se solicita leer con tranquilidad cada una de las preguntas que se realizan.

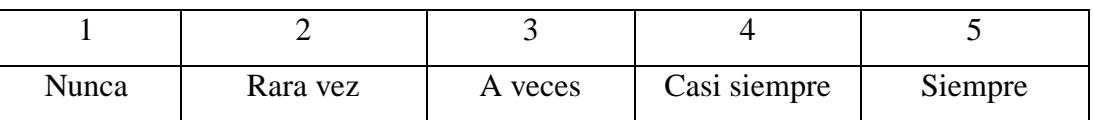

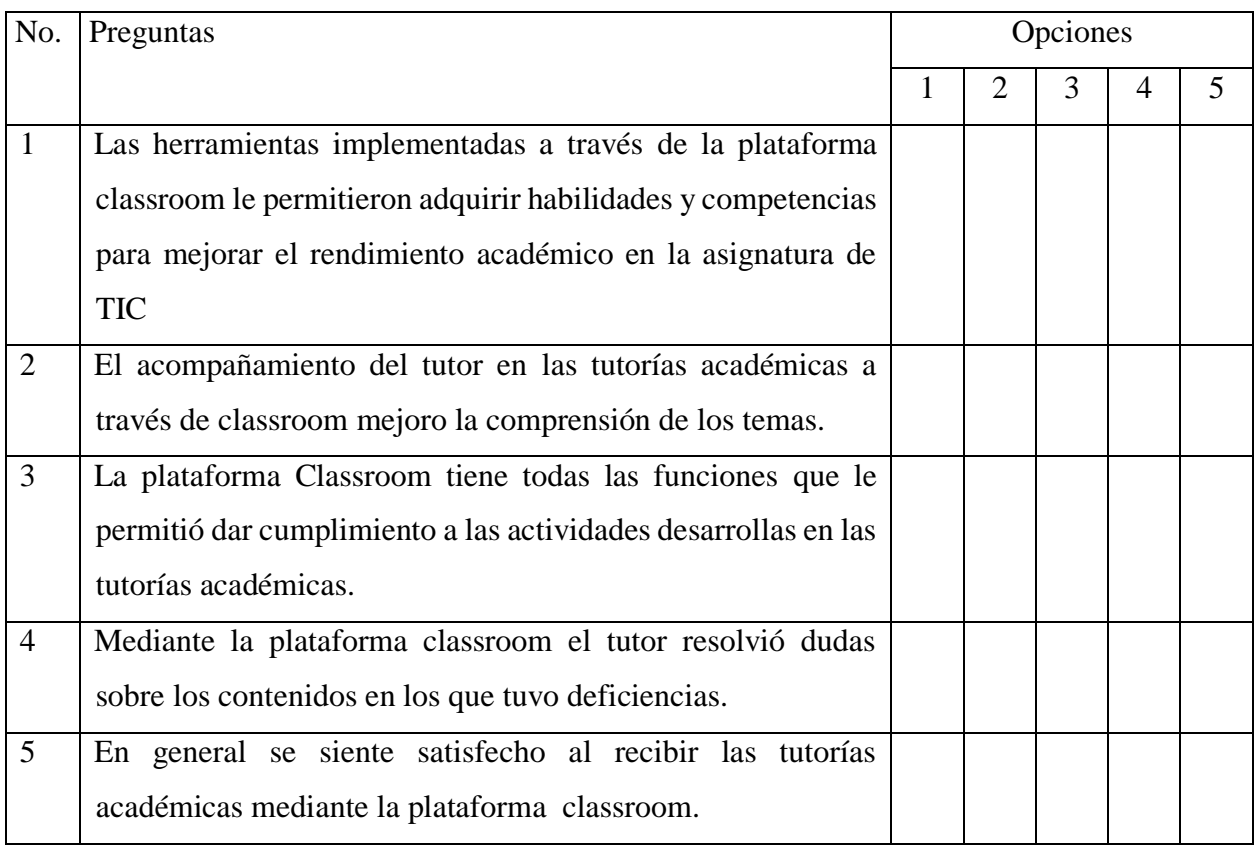

# **Fichas Desarrollo de la intervención**

## **ESTRATEGIA DE INTERVENCIÓN**

## SESIÓN<sub>1</sub>

NOMBRE/ GRUPO: "C" componente básico GRADO: 1er Semestre INSTITUCIÓN: CENTRO DE ESTUDIOS TECNOLOGICOS Industrial y de Servicios No. 126 NECESIDAD IDENTIFICADA: Conocimiento del programa de tutorías académicas CAMPO DISCIPLINAR: Comunicación DOMINIO: Identifica, ordena e interpreta ideas TIEMPO DE APLICACIÓN: \_60 minutos OBJETIVO DE LA SESIÓN: \_\_ Explicar a los alumnos, el programa de tutorías académicas y la forma\_\_\_ en que se trabajaran las en la materia TIC\_\_\_\_\_\_\_\_\_\_\_\_\_\_\_\_\_\_\_\_\_\_\_\_\_\_\_\_\_\_\_\_\_\_\_\_\_\_\_\_\_\_\_\_\_\_\_\_

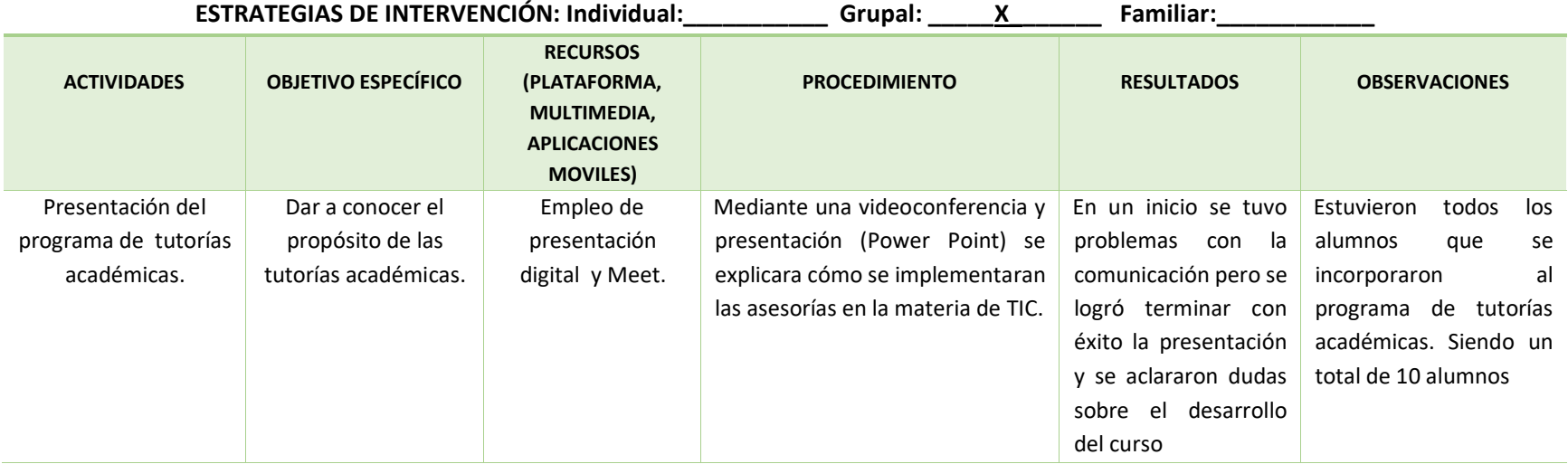

#### SESIÓN 2

NOMBRE/ GRUPO: "C" componente básico GRADO: \_\_\_\_\_\_\_ 1er Semestre INSTITUCIÓN: \_\_ CENTRO DE ESTUDIOS TECNOLOGICOS Industrial y de Servicios No. 126 NECESIDAD IDENTIFICADA: \_ Interacción con entornos virtuales en el proceso enseñanza – aprendizaje CAMPO DISCIPLINAR: Comunicación DOMINIO: Uso de las TIC para generar comunicación TIEMPO DE APLICACIÓN: \_\_ 60 minutos OBJETIVO DE LA SESIÓN: Explicar el funcionamiento de la plataforma educativa a los alumnos \_\_\_\_\_\_

ESTRATEGIAS DE INTERVENCIÓN: Individual: \_\_\_\_\_X\_\_\_\_\_\_\_\_ Grupal: \_\_\_\_\_\_X\_\_\_\_\_\_\_\_\_ Familiar: \_\_\_\_\_\_\_\_

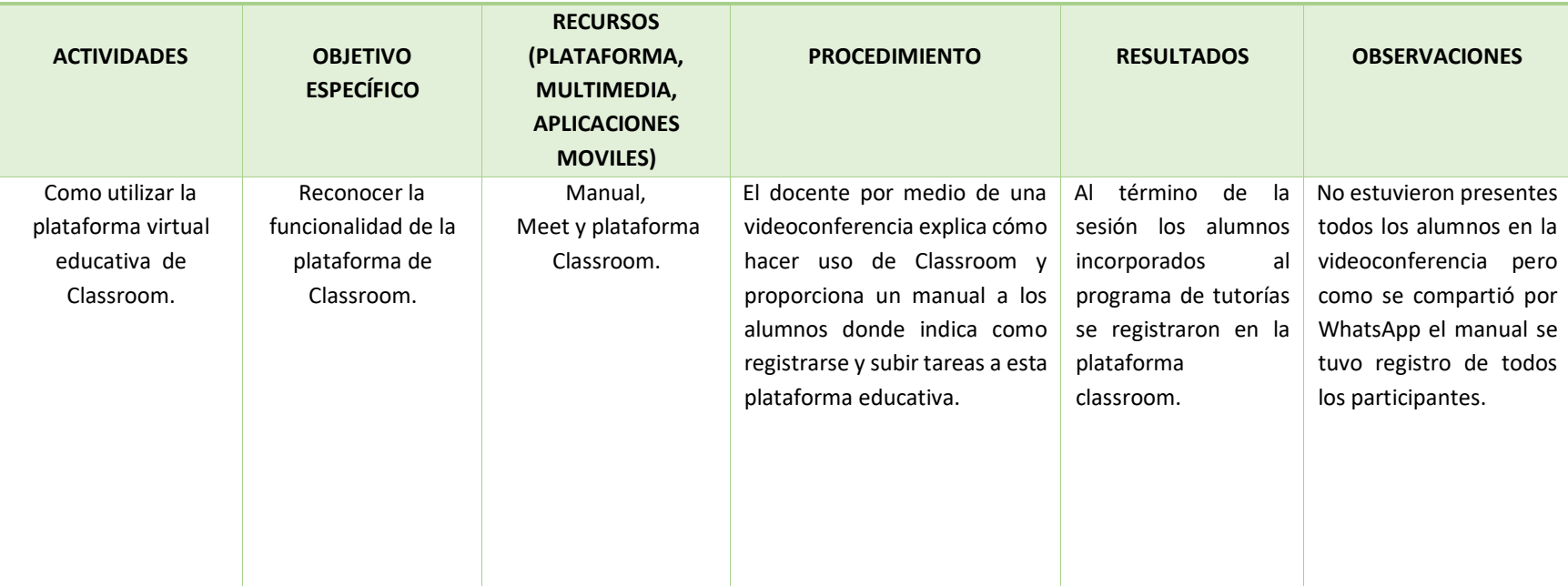

#### SESIÓN<sub>3</sub>

NOMBRE/ GRUPO: "C" componente básico GRADO: Ler Semestre INSTITUCIÓN: \_\_ CENTRO DE ESTUDIOS TECNOLOGICOS Industrial y de Servicios No. 126 NECESIDAD IDENTIFICADA: \_ Emplear el procesador de texto para la creación de documentos\_\_\_\_\_  ${\tt digitales}$   $\hspace{0.1cm}$   $\hspace{0.1cm$ CAMPO DISCIPLINAR: Comunicación DOMINIO: Utilizar las TIC para producir materiales TIEMPO DE APLICACIÓN: \_ 60 minutos

OBJETIVO DE LA SESIÓN: Identificar las características y funciones básicas del procesador de textos\_\_

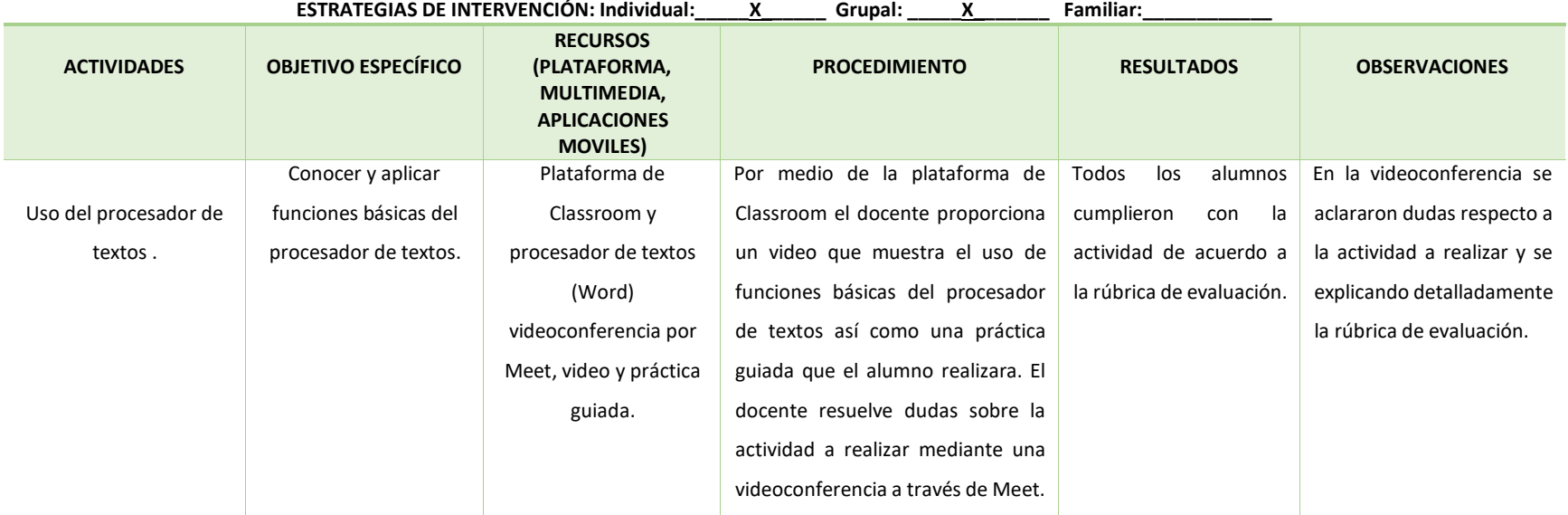

#### SESIÓN<sub>4</sub>

NOMBRE/ GRUPO: "C" componente básico GRADO: Ler Semestre INSTITUCIÓN: CENTRO DE ESTUDIOS TECNOLOGICOS Industrial y de Servicios No. 126 NECESIDAD IDENTIFICADA: \_ Utilizar la hoja de cálculo para representar, ordenar y analizar datos\_\_ CAMPO DISCIPLINAR: Comunicación DOMINIO: Utilizar las TIC para producir materiales TIEMPO DE APLICACIÓN: \_\_60 minutos\_\_\_\_\_\_\_\_\_\_\_\_\_\_\_\_\_\_\_\_\_\_\_\_\_\_\_\_\_\_\_\_\_\_\_\_\_\_\_\_\_\_\_\_\_\_\_\_\_\_

OBJETIVO DE LA SESIÓN: Identificar las características y funciones básicas de la hoja de calculo\_\_\_\_\_

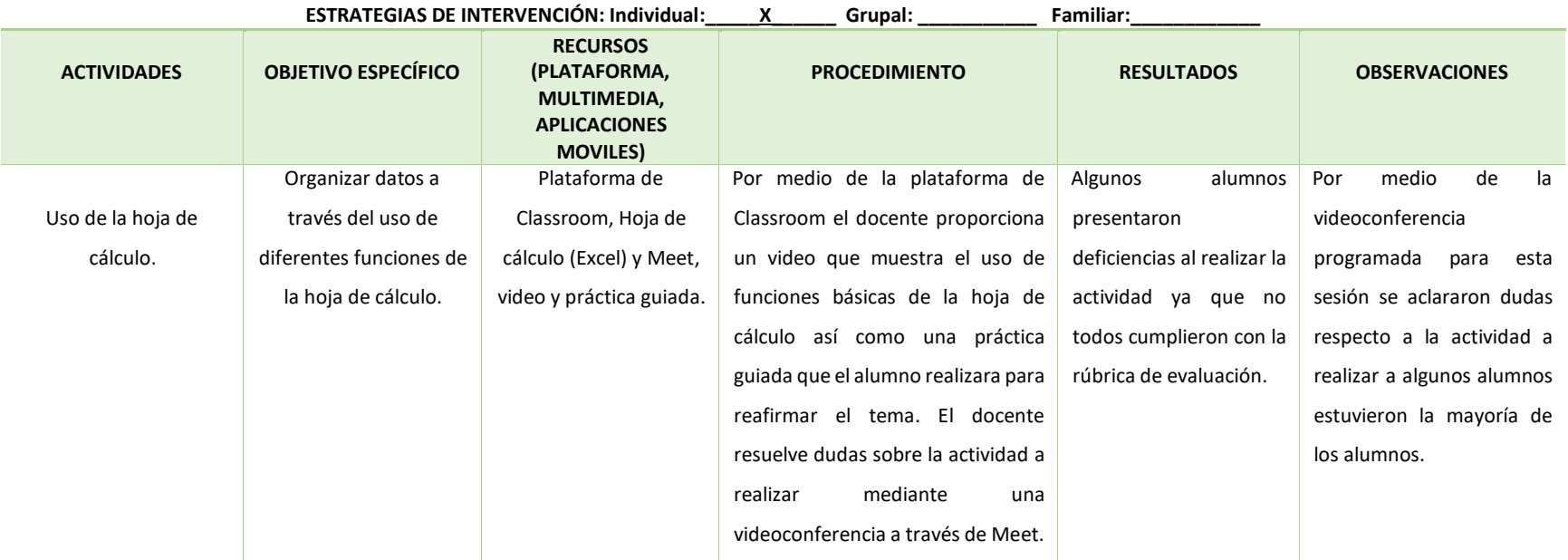

#### SESIÓN<sub>5</sub>

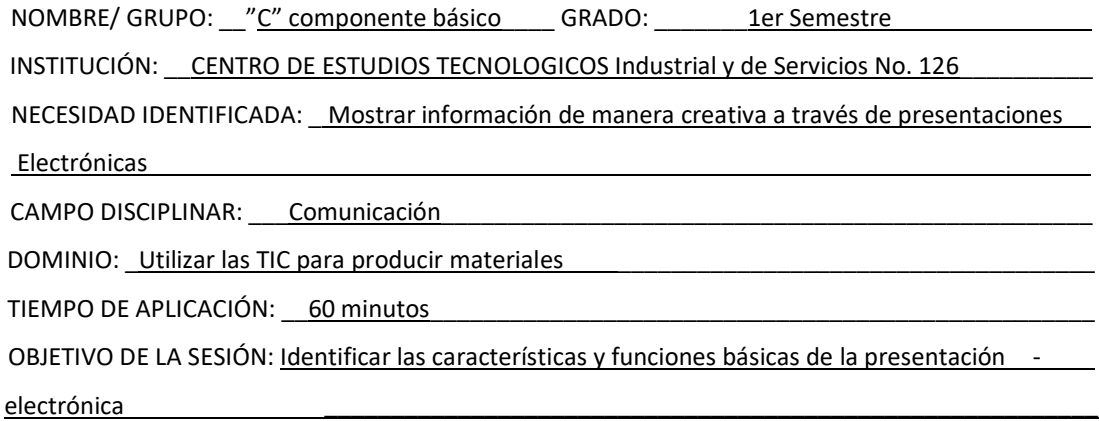

**ESTRATEGIAS DE INTERVENCIÓN: Individual:\_\_\_\_\_X\_\_\_\_\_\_ Grupal: \_\_\_\_\_\_\_\_\_\_\_ Familiar:\_\_\_\_\_\_\_\_\_\_\_\_ ACTIVIDADES OBJETIVO ESPECÍFICO RECURSOS (PLATAFORMA, MULTIMEDIA, APLICACIONES MOVILES) PROCEDIMIENTO RESULTADOS OBSERVACIONES** Uso de presentación electrónica. Elaborar presentaciones electrónicas como recurso didáctico. Plataforma de Classroom, Hoja de cálculo (Excel), video, práctica guiada y Meet. Por medio de la plataforma de Classroom el docente proporciona un video que muestra el uso de funciones básicas de una presentación electrónica (Power Point) así como una práctica guiada que el alumno realizara para reafirmar el tema. El docente resuelve dudas sobre la actividad a realizar mediante una videoconferencia a través de Meet. Solo un alumno no presento la actividad en esta sesión el resto de los alumnos cumplieron sin problema con la actividad. Se tuvo problemas de conexión al momento de iniciar con la videoconferencia por lo que se alargó la sesión, pero se resolvieron dudas por medio de la plataforma Classroom.

# SESIÓN<u>6</u>

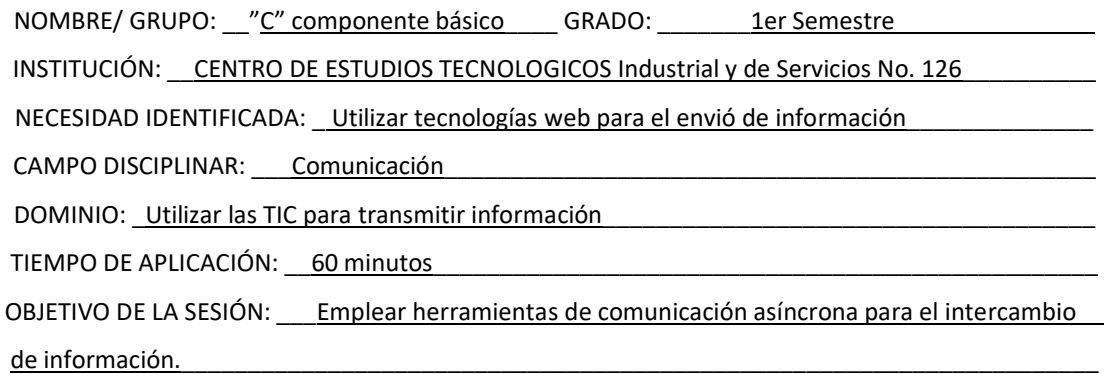

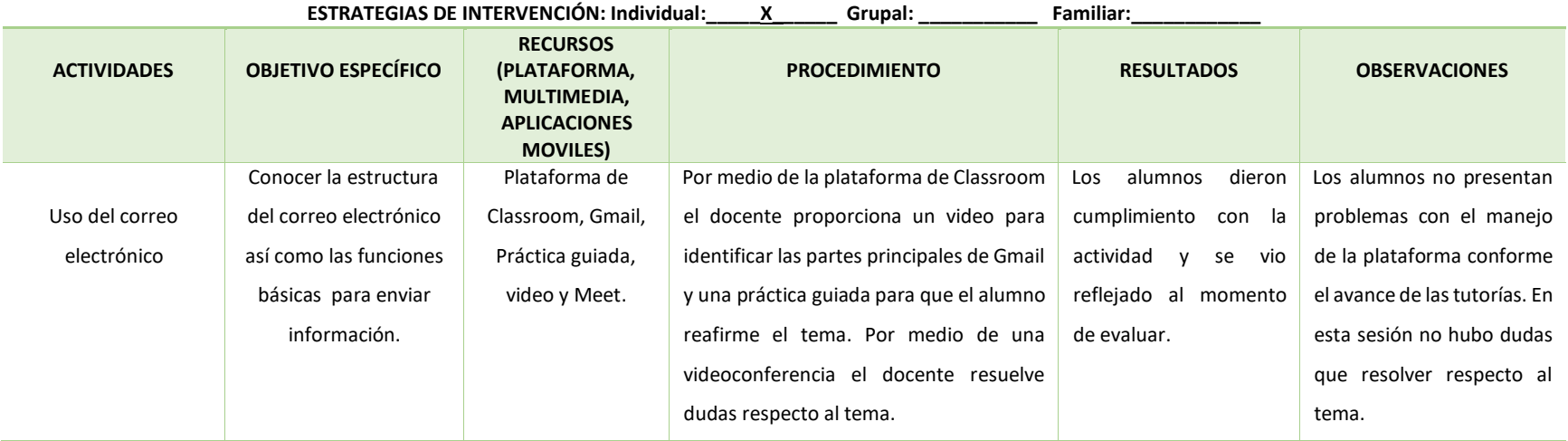

# SESIÓN<sub></sub> 7

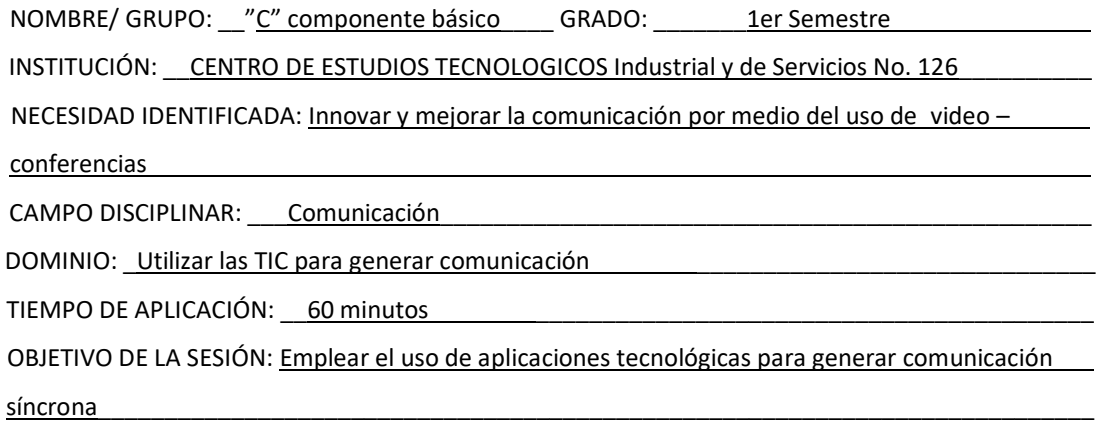

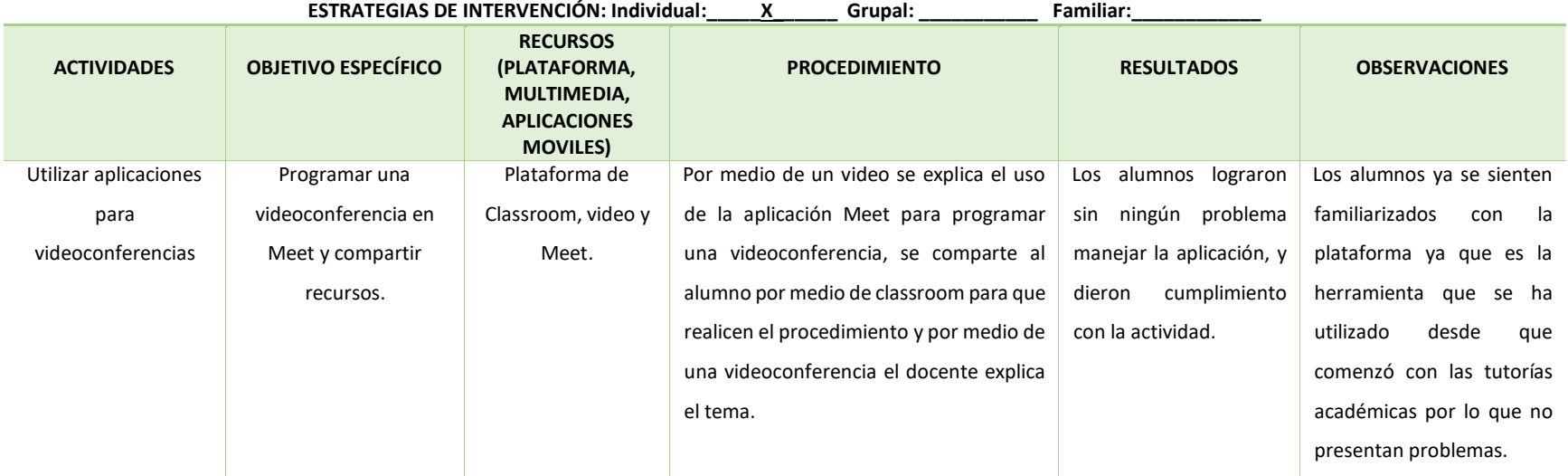
#### SESIÓN<sub>8</sub>

NOMBRE/ GRUPO: vc componente básico GRADO: que semestre

INSTITUCIÓN: CENTRO DE ESTUDIOS TECNOLOGICOS Industrial y de Servicios No. 126

NECESIDAD IDENTIFICADA: Mejorar el aprendizaje mediante la estructuración de ideas\_\_\_\_\_\_\_\_\_\_\_

CAMPO DISCIPLINAR: Comunicación

DOMINIO: Utilizar las TIC para ordenar información

TIEMPO DE APLICACIÓN: 60 minutos

OBJETIVO DE LA SESIÓN: Utilizar software de aplicación para ordenar información

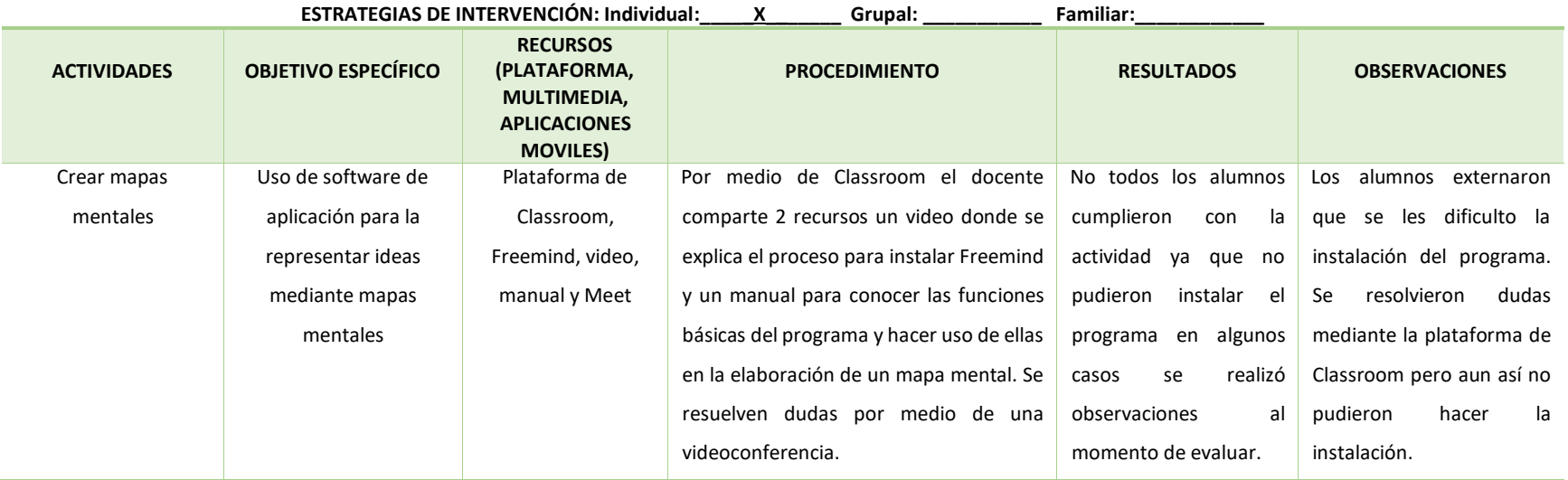

#### SESIÓN<sub>9</sub>

NOMBRE/ GRUPO: "C" componente básico GRADO: Ler Semestre INSTITUCIÓN: \_\_ CENTRO DE ESTUDIOS TECNOLOGICOS Industrial y de Servicios No. 126 NECESIDAD IDENTIFICADA: Mejorar el proceso enseñanza aprendizaje mediante la organización de la información CAMPO DISCIPLINAR: Comunicación

DOMINIO: Utilizar las TIC para ordenar información

TIEMPO DE APLICACIÓN: 60 minutos

OBJETIVO DE LA SESIÓN: Utilizar software de aplicación para ordenar información

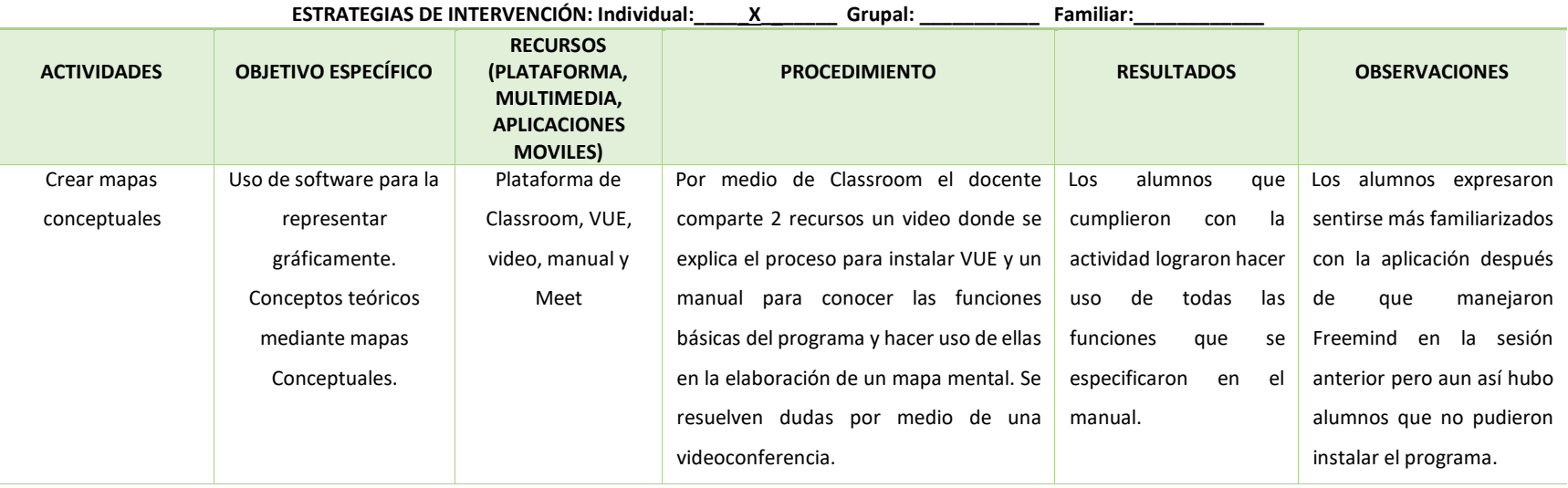

#### SESIÓN<sub>10</sub>

NOMBRE/ GRUPO: "C" componente básico GRADO: Ler Semestre INSTITUCIÓN: CENTRO DE ESTUDIOS TECNOLOGICOS Industrial y de Servicios No. 126 NECESIDAD IDENTIFICADA: Utilizar las redes sociales como espacios de comunicación e intercambio de información CAMPO DISCIPLINAR: Comunicación DOMINIO: Utilizar las TIC para generar comunicación y compartir información TIEMPO DE APLICACIÓN: 60 minutos OBJETIVO DE LA SESIÓN: Analizar las funciones básicas de las redes sociales con el fin de compartir

diferentes recursos

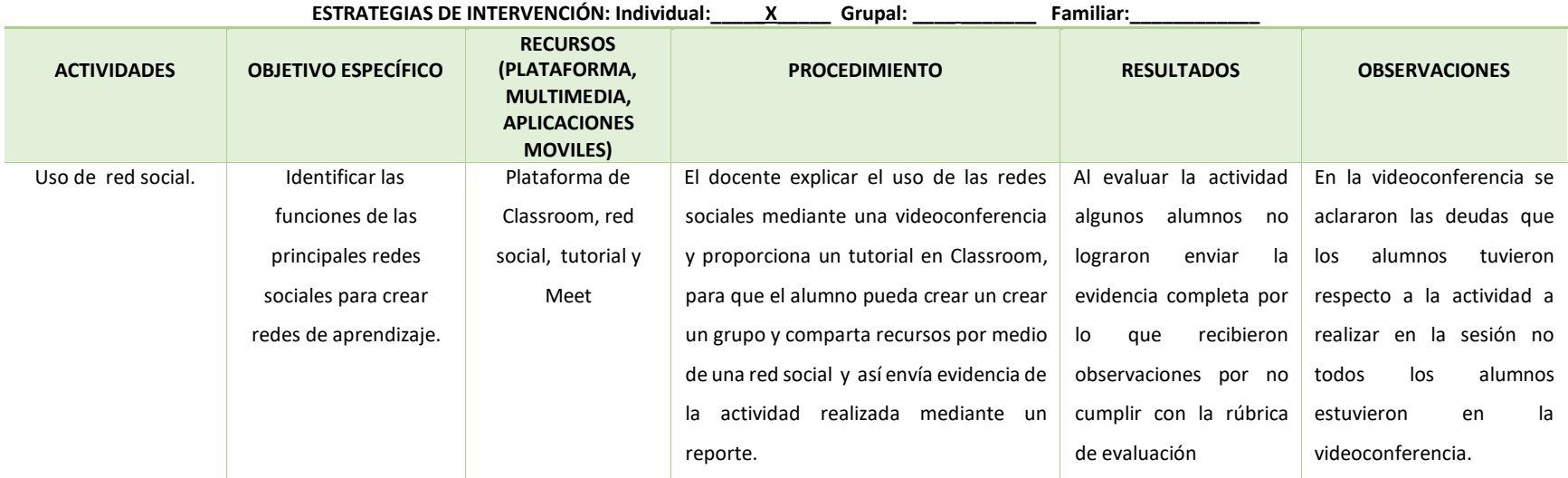

#### SESIÓN<sub>11</sub>

NOMBRE/ GRUPO: "C" componente básico GRADO: Ler Semestre INSTITUCIÓN: \_\_ CENTRO DE ESTUDIOS TECNOLOGICOS Industrial y de Servicios No. 126 NECESIDAD IDENTIFICADA: Almacenar información en un servido de internet\_\_\_\_\_\_\_\_\_\_\_\_\_\_\_\_\_\_\_ CAMPO DISCIPLINAR: Comunicación DOMINIO: Utilizar las TIC para almacenar y compartir información TIEMPO DE APLICACIÓN: \_ 60 minutos OBJETIVO DE LA SESIÓN: Utilizar un servicio de nube informática para almacenar información\_\_\_\_\_\_

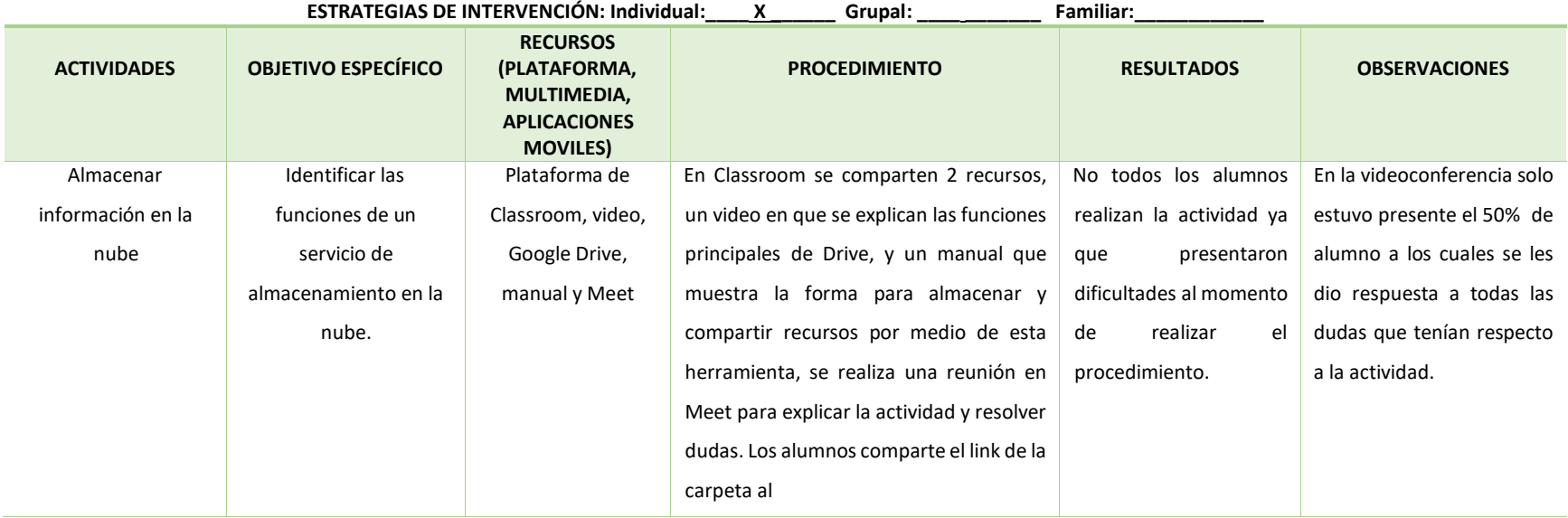

#### SESIÓN\_12\_

NOMBRE/ GRUPO: "C" componente básico GRADO: 1er Semestre

INSTITUCIÓN: CENTRO DE ESTUDIOS TECNOLOGICOS Industrial y de Servicios No. 126

NECESIDAD IDENTIFICADA: Innovar para trabajar de manera colaborativa \_\_\_\_\_\_\_\_\_\_\_\_\_\_\_\_\_\_\_\_\_\_

CAMPO DISCIPLINAR: Comunicación

DOMINIO: Utilizar las TIC para trabajar de manera colaborativa

TIEMPO DE APLICACIÓN: 60 minutos

OBJETIVO DE LA SESIÓN: Hacer uso de diferentes funciones para generar y compartir diferentes\_\_\_\_

tipos de documentos para trabajar de manera colaborativa\_\_\_\_\_\_\_\_\_\_\_\_\_\_\_\_\_\_\_\_\_\_\_\_\_\_\_\_\_\_\_\_\_\_

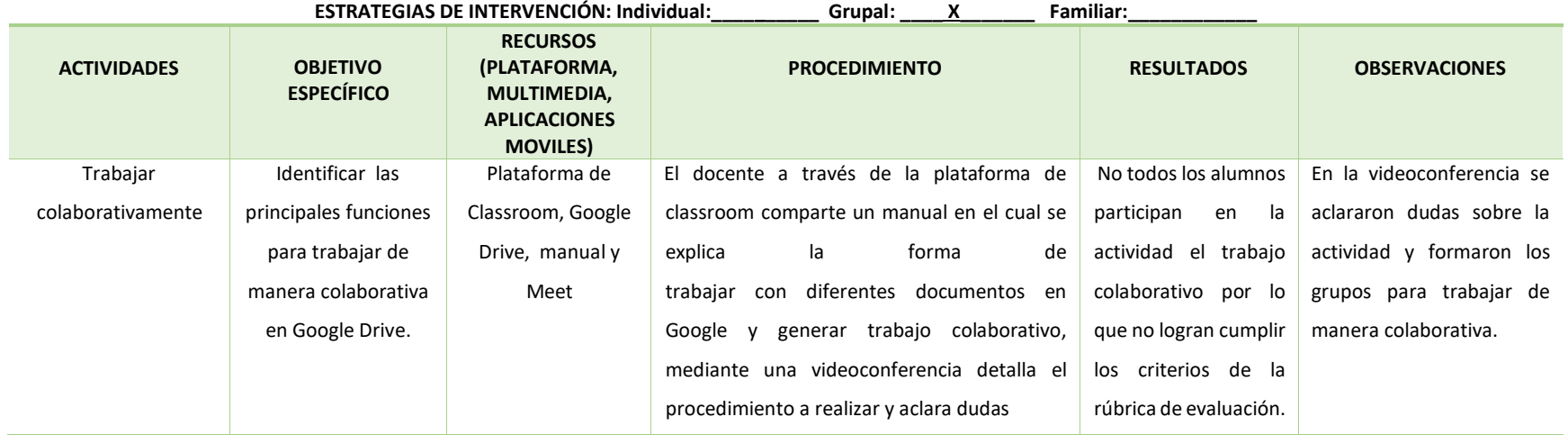

#### Anexo 4

## **Reporte Recursos digitales**

## **Sesión No. 1**

## **Presentación digital**

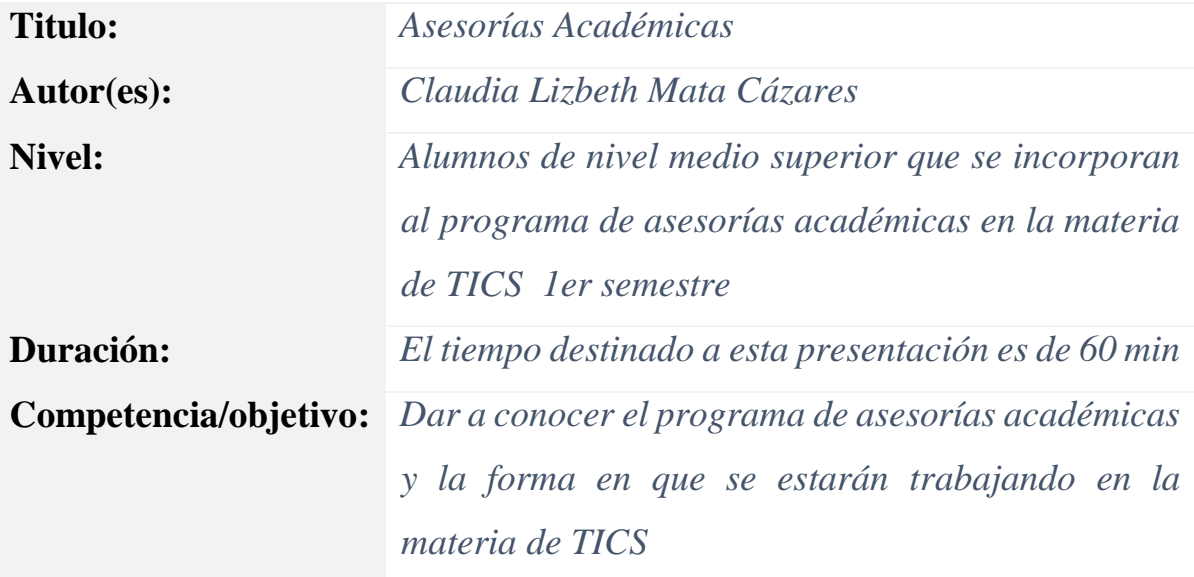

#### **Contenido**

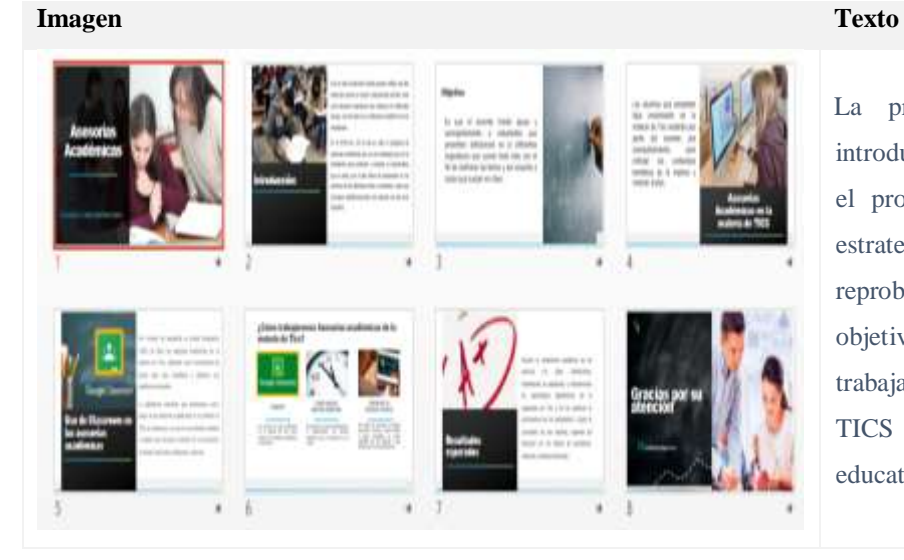

La presentación contara con una introducción en la cual se da a conocer el programa de asesorías como una estrategia para erradicar el alto índice de reprobación, dando a conocer los objetivos de las asesorías y la forma de trabajar el programa en la materia de TICS con el apoyo de la plataforma educativa de Classroom.

# **Sesión No. 2 Manual**

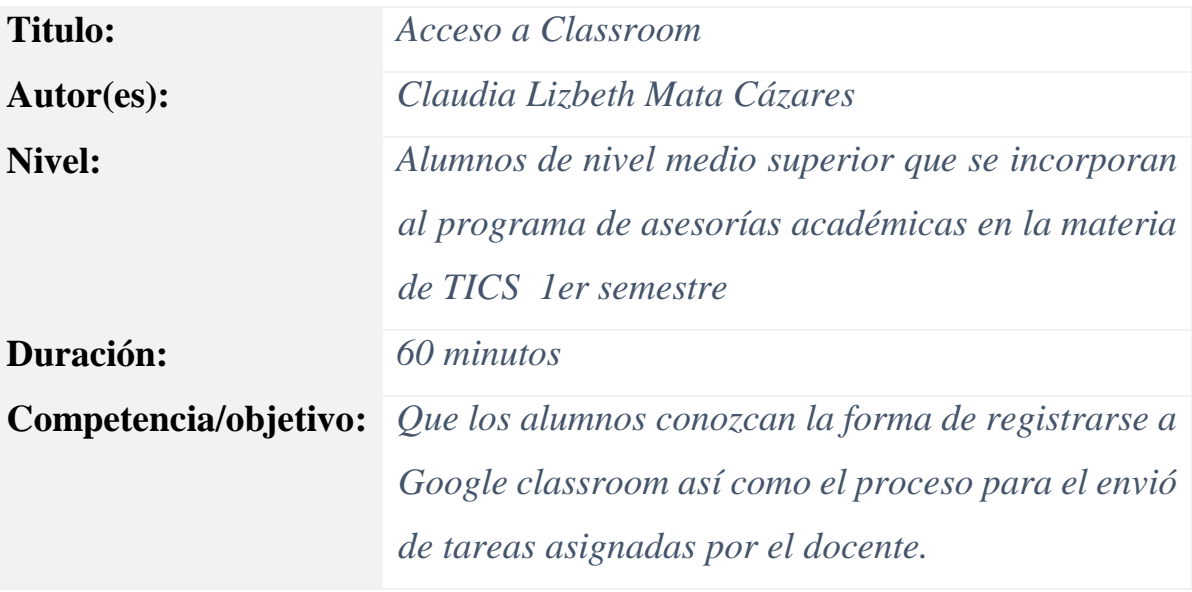

### **Contenido**

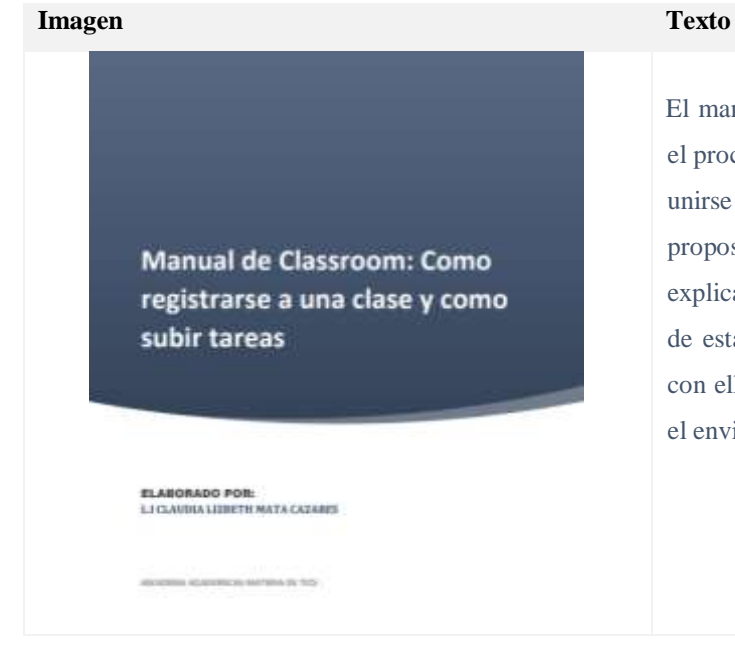

El manual contiene dos apartados: El primero muestra el proceso que debe seguir el alumno para registrarse o unirse a una clase por medio del código que le ha proposionado el docente, en este mimo apartado se explican algunas de las funciones que se utilizan dentro de esta plataforma al momento de estar interactuando con ella, el segundo aparatado muestra el proceso para el envió de tareas.

# **Sesión No. 3 Video**

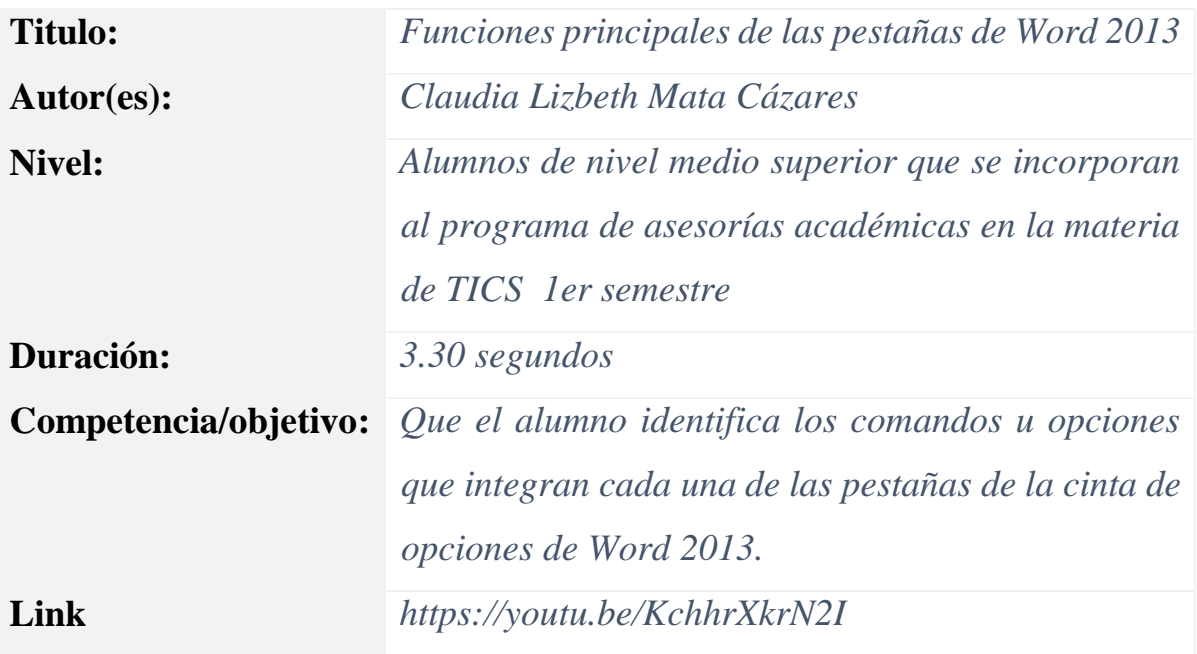

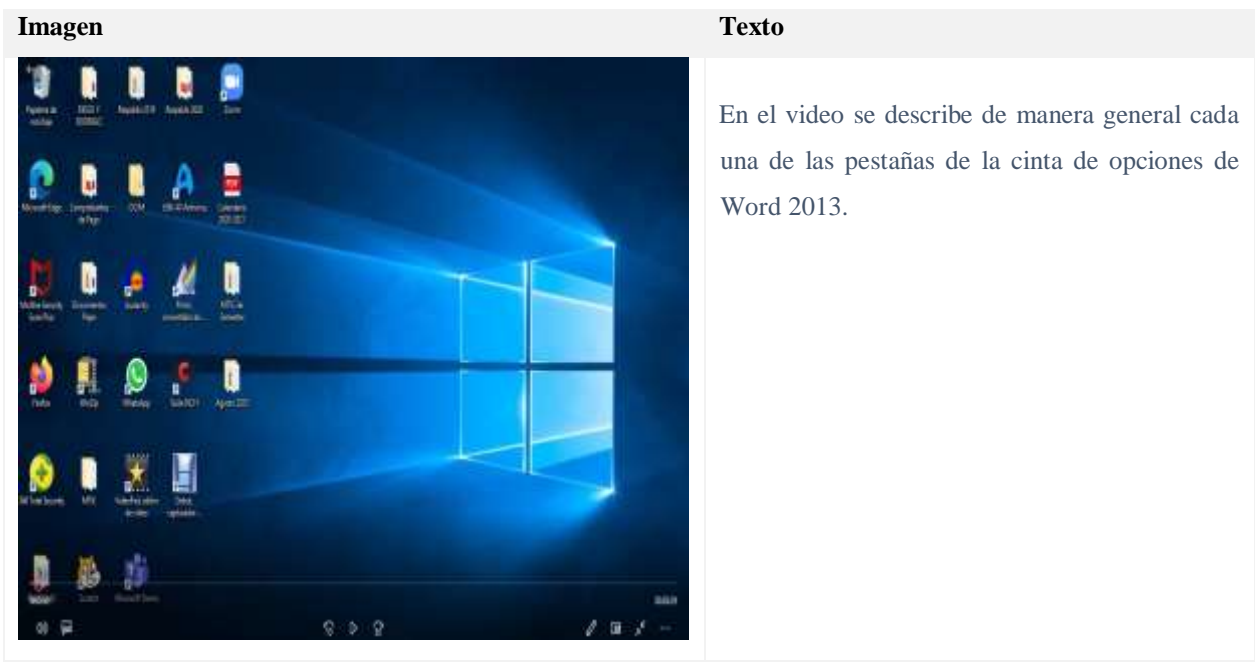

## **Practica Guiada**

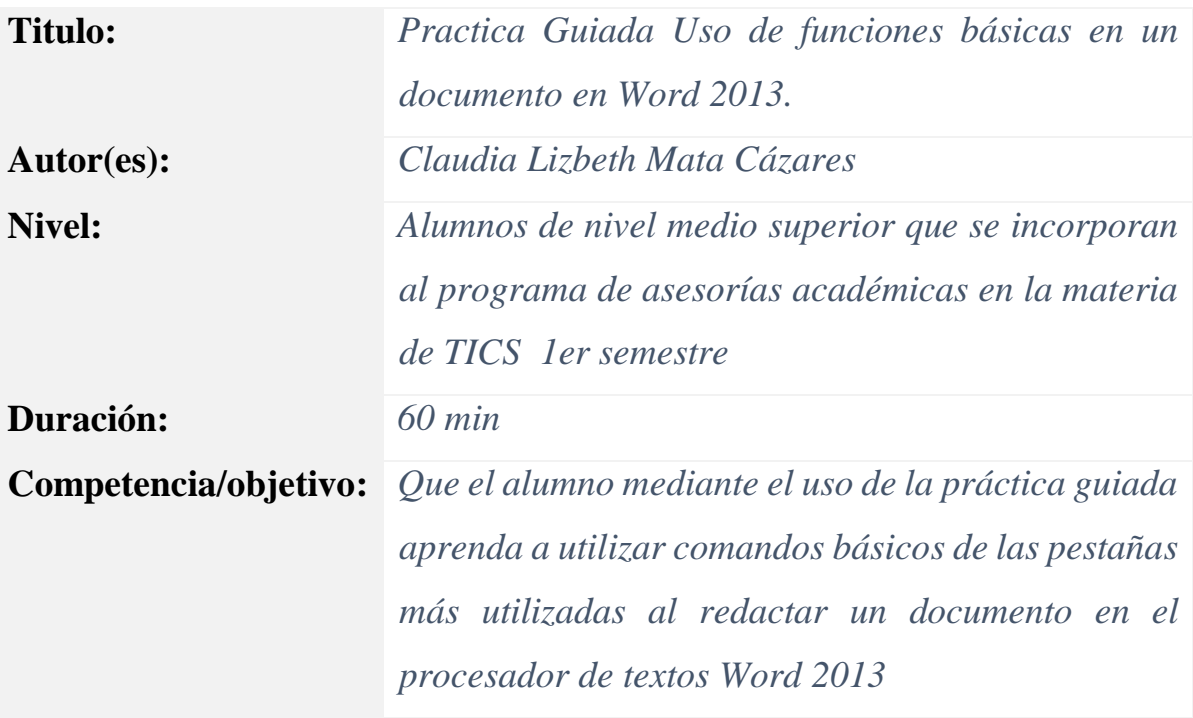

#### **Contenido**

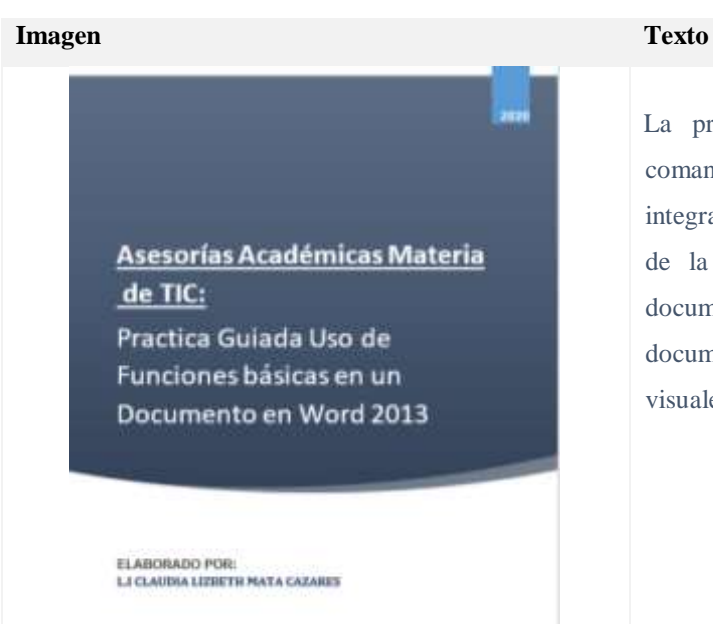

La práctica guiada muestra la forma de utilizar comandos básicos de algunas de las pestañas que integran la cinta de opciones de Word 2013, como el uso de la pestaña de inicio para abrir y guardar un documento, la pestaña inicio para dar formato al documento, la pestaña de insertar para agregar recursos visuales como imágenes, entre otras.

# **Sesión No. 4 Video**

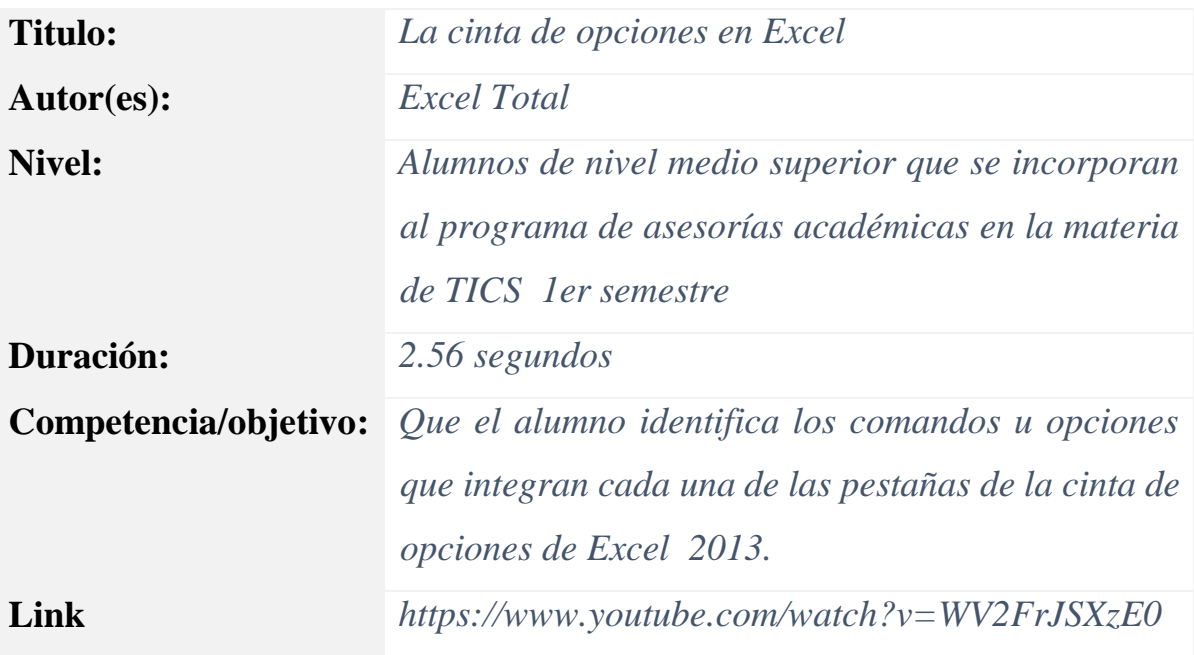

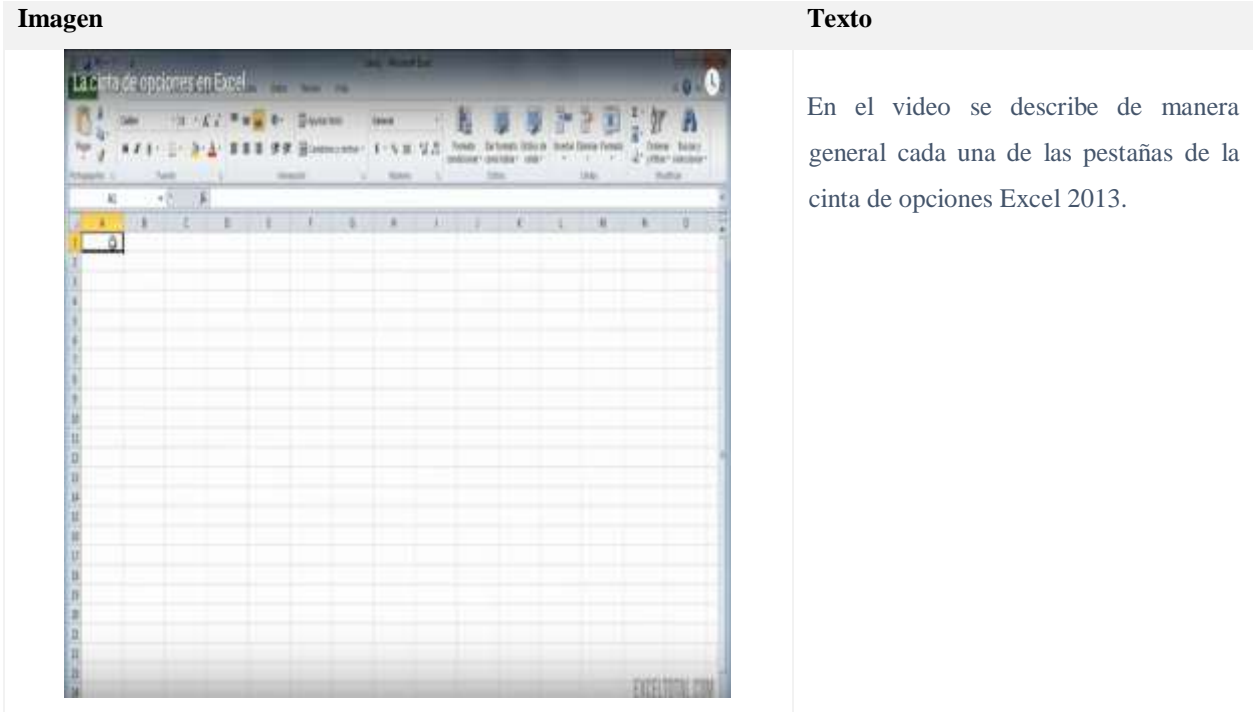

## **Practica Guiada**

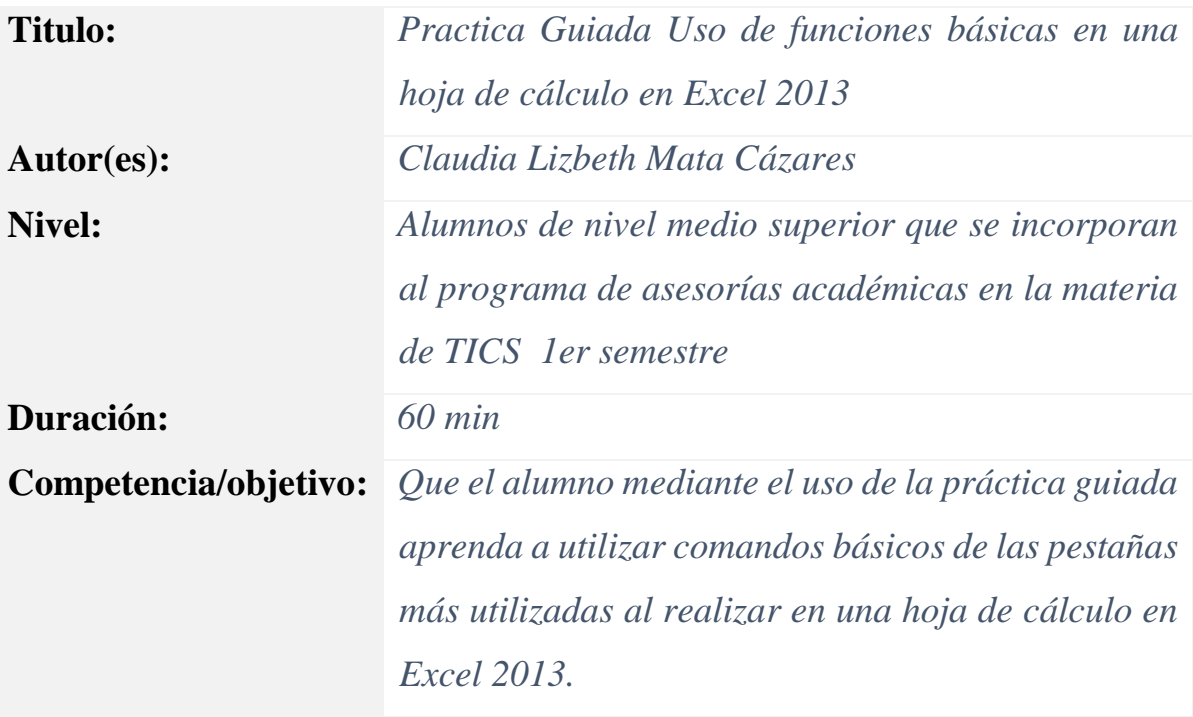

#### **Contenido**

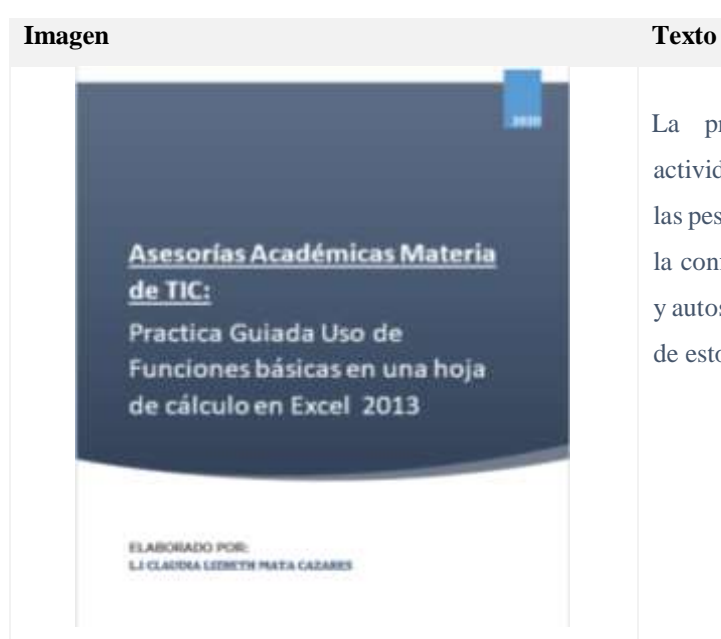

La práctica guiada muestra cómo realizar dos actividades utilizando comandos básicos de algunas de las pestañas de la cinta de opciones de Excel 2013, como la configuración de márgenes, uso de fórmulas básicas y autosuma, uso de gráficos y configuración en el diseño de estos.

## **Sesión No. 5**

## **Video**

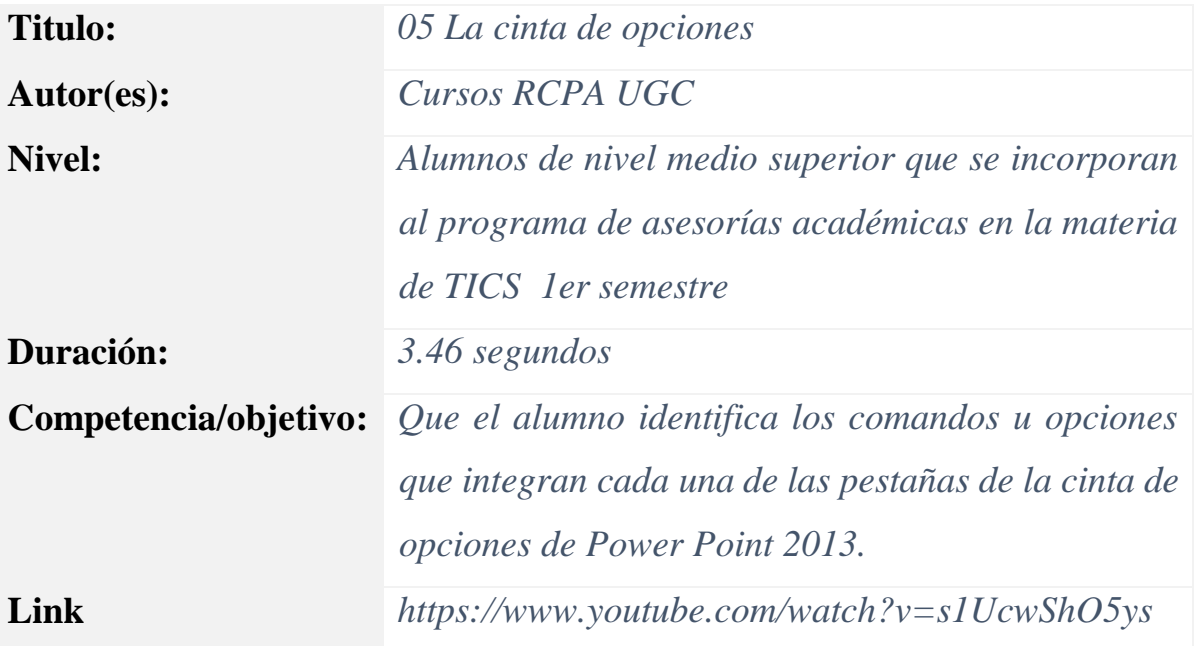

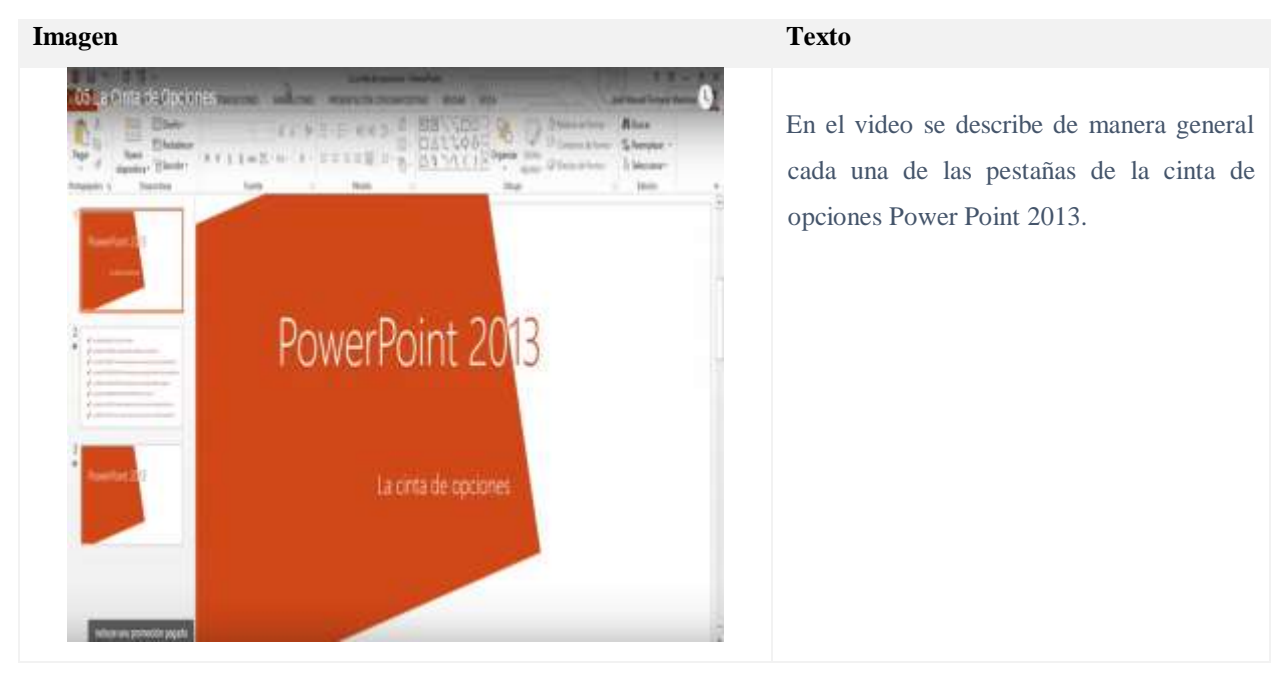

## **Practica Guiada**

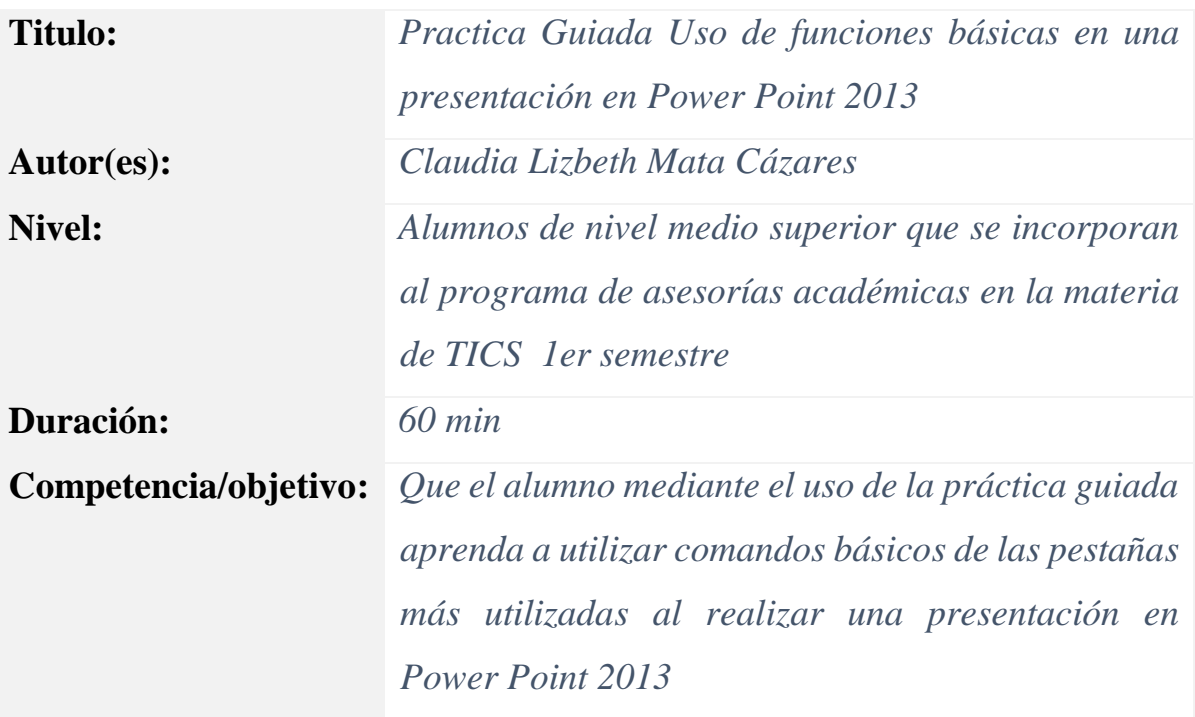

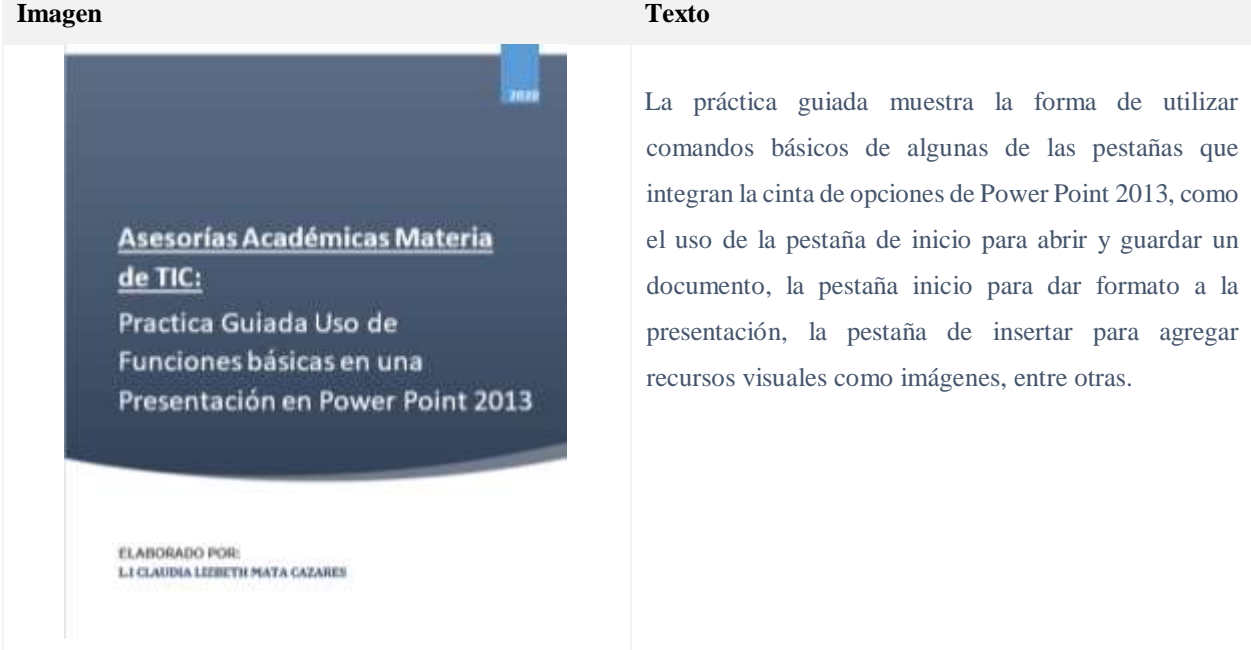

# **Sesión No. 6 Video**

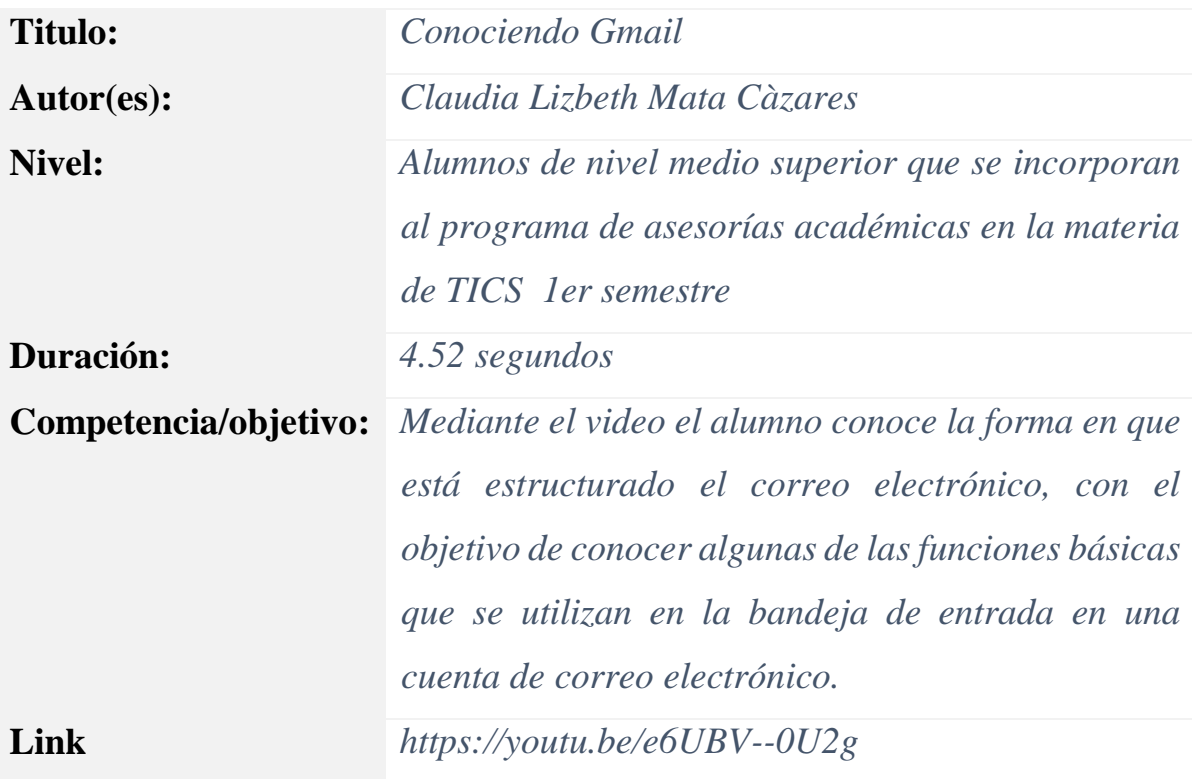

## **Contenido**

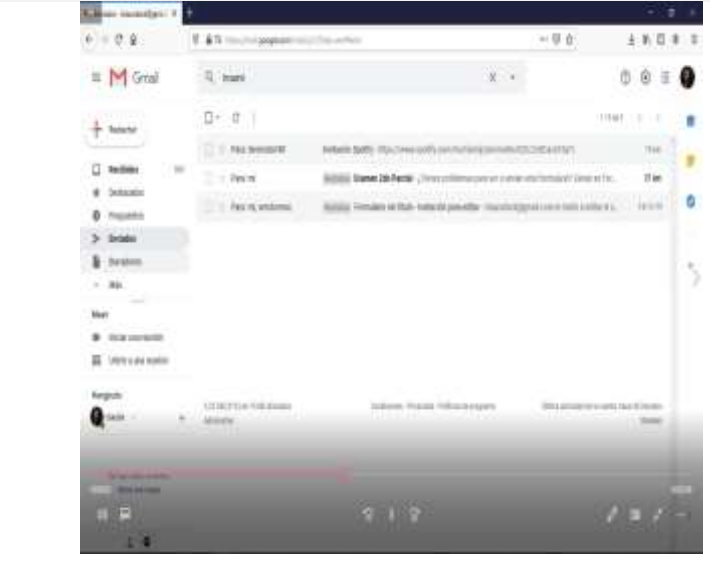

El video muestra la forma de entrar a un correo electrónico y muestra las partes principales de la bandeja de entrada para el envío y recepción de correos electrónicos en Gmail.

## **Practica Guiada**

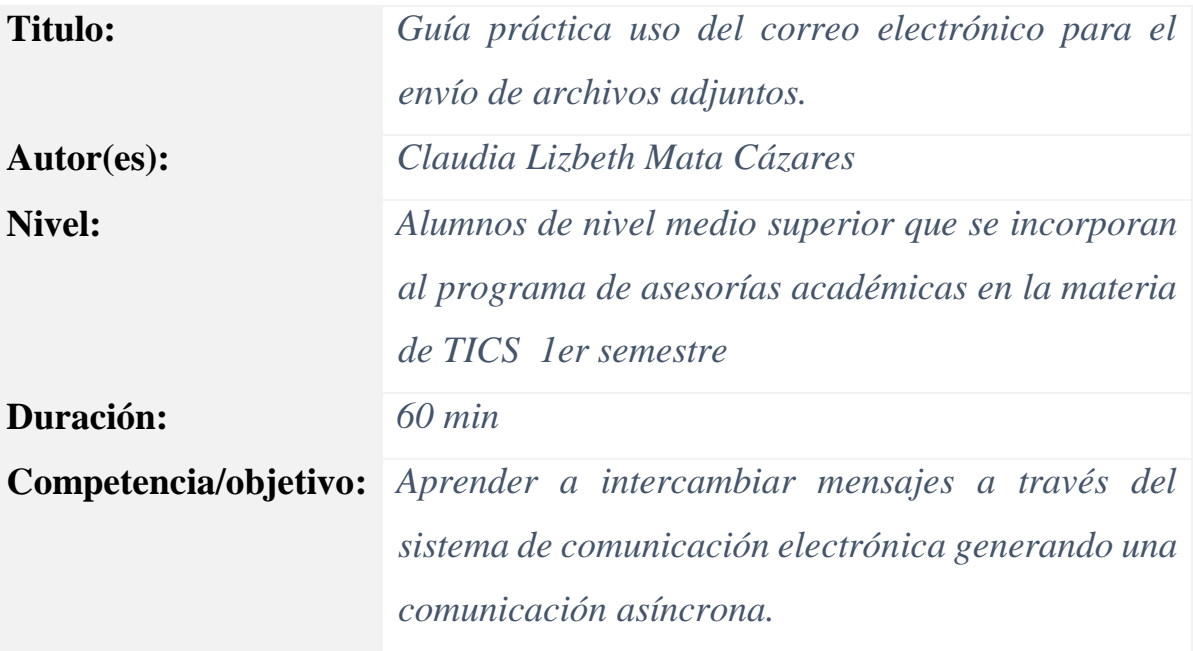

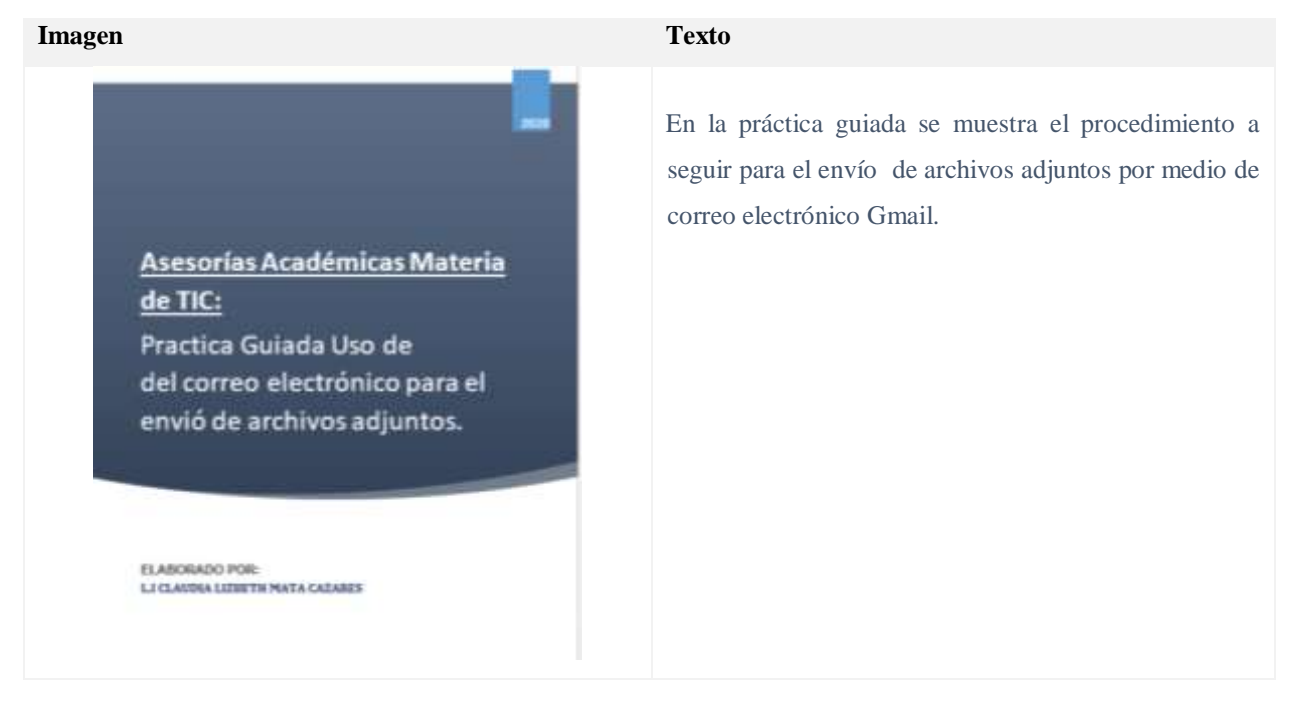

# **Sesión No. 7 Video**

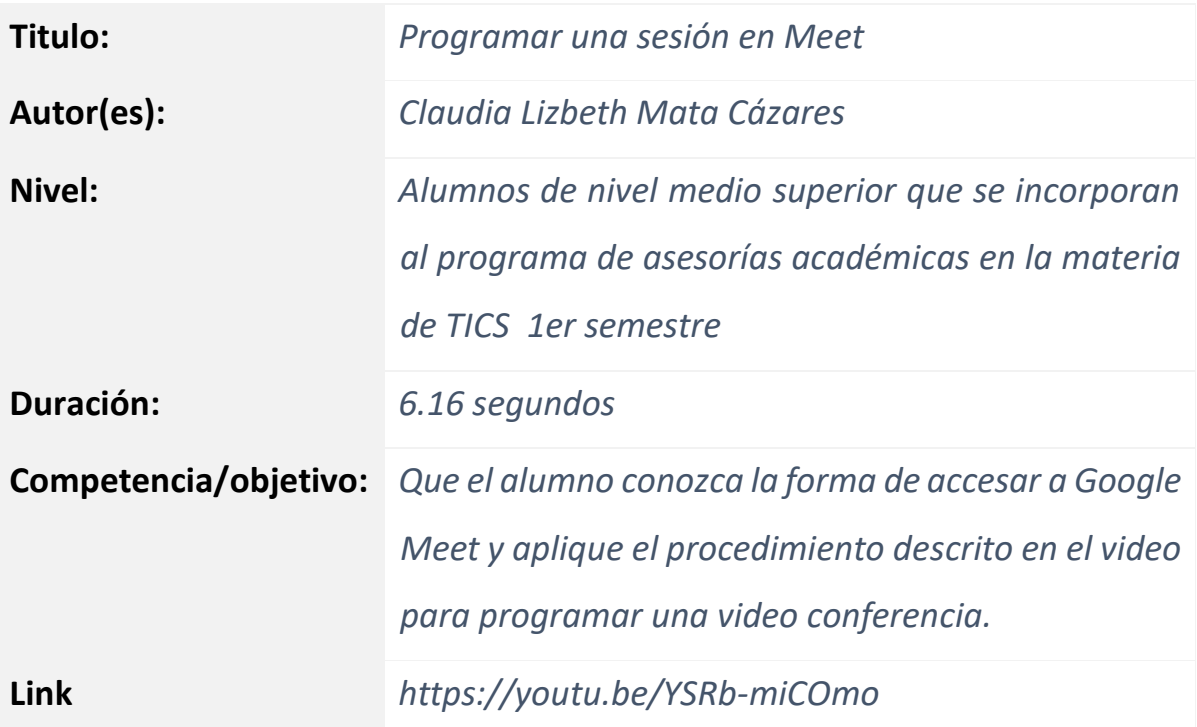

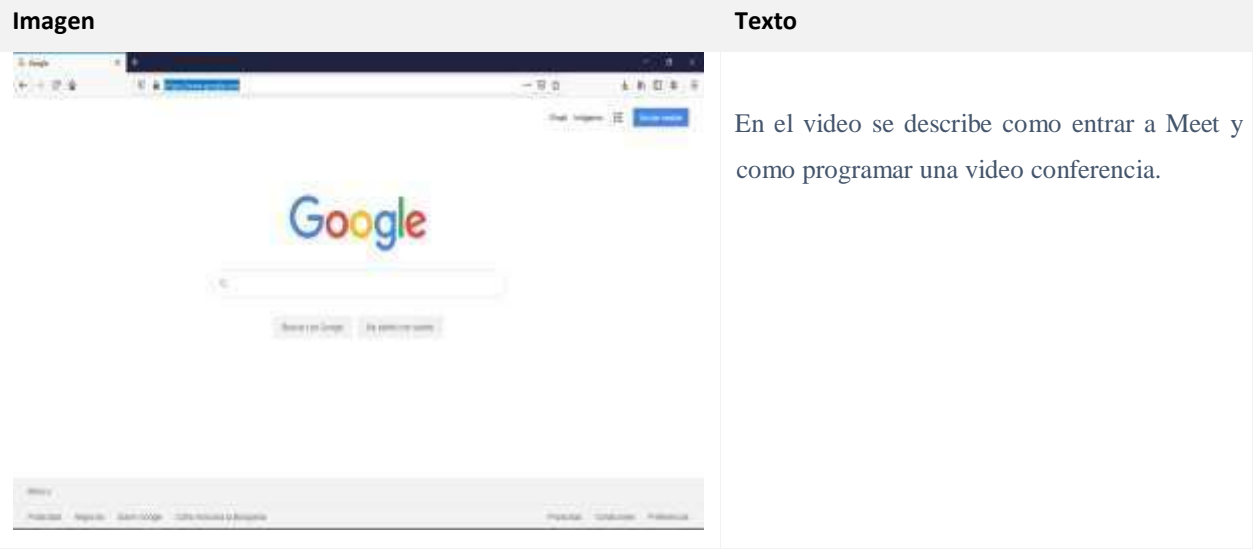

# **Sesión No. 8 Video**

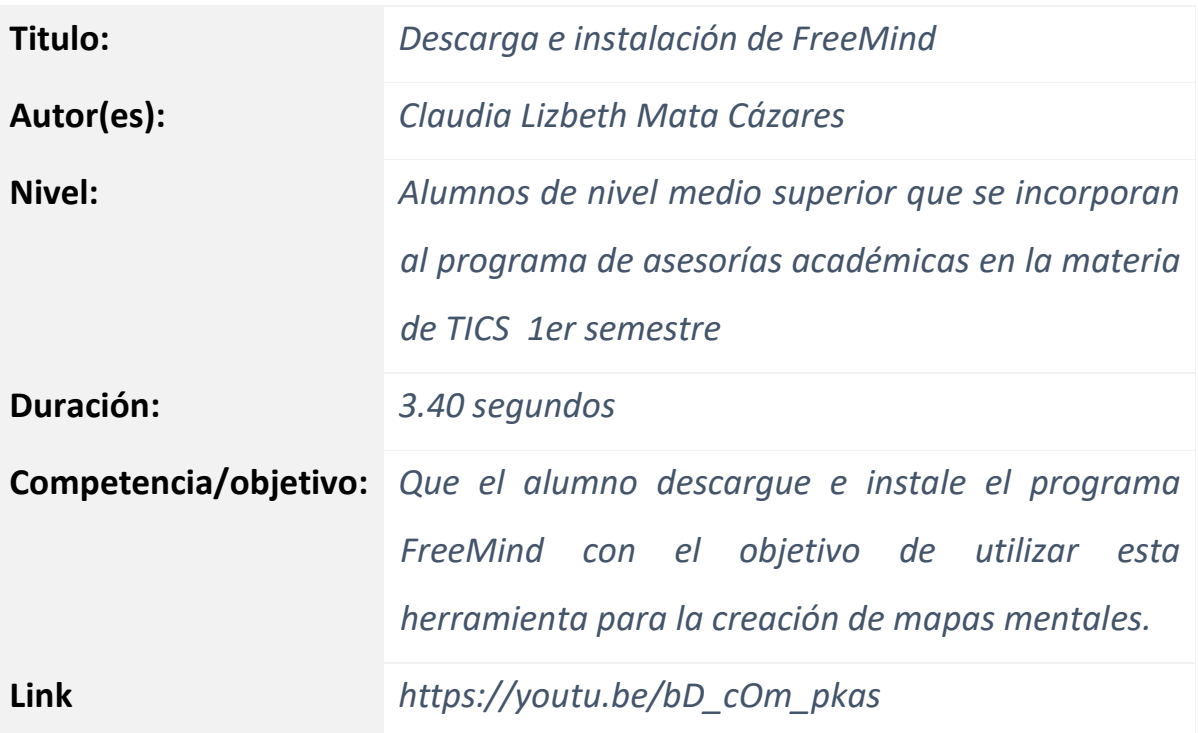

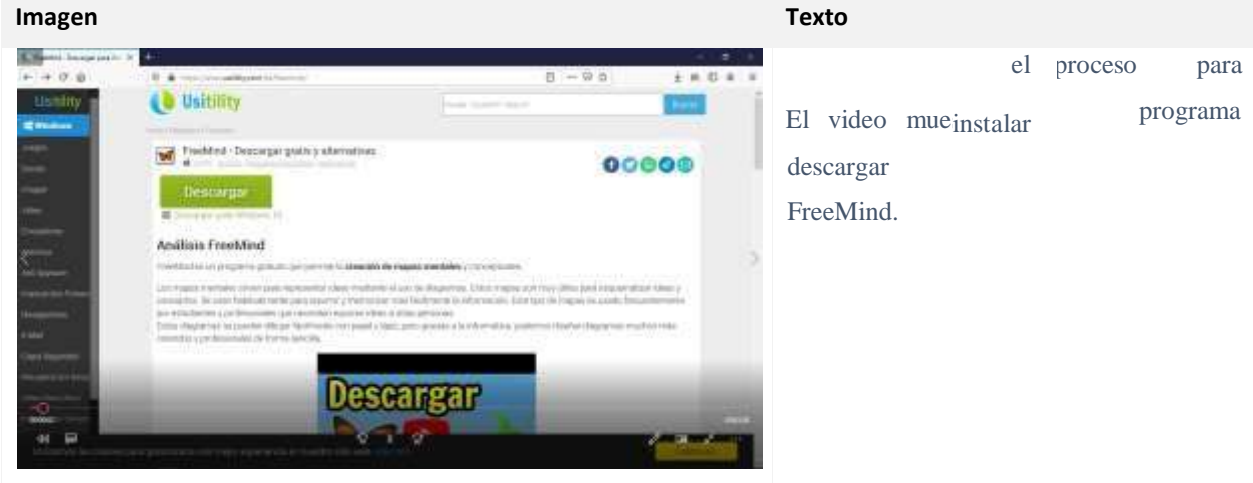

# **Manual**

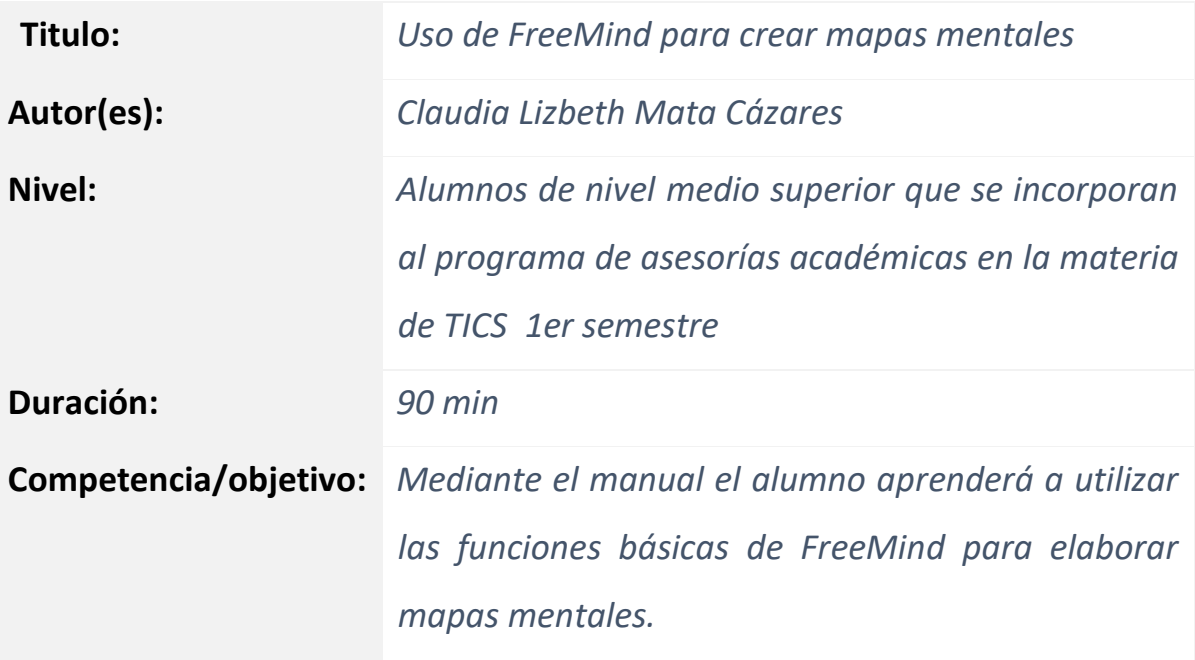

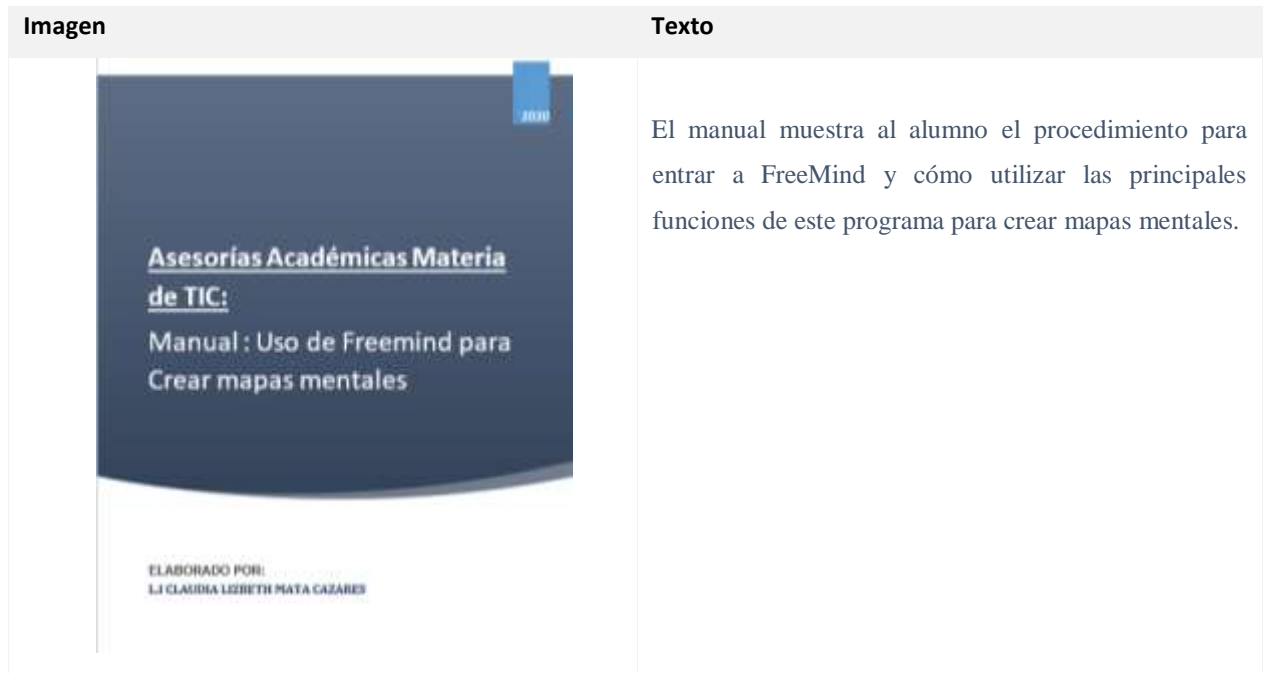

# **Sesión No. 9 Video**

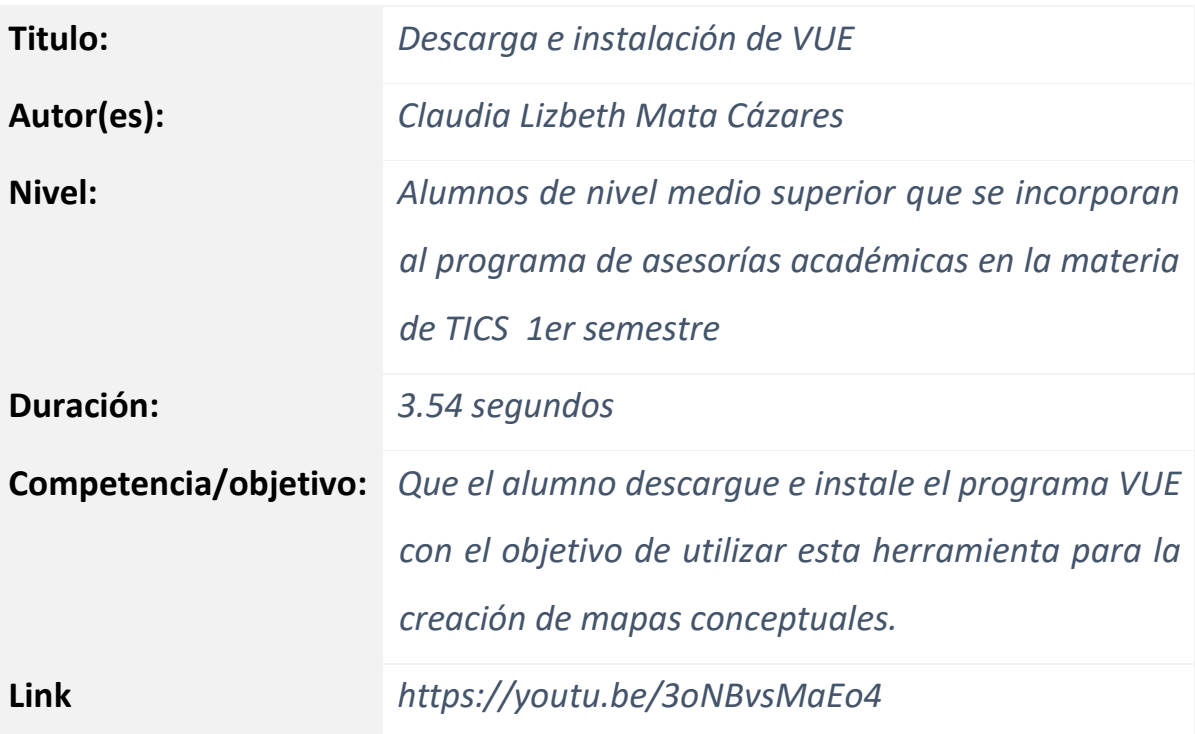

### **Contenido**

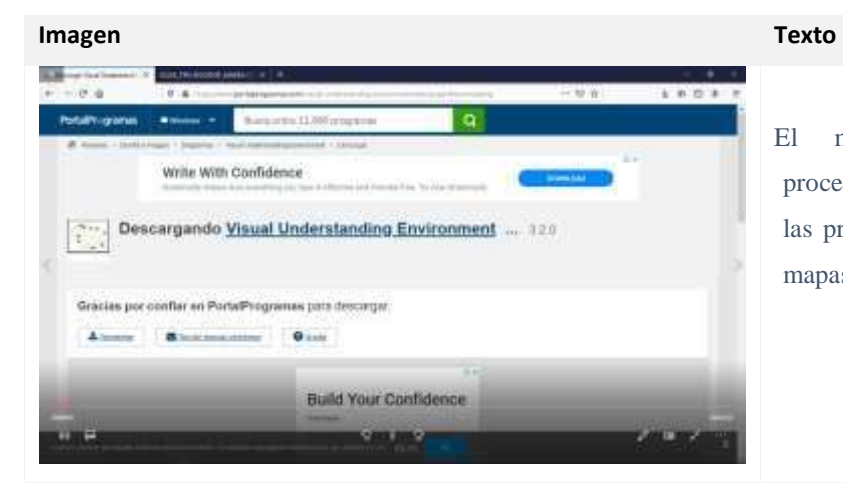

El manual muestra al alumno el procedimiento para accesar a VUE y utilizar las principales funciones de este para crear mapas conceptuales.

## **Manual**

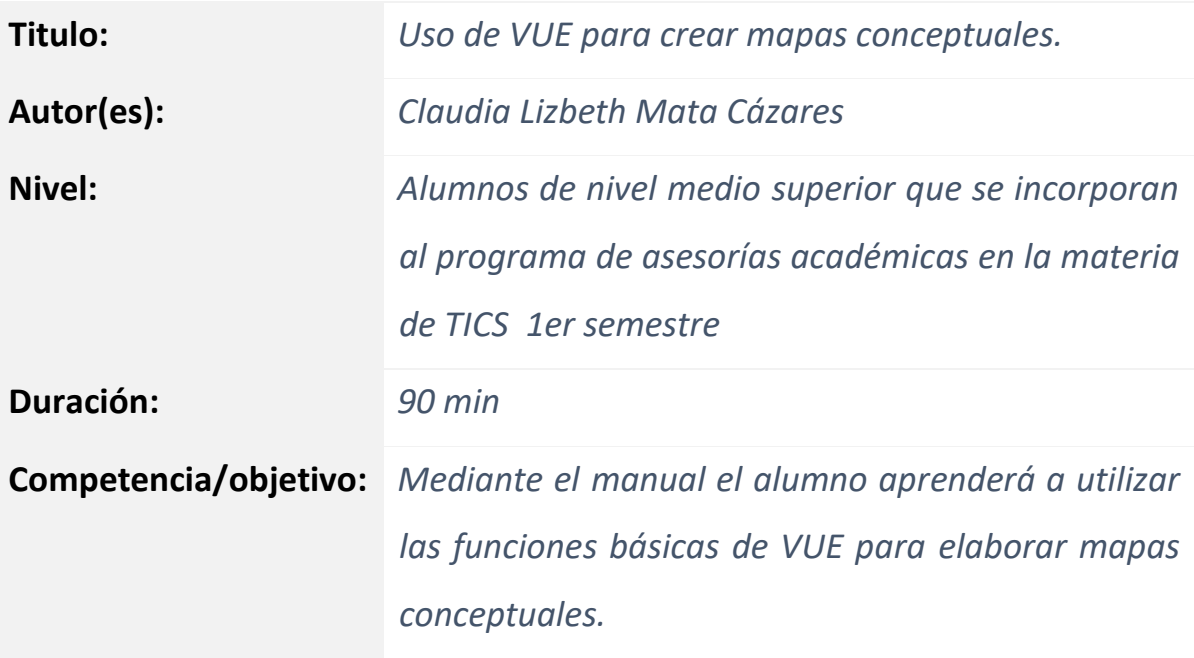

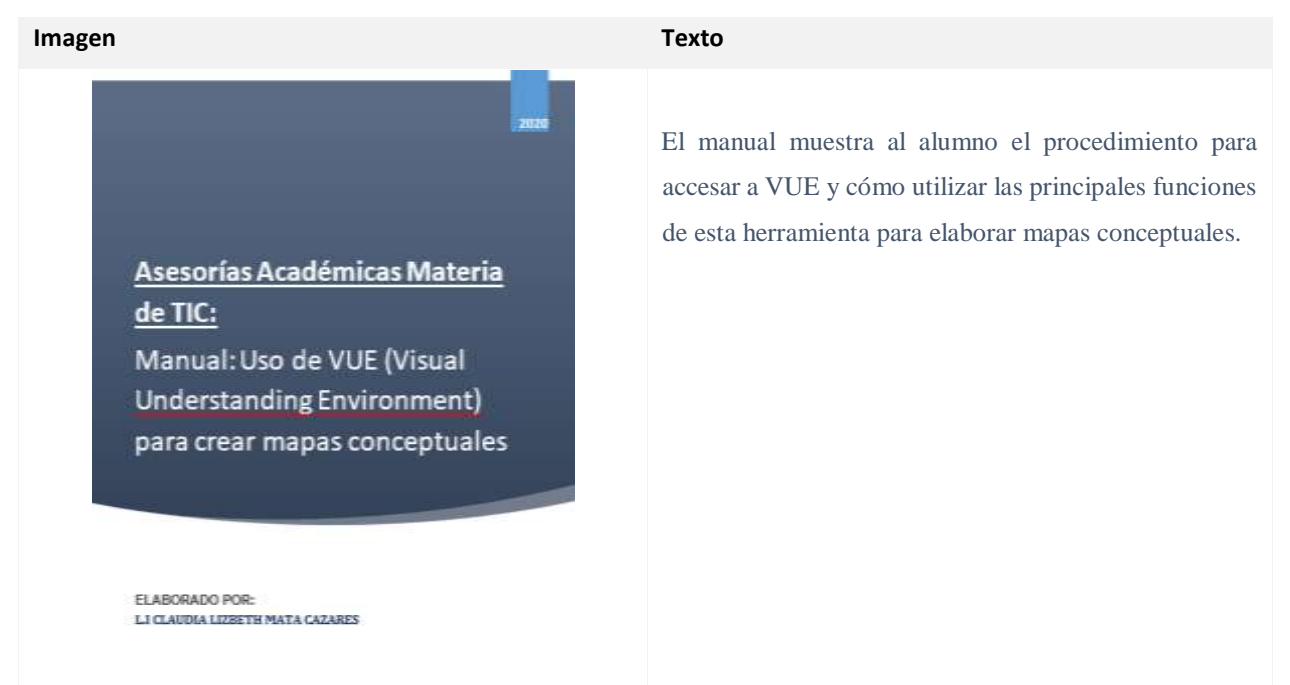

# **Sesión No. 10 Tutorial**

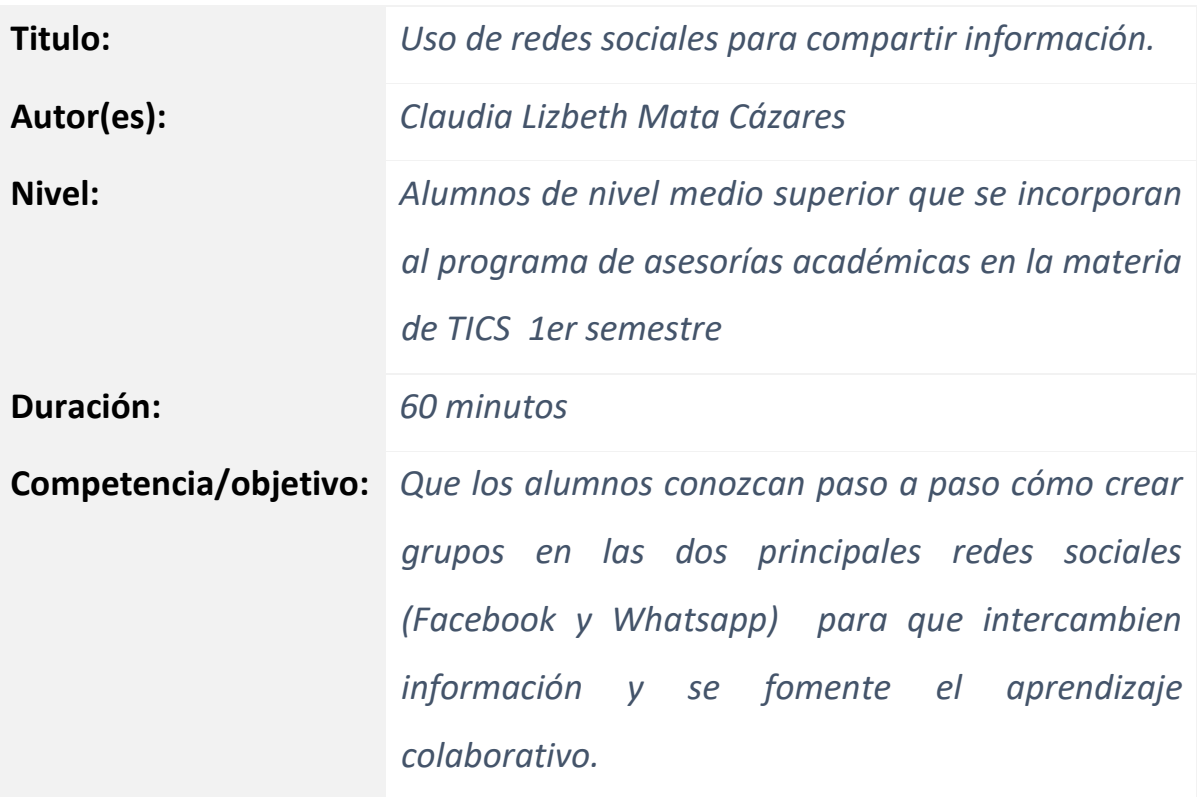

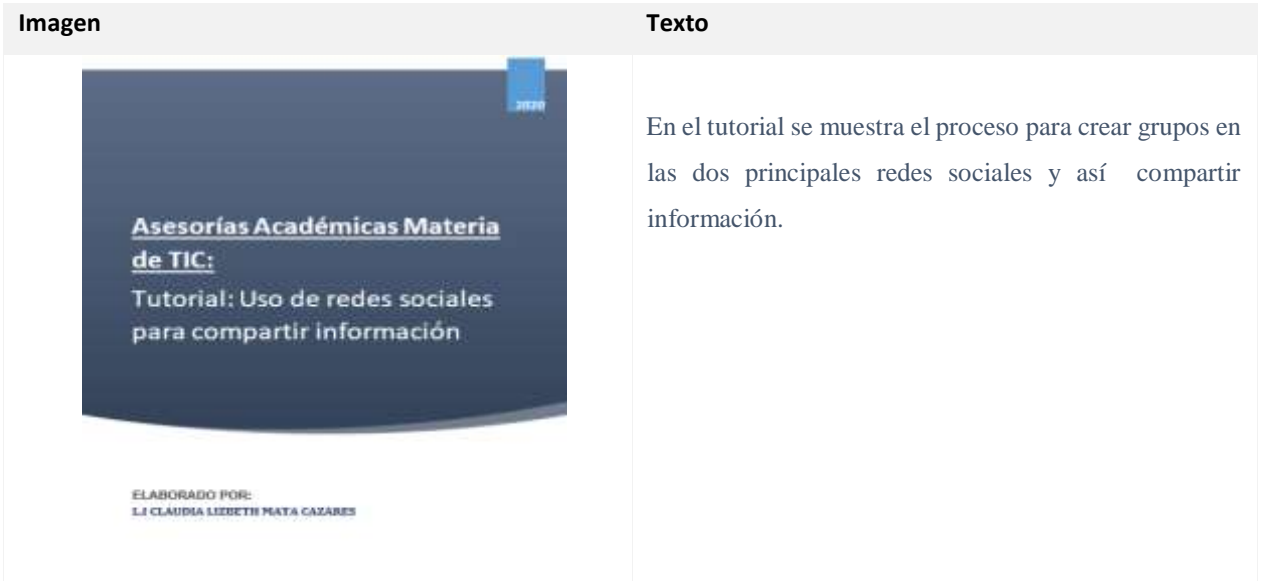

# **Sesión No. 11 Video**

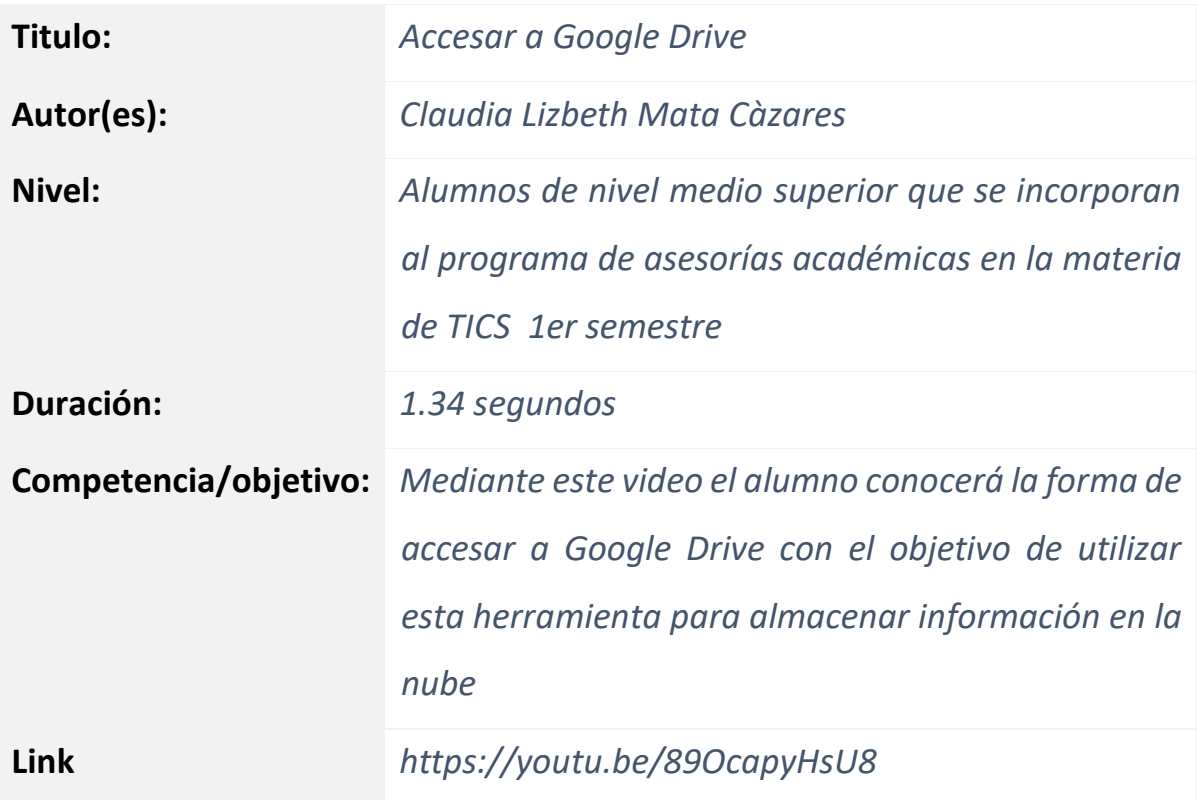

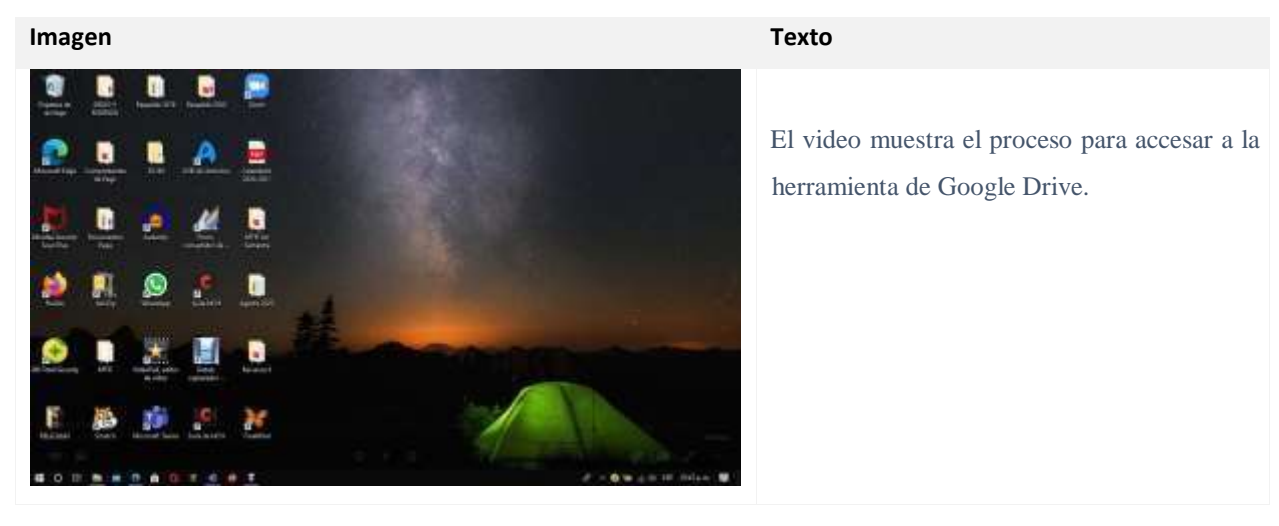

## **Manual**

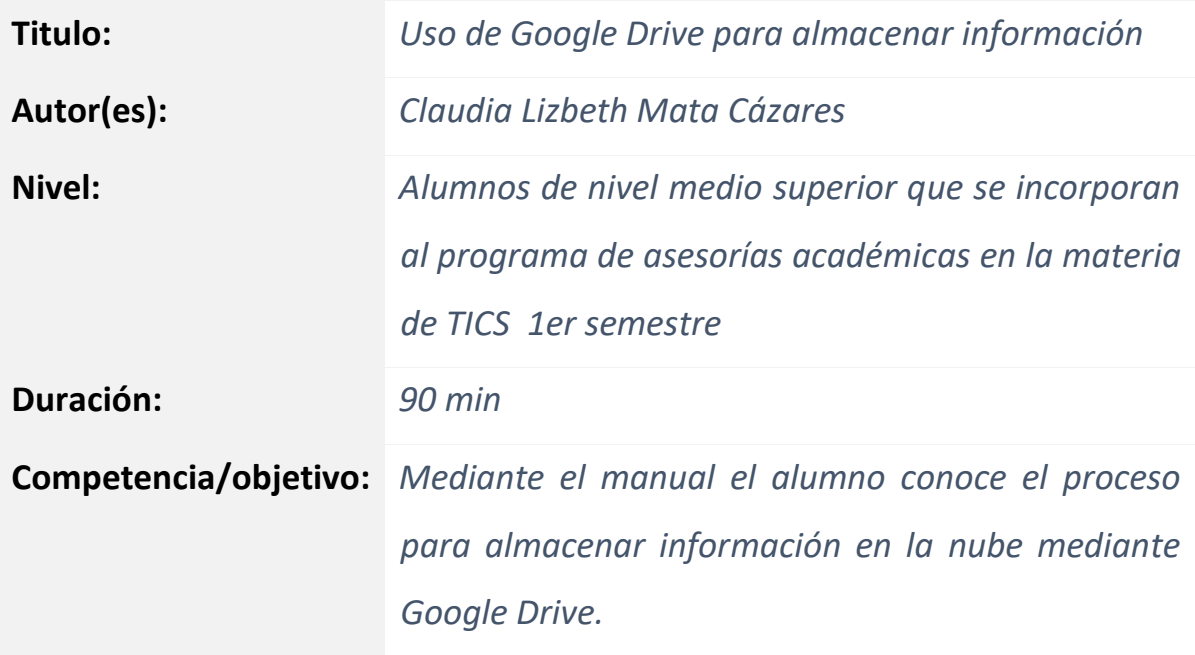

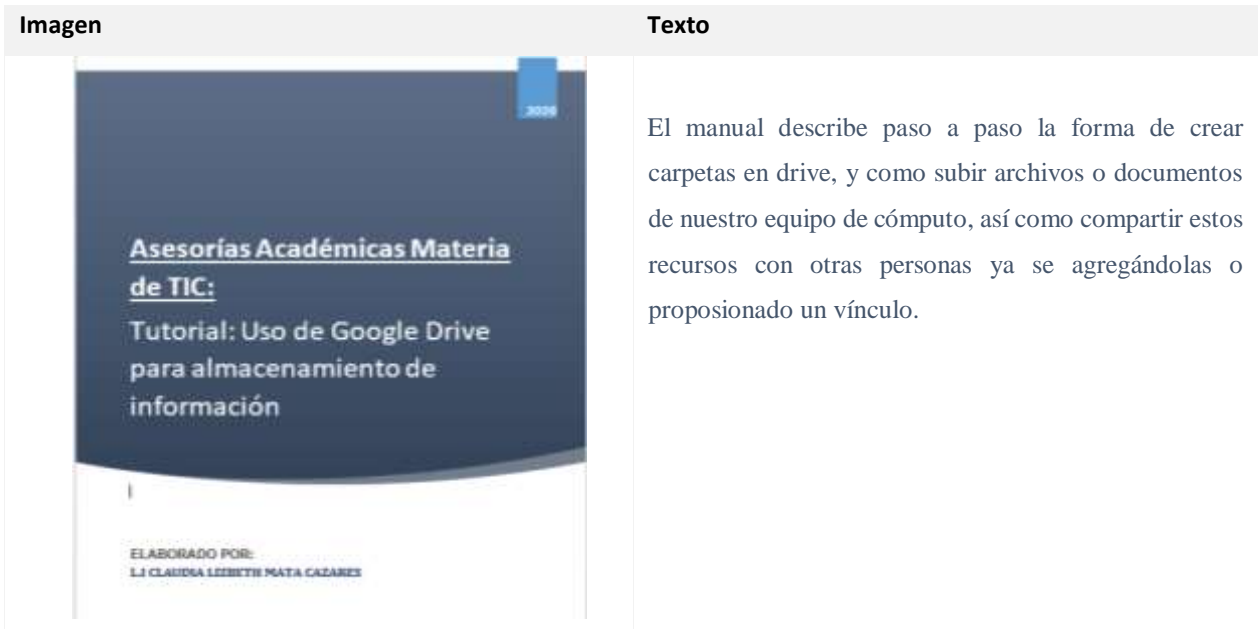

# **Sesión No. 12 Manual**

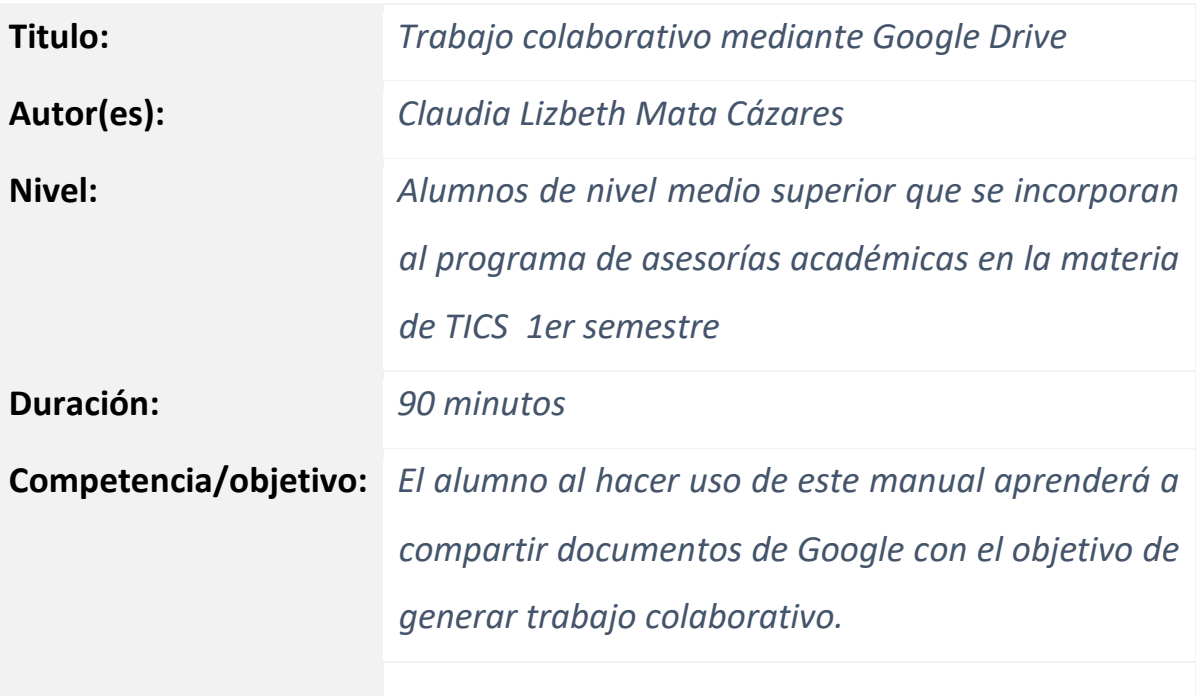

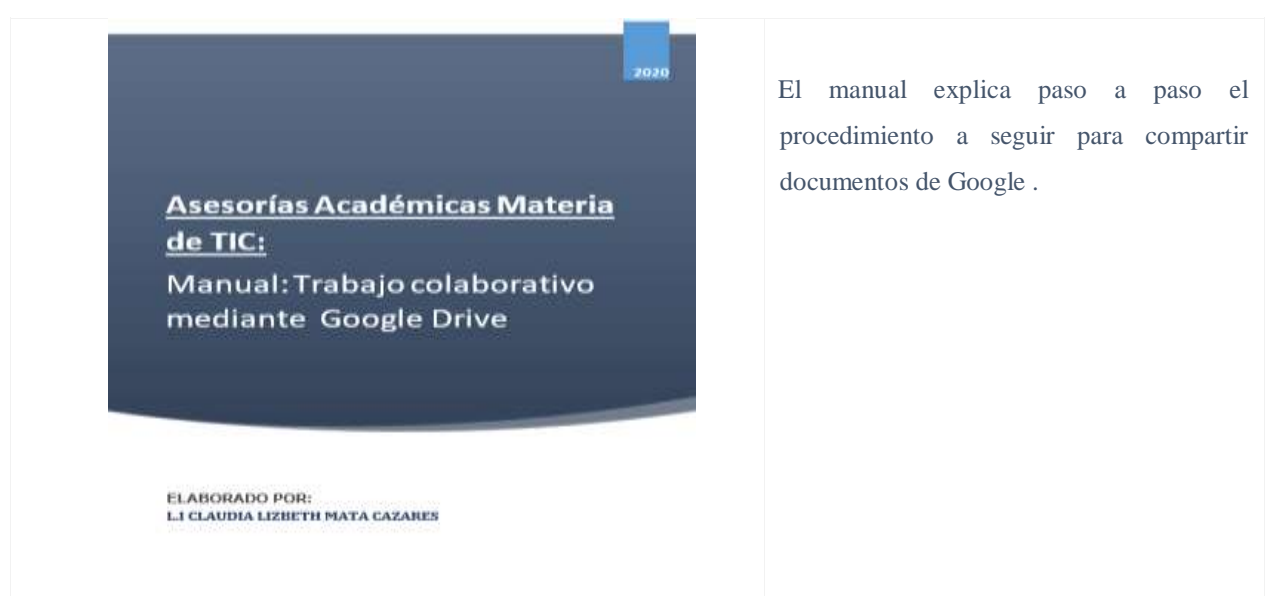